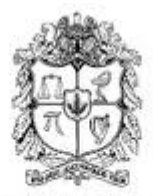

UNIVERSIDAD NACIONAL DE COLOMBIA

## Enseñanza-aprendizaje bajo un enfoque constructivista de la cinemática lineal en su representación gráfica: Ensayo en el grado décimo de la Instituc<u>ión</u> Educativa Pío XI de la Unión Antioquia

## Elkin Alirio Llanos Valencia

Universidad Nacional de Colombia Facultad de ciencias Medellin, Colombia 2012

## Ense˜nanza-aprendizaje bajo un enfoque constructivista de la cinemática lineal en su representación gráfica: Ensayo en el grado décimo de la Instituc<u>ión Edu</u>cativa Pío XI de la Unión Antioquia

Elkin Alirio Llanos Valencia

Informe de práctica docente como modalidad de trabajo final presentado como requisito parcial para optar al título de: Magister en la enseñanza de las ciencias exactas y naturales

> Director: MsC. Roberto Restrepo Aguilar

Universidad Nacional de Colombia Facultad de ciencias Medellín, Colombia 2012

## Agradecimientos

Un logro académico en la vida es un paso más en el camino hacia la perfección profesional, por ello es la oportunidad para agradecer a todos aquellos que de una u otra forma han facilitado el cumplimiento de este logro, el de obtener el título de magister, a la Institución educativa Pio XI del municipio de la Unión por servirme de escenario de confrontación de supuestos y teorías y de manera especial a Diego Luis Aristizabal y Roberto Restrepo Aguilar profesore asociados de la Escuela de Física de la Universidad Nacional sede Medellín por sus valiosos aportes.

## Resumen

La interpretación gráfica de la cinemática lineal es una propuesta didáctica de tipo constructivista que busca un aprendizaje, siguiendo un protocolo claro y sistem´atico, cuyo eje de análisis es la representación gráfica de las variables cinemáticas, partiendo de una definición previa de los marcos de referencia y de los sistemas de coordenadas que permiten, la definición clara de conceptos tan básicos como lo son: la posición, el desplazamiento, la velocidad, la rapidez y la aceleración, apoyados en la experimentación real y simulada y no de forma algebraica y descontextualizada del mundo real, por lo que las actividades de enseñanza implementadas se apoyaron en los preconceptos de los estudiantes sobre el movimiento de los objetos con el fin de facilitar la adquisición de un aprendizaje significativo sobre este fundamental tema. Se utilizó una herramienta ampliamente aceptada por la comunidad investigativa en este ámbito como lo es el test tug-k y el factor Hake que permite medir la ganancia de aprendizaje y así validar el instrumento utilizado.

Palabras clave: Cinemática, gráficas, aprendizaje significativo, constructivismo.

## Abstract

The graphical interpretation of linear kinematics is a constructivist didactic proposal, which searches for a learning, following a clear and systematic protocol, whose axis of analysis is the graphical representation of the kinematic variables, from a previous definition of reference frames and coordinate systems, which allow the clear definition of such basic concepts, such as: position, displacement, velocity, speed and acceleration, supported in real and simulated experimentation and not of algebraic and decontextualized of the real-world, so implemented teaching activities were based on the students' preconceptions about objects movement in order to facilitate the acquisition of a significant learning on this vital issue. We used a recognized tool for the research community in this area like the tug-k test and the Hake factor to measure the learning acquisition so as to validate the instrument used

Keywords: Significant learning, constructionism, kinematics.

# Contenido

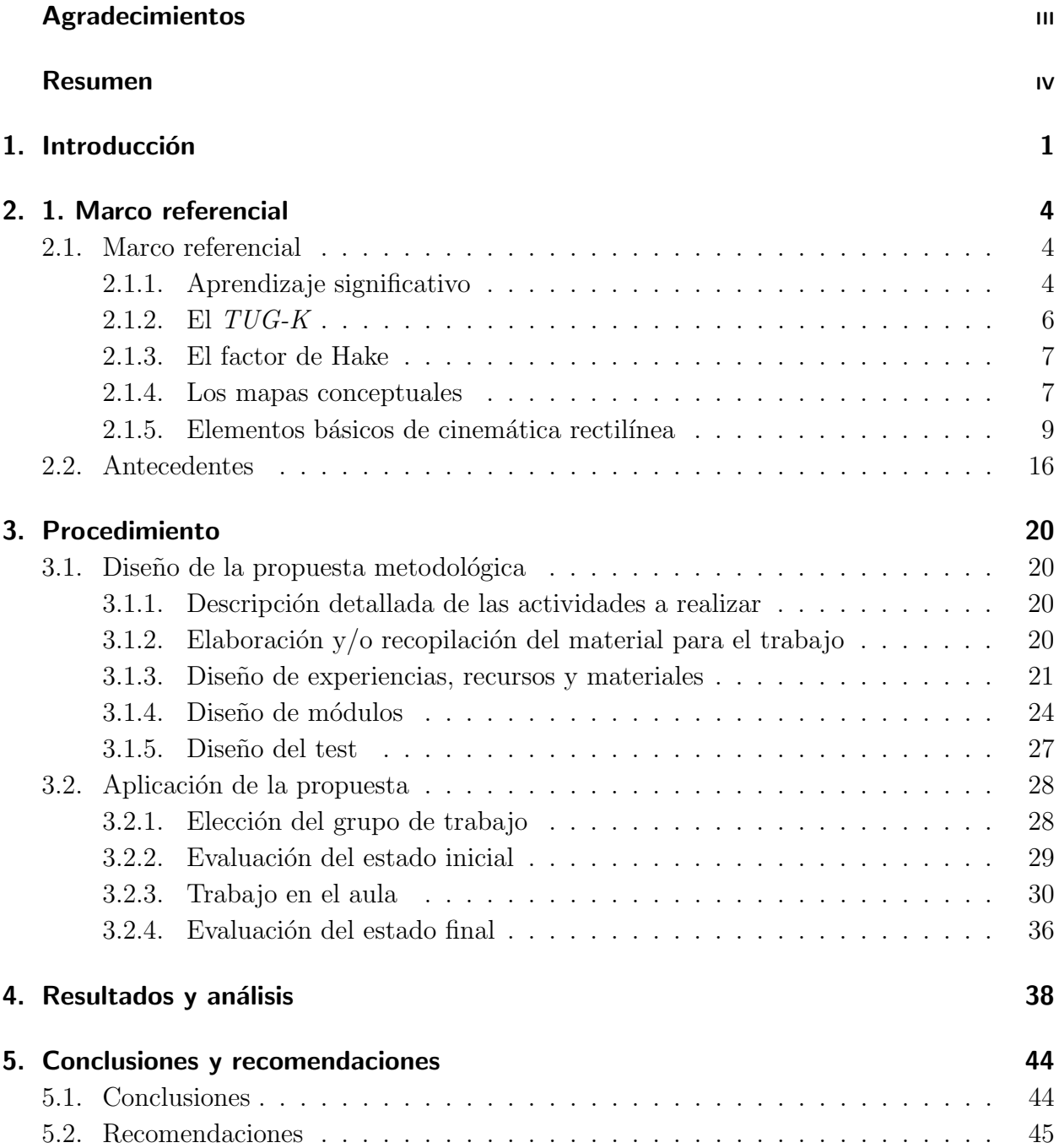

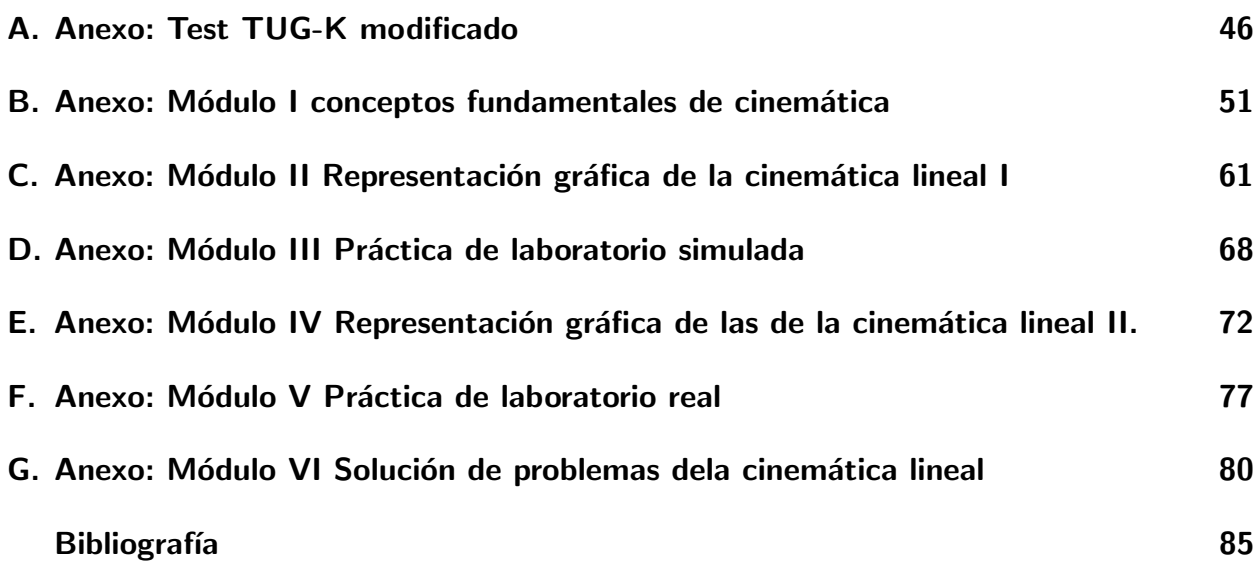

# Lista de Figuras

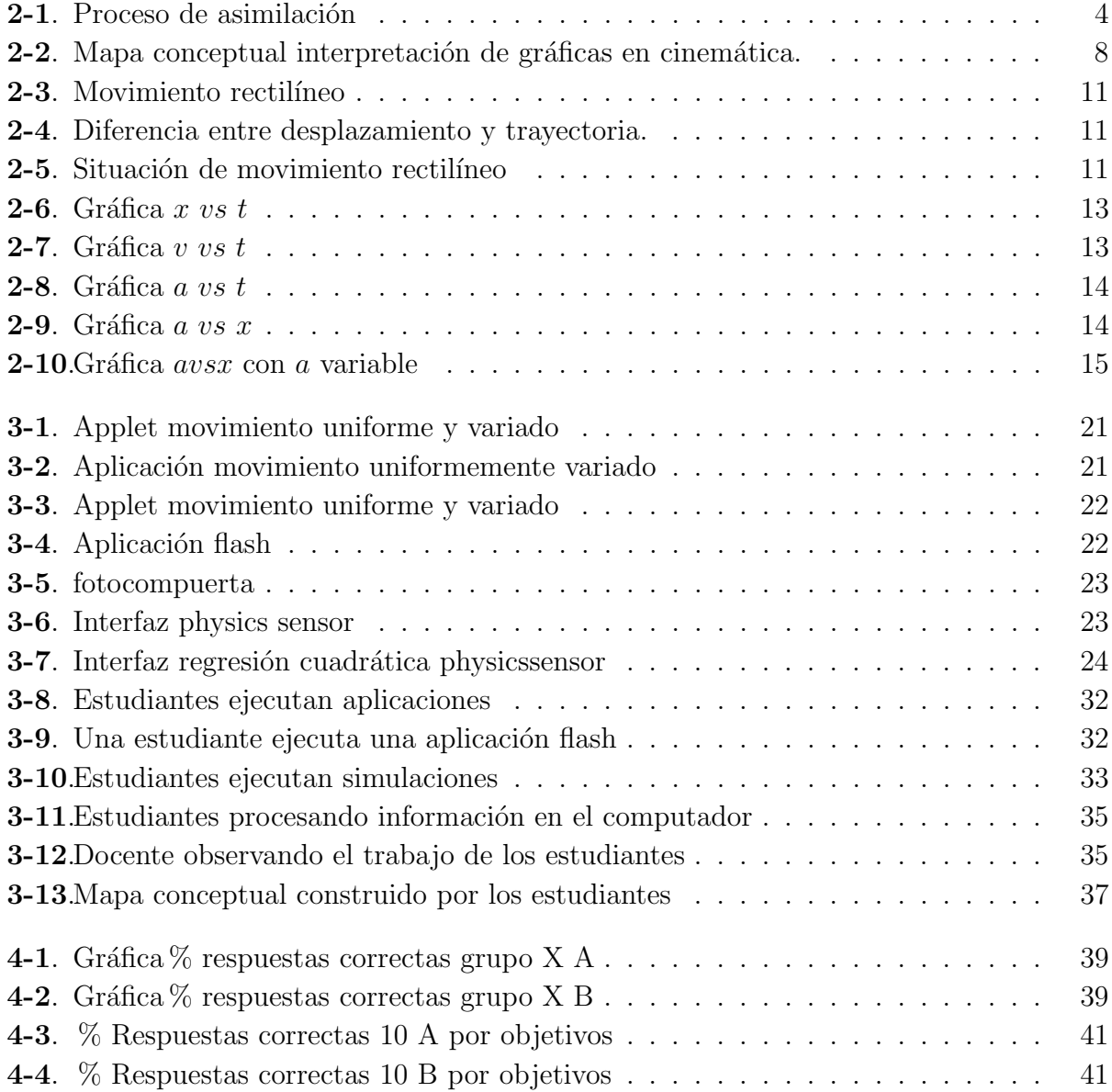

# Lista de Tablas

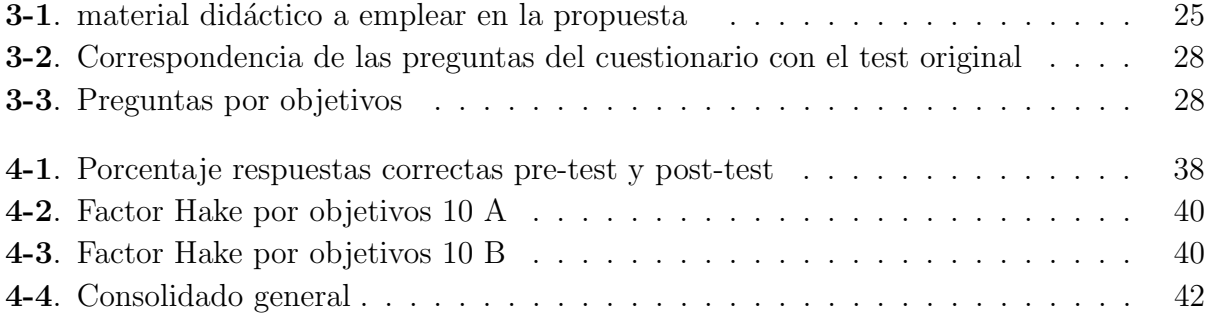

## 1. Introducción

A pesar del vertiginoso avance de la ciencia y la producción de nuevo conocimiento en todas las áreas del saber, se hace necesario el aprendizaje de los conceptos básicos de la mecánica Newtoniana ya que son origen de varios de los desarrollos tecnológicos y muchos otros conocimientos parten de allí, además son parte importante de la formación de los profesionales en el área de las ciencias e ingenierías.

En la actualidad es muy común que la enseñanza de la física se realice de forma algebraica y descontextualizada del mundo real, es decir, de las situaciones cotidianas, ésta al igual que las prácticas de laboratorio se han convertido en un ritual en el que el único objetivo es verificar lo que un modelo matemático arroja respecto a un fenómeno físico, sin realizar un verdadero análisis respecto a lo que sucede en el fenómeno.

En lo referente al estudio del movimiento de objetos, se hace a través de la memorización de fórmulas (a manera de recetas) sin la debida comprensión de las mismas  $|17|$ . Adicionalmente, la actividad esencial se reduce a la solución de ejercicios propuestos en los libros con la aplicación mecánica de estas "recetas", sin una definición previa de los marcos de referencia y de los sistemas de coordenadas que permiten la definición clara de conceptos tan básicos como lo son la posición, el desplazamiento, la velocidad, la rapidez y la aceleración.

Además una vez realizado el experimento  $y/\sigma$  resuelto un problema no se hace un verdadero an´alisis respecto a los resultados obtenidos, se remplazan datos en una formula y se encuentra un valor numérico que concuerda con lo que está en el libro pero pocas veces se construyen gráficas a partir de puntos  $(x, t)$  para su posterior análisis, lo que hace que las clases de Física carezcan de discusión acerca de los conceptos de la física, fomentando el aprendizaje memorístico en las técnicas para resolver situaciones problema de cierto tipo, creando una ilusión con respecto al real aprendizaje de los estudiantes.

La propuesta de esta práctica docente pretende entonces contribuir al mejoramiento de la calidad de la educación partiendo de un ámbito en particular, del movimiento rectilíneo de una partícula apoyándose en seguir un protocolo claro y sistemático cuyo eje de análisis es la representación gráfica de las variables cinemáticas. Para esto, se aplica un instrumento, conformado por una serie de módulos que prioricen la interpretación de gráficas de cinemática diseñados desde la concepción constructivista del aprendizaje de Ausubel por lo que se apoya en los conceptos previos de los estudiantes los cuales favorecen no solo la adquisición de aprendizajes significativos, sino una apropiada asimilación de la temática.

Es por ello que se hace necesario en primera instancia analizar estos preconceptos, para lo cual se usar´an como instrumentos los mapas conceptuales y el cuestionario estandarizado TUG-K (Test of Understanding Graphs in Kinematics) como pre-test, el cual tiene reconocimiento internacional entre los investigadores en enseñanza de la física. Este será aplicado nuevamente como pos-test una vez se hayan realizado las actividades de enseñanza diseñadas en esta propuesta, lo que permitir´a mediante el uso del factor de Hake medir la ganancia de aprendizaje lograda sobre la cinemática de la partícula.

El objetivo principal, lograr que los estudiantes adquieran la capacidad de analizar el movimiento de los cuerpos de una forma significativa, no mecánica y memorística. Esta capacidad de análisis que en su parte esencial involucra el concepto de cambio, la podrá aplicar en otras ciencias o disciplinas que involucren este concepto, tales como la química, la biología y la economía, mejorando su comprensión y sus competencias científicas.

La propuesta se aplicó a los estudiantes de 10 A y 10 B de la Institución Educativa Pío XI del municipio de la Unión, en el primer periodo académico del año 2012. Los logros obtenidos de la realización de ésta, beneficiarán a dicha institución en la medida que permitirá mejorar la enseñanza de la física en los diferentes grados y adicionalmente podrá servir como modelo para aplicar en las otras asignaturas del área de ciencias. En la misma dirección, la propuesta podr´ıa ser replicada por otras instituciones educativas, con los ajustes necesarios de acuerdo a las características de cada una.

La hipótesis planteada es: la enseñanza del movimiento rectilíneo de una partícula desde un enfoque constructivista, mediante el uso adecuado de la representación gráfica de las variables cinem´aticas, permite una sustancial ganancia de aprendizaje de los fundamentos de  $\acute{e}$ ste, en cuanto a su comprensión y correcta aplicación en los estudiantes de décimo grado de la Institución Educativa Pío XI de la Unión (Antioquia).

Consecuentemente, el objetivo central es la medida de esta ganancia, para lo cual se usó como medida cuantitativa el factor de Hake y como medida de apreciación cualitativa, los mapas conceptuales. Como objetivos específicos están:

- Analizar los preconceptos de las estudiantes sobre el movimiento de los objetos.
- Diseñar, implementar y aplicar bajo el enfoque constructivista actividades didácticas para la debida enseñanza de la cinemática rectilínea aplicadas en sistemas físicos que se pueden reducir al modelo de partícula.

El informe de la propuesta se presenta bajo el siguiente esquema:

En el capítulo l se presenta el marco teórico. Este se divide en dos secciones: fundamentos teóricos y antecedentes. En la primera sección (fundamentos teóricos) se hace un recorrido por las principales teorías del aprendizaje, enfatizando en la teoría Ausbeliana; se describe el TUG-K (Test of Understanding Graphs in Kinematics) como prueba estandarizada de reconocimiento internacional para estimar el nivel de conocimiento de la cinemática rectilínea; se explica lo referente al factor de Hake cómo índice de medida de la ganancia de aprendizaje, se explican los mapas conceptuales como herramienta fundamental en procesos de enseñanza-aprendizaje y para terminar se hace una presentación muy concisa de los elementos de la física que son objeto de estudio en esta práctica docente, en este caso qué es un marco de referencia y un sistema de coordenadas, las definiciones básicas de la cinemática y lo referente a la representaciones gráficas de éstas. En la segunda sección (los antecedentes), se hace referencia a trabajos similares que se han realizado apuntando hacia la misma dirección de esta propuesta de enseñanza de la cinemática mediante análisis gráfico.

En el capítulo 2 se describe el procedimiento seguido. Aquí se muestra cómo se empleó el  $TUG-K$  como prueba pre-test y post-test, continúa presentando la forma como se diseñaron y aplicaron los talleres, y termina explicando cómo se midió ganancia de aprendizaje empleando los mapas conceptuales y el factor de Hake.

## 2. 1. Marco referencial

## 2.1. Marco referencial

### 2.1.1. Aprendizaje significativo

El factor más importante que influencia el aprendizaje es lo que el estudiante ya sabe. Averíquese esto y enséñese de acuerdo a ello  $[18]$ 

Ausubel

El aprendizaje significativo es una teoría psicológica de tipo constructivista que indica que una de las cosas más importantes en el proceso de enseñanza es lo que el estudiante ya sabe. Se preocupa por la estructura cognitiva de quien aprende en la medida en que la nueva información se relacione de manera no arbitraria y sustancial, o sea no mecánica ni al pie de la letra con lo que ya sabe (lo cual Ausubel llama subsumsor o subsumidor) [5] ; de esta forma el nuevo conocimiento adquiere significado para el aprendiz y el conocimiento previo queda más diferenciado, más enriquecido, más elaborado en relación con los significados ya existentes y, sobre todo, es más estable. La estructura de este proceso se puede observar en la figura 2-1.

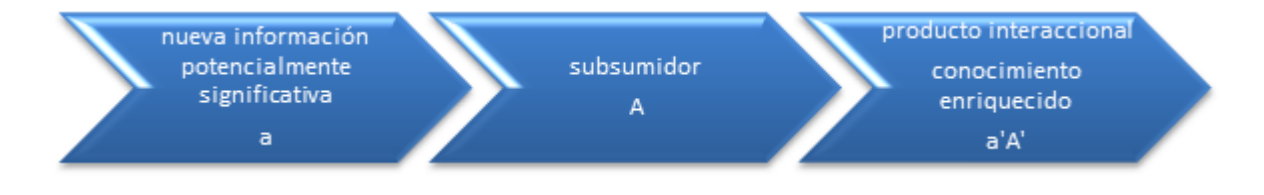

**Figura 2-1**.: Proceso de asimilación

Como una condición alternativa de cuan potencialmente significativo sea el material a presentarle al estudiante y que tan dispuesto este a aprender para que se dé el aprendizaje significativo, el estudiante debe estar predispuesto para relacionar la información nueva con los subsumsores, si no lo hace el aprendizaje será mecánico y producirá respuestas automáticas a preguntas cerradas a pesar de que la metodología sea potencialmente significativa. Teniendo en cuenta la información a ser aprendida, es posible que el conocimiento sea el significado de un símbolo, un concepto o una idea, por lo cual, los aprendizajes pueden ser: representacionales, de conceptos o proposicionales. Independientemente de la manera en que ellos se adquieran pueden ser significativos o no, lo que influye aqu´ı es la capacidad del estudiante de hacer interaccionar la nueva información con los subsumsores presentes en la estructura cognitiva de quien aprende.

Para conseguir los primeros subsumsores y llenar la estructura cognitiva Novak [18] propone un aprendizaje por recepción de forma mecánica mientras que Ausubel propone darle al estudiante organizadores previos que pueden ser la exposición de una idea o comparación con otro fenómeno mediante experimentos, lecturas, imágenes o su propia intervención para proporcionar una idea inicial de lo que se va a estudiar y as´ı "servir de puente entre lo que el aprendiz ya sabe y lo que precisa saber" Estos materiales hacen referencia al tema de una manera general y son presentados antes del tema en si, como introducción con un grado mayor de abstracción. Los organizadores previos deben ser potencialmente significativos es decir, que tenga un significado lógico y psicológico, además debe existir una relación del nuevo conocimiento con el conocimiento previo del aprendiz.

En la medida en que el aprendizaje comienza a ser significativo, los subsumsores se tornarán cada vez más elaborados y el individuo puede asimilar la nueva información.

Tanto en el aprendizaje por descubrimiento como en el aprendizaje por recepción se crean subsumsores que sirven de base para nuevos conocimientos. Los primeros conocimientos en la edad infantil se hacen por descubrimiento y de una forma muy personal se van haciendo la idea de las cosas formando un concepto de ellas, luego cuando se analiza el fenómeno con más detenimiento y llega nueva información que se apoya en conceptos que ya se han formado, se asimila el concepto, en esta asimilación hay interacción entre la información nueva y la que ya se tiene, mientras que en la formación de conceptos solo se cuenta con la información nueva que es con la que se inicia la estructura cognitiva, la mayoría de los nuevos conceptos son adquiridos a través de la asimilación, la diferenciación progresiva y reconciliación integradora.

Para el caso de la cinemática rectilínea el estudiante ya tiene en su estructura cognitiva el concepto de movimiento, el cual puede ser retomado mediante un organizador previo como un video ilustrativo sobre el tema (por ejemplo, sobre una carrera de atletismo) y de aquí proceder a relacionarlo con conceptos tales como: posición, desplazamiento, distancia, tiempo, velocidad, rapidez, aceleración; esto preferiblemente mediante el uso de un mapa conceptual. Todo esto es característico del aprendizaje subordinado, donde estos últimos conceptos est´an sujetados al concepto general de movimiento.

En el aprendizaje significativo el concepto más relevante debe introducirse desde el principio no de una manera deductiva sino para aclarar el panorama acerca de lo que se va a estudiar, en este caso la idea de movimiento es la principal, la cual es trabajada mediante ejercicios y actividades y luego de una manera progresiva se hace una diferenciación de términos de

detalle y especificidad; van saliendo a la luz conceptos como trayectoria, posición, desplazamiento, distancia recorrida, velocidad, rapidez y aceleración, conceptos que se abordan a la luz de la noción general de movimiento, es decir, las ideas más generales e inclusivas del contenido deben presentarse al comenzar la instrucción y, progresivamente, deben ser diferenciadas.

En el desarrollo de la actividad de enseñanza-aprendizaje no debe tenerse en cuenta exclusivamente la diferenciación progresiva, sino ir analizando las diferencias y semejanzas de lo que el estudiante ya sabe y lo que está aprendiendo es decir, la reconciliación de las ideas integrándolas de forma más estable. Esta reconciliación integradora es parte fundamental de la enseñanza, enfatizada por el aprendizaje significativo.

Siendo consecuentes con el principio más importante del aprendizaje significativo que nos indica que lo m´as importante es lo que el estudiante ya sabe, es importante verificar esto constantemente antes de enseñar un nuevo tema a través de una serie de actividades cada vez con mayor grado de abstracción y dificultad, presentando nuevas situaciones problema.

## 2.1.2. El TUG-K

Beichner ha desarrollado una prueba llamada test de entendimiento de gráficos en cinemática (Test of Understanding Graphs in Kinematics TUG-K por sus siglas en ingles), cuya intención es indagar por el conocimiento que tienen los estudiantes sobre las gráficas y su habilidad para interpretarlas a la luz de siete objetivos [7].

- Dada una gráfica de posición vs tiempo, determinar velocidad.
- Dada una gráfica de velocidad vs tiempo, determinar aceleración.
- Dada una gráfica de velocidad vs tiempo determinar desplazamiento.
- Dada una gráfica de aceleración vs tiempo determinar cambio de velocidad.
- Dada una gráfica de cinemática relacionarla con otras.
- Dada una gráfica de cinemática realizar una descripción textual.
- Dada una descripción textual deducir la gráfica de cinemática correspondiente.

Estos objetivos evalúan desde la interpretación de gráficas de posición, velocidad y aceleración, así como la forma en que estos conceptos se relacionan. Al analizar los resultados de cada pregunta en forma individual es posible conocer las falencias y tomar las medidas necesarias para mejorar la enseñanza. El test cuenta con 21 preguntas que se distribuyen entre los objetivos anteriores y cada pregunta apunta a la solución analítica de un problema aprovechando las bases conceptuales de cada estudiante en particular.

#### 2.1.3. El factor de Hake

Hake [13] propone un parámetro que permite estimar la denominada ganancia de aprendizaje de manera cuantitativa y que corresponde a una forma de valorar una intervención didáctica. Este parámetro (de Hake) se calcula de la siguiente manera:

$$
g = \frac{\%post - \%pre}{100 - \%pre}
$$

% indica el promedio del porcentaje de respuestas correctas del cuestionario de todo el curso para el pre-test y pos-test, respectivamente. Además Hake define también una escala de ganancia de aprendizaje:  $(g < 0, 3)$ , media  $(0, 3 < g < 0, 7)$  y alta  $(g > 0, 7)$ .

### 2.1.4. Los mapas conceptuales

De manera general, los mapas conceptuales, son sólo diagramas que indican relaciones entre conceptos o entre palabras que usamos para significarlos, es decir, son una representación gráfica del conocimiento. También pueden entenderse como una herramienta propicia para el aprendizaje significativo, aunque Ausubel en su teoría no los trató [19], fueron introducidos por Novak como una herramienta para facilitar este aprendizaje.

Los mapas conceptuales son una herramienta de indagación porque permiten conocer el proceso cognitivo del estudiante, saber de qué manera establece relaciones entre conceptos y les da importancia, por tal raz´on fueron desarrollados para promover el aprendizaje significativo, identificando si las relaciones que establece el estudiante son las correctas, si hay o no subsumsores y significados existentes para los estudiantes, además permite programar las actividades de enseñanza, fomentando la diferenciación progresiva de las ideas presentes en su estructura cognitiva y usar los puentes cognitivos adecuados de acuerdo a las necesidades idiosincráticas de cada individuo o de un grupo en particular. Es por esto que un mapa conceptual hecho por un estudiante no está bueno ni malo, sólo muestra su estado actual de conocimiento respecto a un tema en particular aunque hay unos mapas que muestran sólo la carencia de conocimientos previos y la falta de diferenciación, es por esto que los mapas conceptuales son din´amicos y van evolucionando en la medida en que el estudiante va asimilando los conceptos de una manera clara y diferenciable.

Un mapa conceptual no se explica por sí solo, a menos que el individuo ya tenga conocimiento sobre algunos de los conceptos allí relacionados; debe usarse preferiblemente cuando ya el estudiante esta algo "salpicado" del tema y de esta manera comience a construir su propio aprendizaje, estableciendo diferencias y semejanzas y logrando una diferenciación progresiva de algunas ideas que le permita el cumpliendo con el objetivo que precisa el aprendizaje significativo.

Los mapas conceptuales pueden ser usados también por el profesor para dar un panorama general a cerca del cuerpo de conocimiento a estudiar para facilitarle al estudiante establecer relaciones entre los conceptos a tratar y así se facilite el aprendizaje de una manera estructurada y diferenciada desde el principio. En la figura 2-2 se muestra un mapa conceptual que muestra el referente conceptual de la cinemática rectilínea.

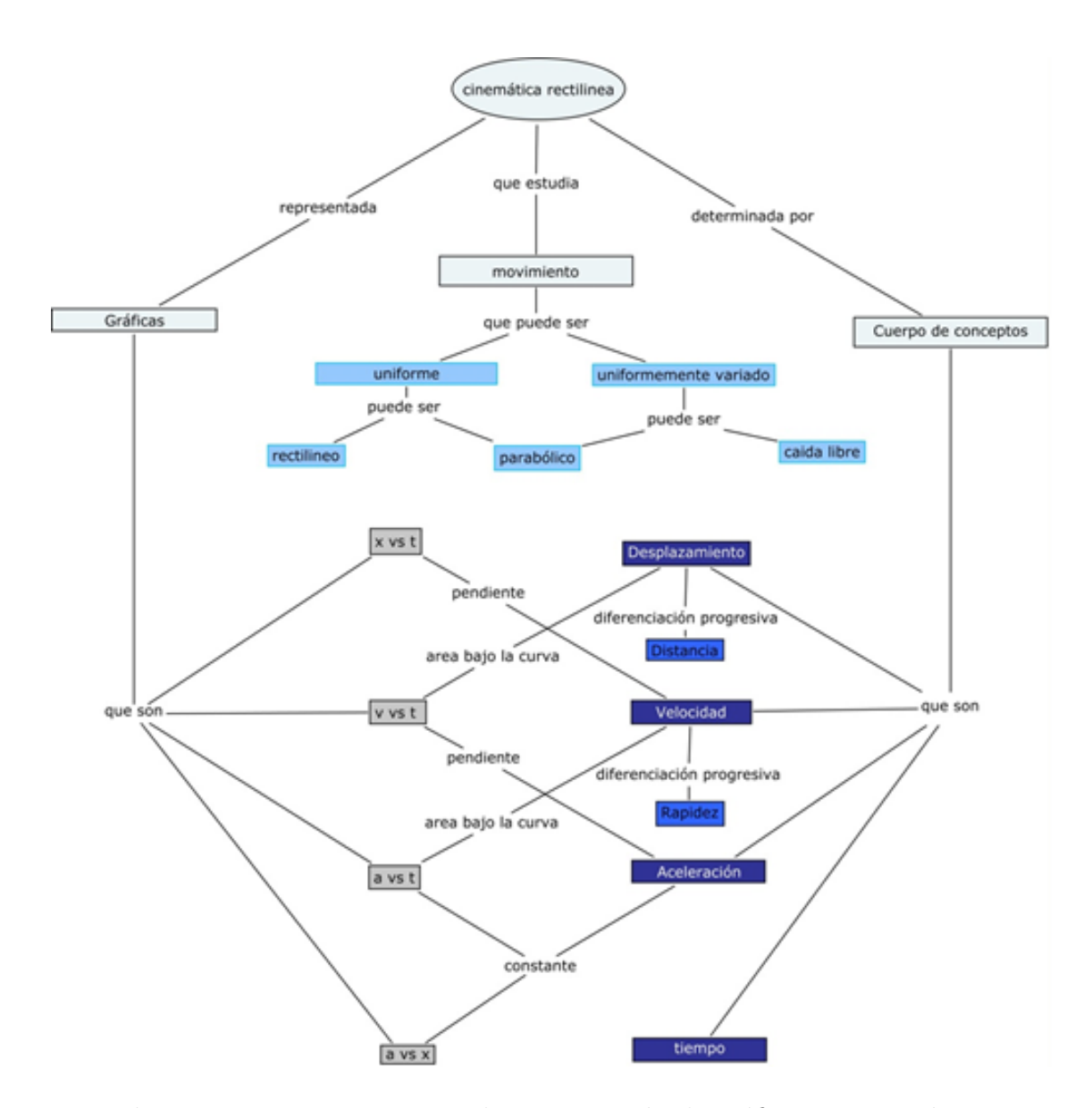

Figura 2-2.: Mapa conceptual interpretación de gráficas en cinemática.

### 2.1.5. Elementos básicos de cinemática rectilínea

#### Definiciones básicas

#### Partícula:

Es una idealización física en la que se considera el cuerpo en estudio como si fuese puntual, es decir, carente de dimensiones, pues su tamaño, depende tan sólo del contexto del problema a tratar, lo cual es muy importante porque para el caso de la cinem´atica, la carencia de dimensiones no permite poseer rotaciones intrínsecas o movimiento de rotación.

Un auto, una persona, un átomo, un planeta pueden ser tomados como partículas independientes de su tamaño, considerando su masa concentrada en un punto que lo representa.

#### Marco de referencia:

Es una serie de convenios usados por un observador para poder estimar la posición de un objeto o sistema f´ısico en espacio respecto a ´el, para ello se usa uno o varios objetos del entorno como referencia respecto a los cuales se evidencie un cambio de posición esto se hace buscando que la descripción del movimiento sea lo más simple posible.

Una vez establecidos lo objetos de referencia se puede determinar la posición de un objeto mediante un sistema de coordenadas en el cual, el origen se escoge de manera conveniente y la posición del objeto es  $(x, y, z)$  o en otros casos bidimensionales  $(x, y)$  o unidireccionales  $(x)$ , también se puede determinar la posición de un objeto en forma polar conociendo la distancia y el ángulo con respecto a una dirección de referencia  $\theta$  Se dice también sistema de referencia, pero la palabra sistema tiene diversas connotaciones: sistema de unidades, sistema mecánico, sistema de coordenadas, por lo que se prefiere marco de referencia. Un marco de referencia comprende dos componentes [15]

Un cuerpo rígido (o conjunto de cuerpos rígidamente unidos entre sí) respecto al cual se puede determinar la posición o el cambio en posición de un objeto cuyo movimiento quiere estudiarse. Por ejemplo, los movimientos de una persona que se desplaza por el interior de un tren, pueden estudiarse refiriéndolos al propio tren: a sus paredes, techo, piso, y así el tren será un marco de referencia. Pero el tren va moviéndose por los rieles y su movimiento puede referirse a otro marco de referencia, localmente unido a la tierra, y del cual forman parte rieles, postes y estaciones. Y a su vez este marco está moviéndose respecto a otro marco de referencia determinado por el sol y las estrellas lejanas.

En un marco de referencia pueden elegirse diversos sistemas de coordenadas para dar la ubicación de un punto.

Decir que el movimiento es esencialmente relativo significa que todo movimiento es movimiento respecto a un determinado marco de referencia. Carece de sentido afirmar que un cuerpo se mueve sin especificar respecto a cuál marco de referencia lo hace. El movimiento de un cuerpo puede tener una descripción más simple en un marco de referencia que en otro. Así, el movimiento del planeta Marte resulta de gran complejidad referido a la tierra, pero referido al sol es un movimiento elíptico, casi circular, de descripción mucho más sencilla.

Relojes que permiten la ubicación temporal de los sucesos o acontecimientos. Sin detenernos ahora a pensar qué es el tiempo, diremos simplemente que, de forma cuantitativa, el tiempo de ocurrencia de un suceso lo determina un reloj. En principio, la determinación del tiempo de ocurrencia de un suceso requiere de un reloj en el lugar de ocurrencia de dicho suceso. Así, para la determinación del tiempo local, un marco de referencia requeriría de toda una red de relojes locales, cuyo problema es la sincronización. En la Teoría de la Relatividad se estudian en detalle la simultaneidad y la sincronización de relojes mediante señales luminosas. En la física newtoniana, como la velocidad de la luz es enorme respecto a las velocidades de los cuerpos involucrados, los relojes se sincronizan con señales "instantáneas", de modo que basta un solo reloj para todo el marco de referencia y, en rigor, para todos los marcos de referencia. Estamos en el tiempo único, universal, absoluto, newtoniano.

#### Sistema de coordenadas:

Un sistema de coordenadas es un conjunto de valores y puntos que permiten definir unívocamente la posición  $(x, y, z)$  de cualquier punto en el espacio. Este se fija a un marco de referencia. El sistema de coordenadas cartesianas se define por dos o tres ejes ortogonales igualmente escalados, dependiendo de si es un sistema bidimensional o tridimensional.

#### Posición:

Es la ubicación de un objeto (partícula) en el espacio, relativa a un marco de referencia y un sistema de coordenadas dado. Es un vector y se denota por:

$$
\hat{r} = x\hat{i} + y\hat{j} + z\hat{k}
$$

Donde  $x, y, z$ , son los valores de la posición en cada dirección, e i, j, k son los vectores unitarios en la dirección de cada eje  $x, y, z$ , respectivamente. En la figura 2-3 se ilustra para el caso del movimiento rectilíneo.

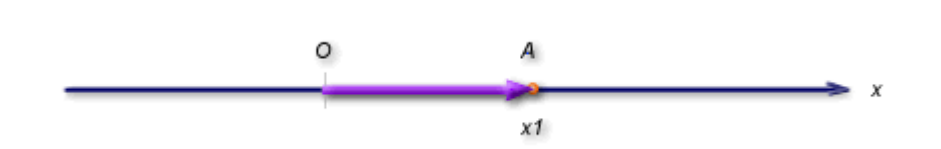

Figura 2-3.: Movimiento rectilíneo

#### Trayectoria:

La trayectoria es el lugar geométrico de las posiciones sucesivas por las que pasa un cuerpo en su movimiento y se representa por una ecuación de la trayectoria La trayectoria depende del marco de referencia en el que se describa el movimiento, es decir, el punto de vista del observador.

#### Desplazamiento:

El desplazamiento se define como el cambio de posición de una partícula en el espacio y es un vector. Es independiente de la trayectoria que se siga para cambiar de posición. En la figura 2-4 se muestra la diferencia entre desplazamiento y trayectoria a través de un móvil que se desplaza de A hasta B por caminos diferentes. En la figura 2-5 se puede apreciar que en una situación de movimiento rectilíneo la trayectoria y el cambio de posición se dan en la misma dirección.

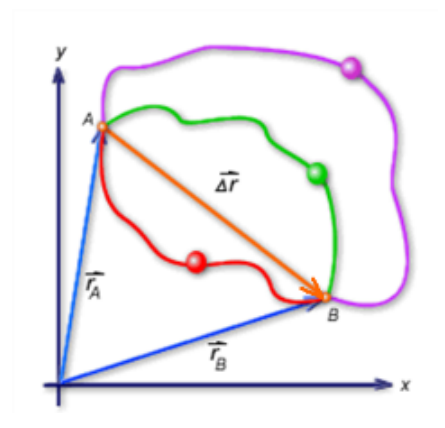

Figura 2-4.: Diferencia entre desplazamiento y trayectoria.

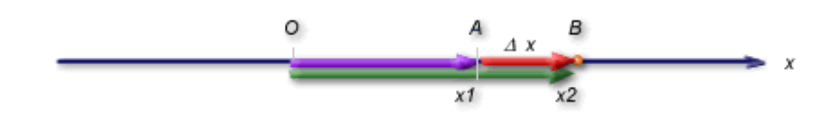

Figura 2-5.: Situación de movimiento rectilíneo

#### Velocidad

La velocidad media es la razón entre el desplazamiento y el espacio de tiempo en que se realizó. De su definición se obtiene que su unidad de medida en el Sistema Internacional (SI) es el cociente entre la unidad de medida de longitud y de tiempo, esto es  $m/s$  que se lee metros por segundo. La velocidad media es independiente de la trayectoria en el movimiento desde A hasta B y es un vector que tiene la misma dirección y sentido del desplazamiento.

Para el caso del movimiento rectilíneo, la velocidad media se define así:

$$
\bar{v} = \frac{\Delta \vec{x}}{\Delta t} = \frac{\vec{x}_f - \vec{x}_i}{t_f - t_i}
$$

Si se considera que el intervalo de tiempo  $\Delta t$ , se puede hacer cada vez más y más pequeño, de tal manera que el instante final  $t_f$  tiende a coincidir con el instante inicial  $t_i$ , entonces se dice que el intervalo de tiempo tiende a cero, o sea  $\Delta t \rightarrow 0$  y la velocidad así definida es la llamada velocidad instantánea. Esta es siempre tangente a la trayectoria de la partícula.

#### Rapidez:

Se define como rapidez instantánea a la magnitud o valor numérico del vector velocidad, por lo tanto es siempre positiva.

#### Aceleración:

La aceleración media es la razón entre el cambio de la velocidad instantánea y el espacio de tiempo en que se realiz´o. Es un vector y su unidad de medida en el SI, es el resultado de dividir la unidad de medida de velocidad y la de tiempo, esto es  $m/s^2$ . Tiene la misma dirección y sentido del cambio de velocidad. Para el caso del movimiento rectilíneo se escribe:

$$
\bar{a} = \frac{\Delta \vec{v}}{\Delta t} = \frac{\vec{v}_f - \vec{v}_i}{t_f - t_i}
$$

Si se considera que el intervalo de tiempo  $\Delta t$ , se puede hacer cada vez más y más pequeño, o sea  $\Delta t \rightarrow 0$ , se obtiene la denominada aceleración instantánea. Es un vector que siempre apunta hacia la concavidad de la trayectoria.

#### Análisis gráfico

En las Figuras 2-6, 2-7, 2-8, 2-9 y 2-10 se ilustran algunas situaciones que se pueden presentar en el análisis gráfico del movimiento de una partícula.

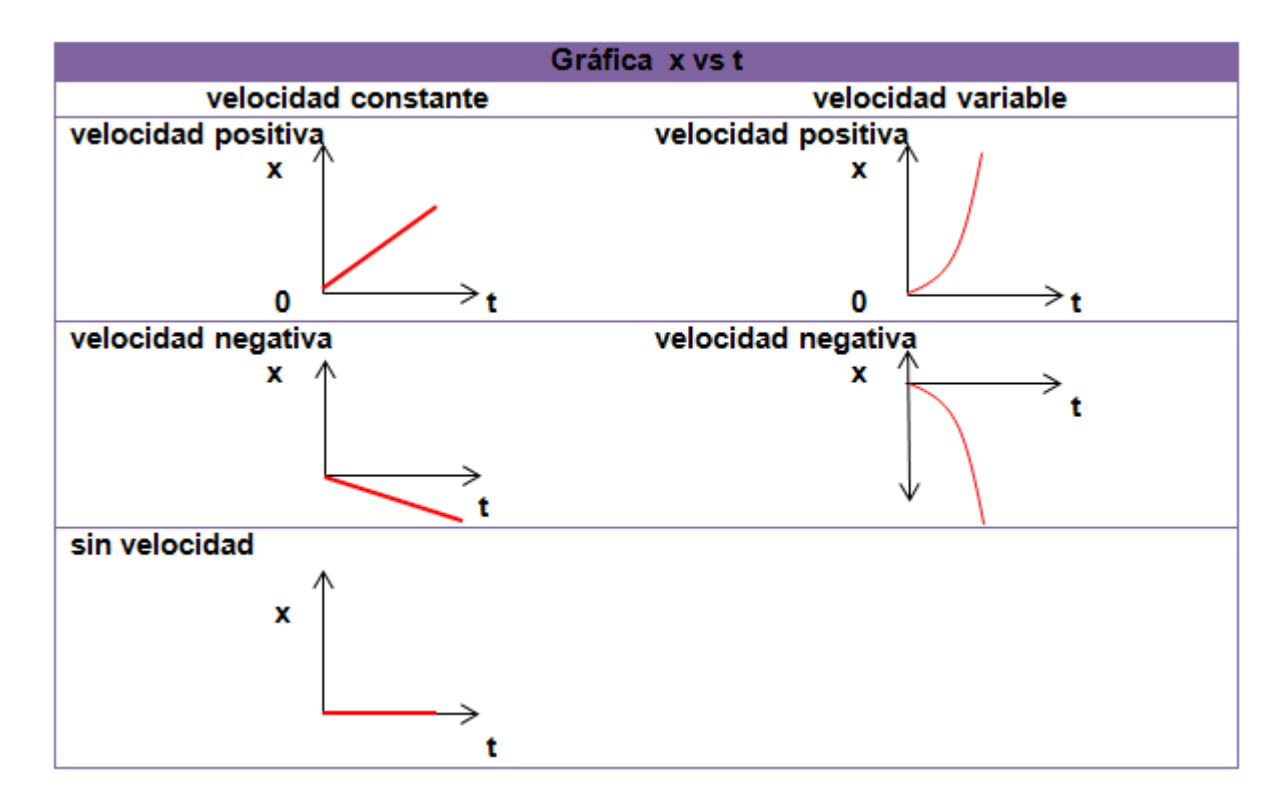

Figura 2-6.: Gráfica  $x \ vs \ t$ 

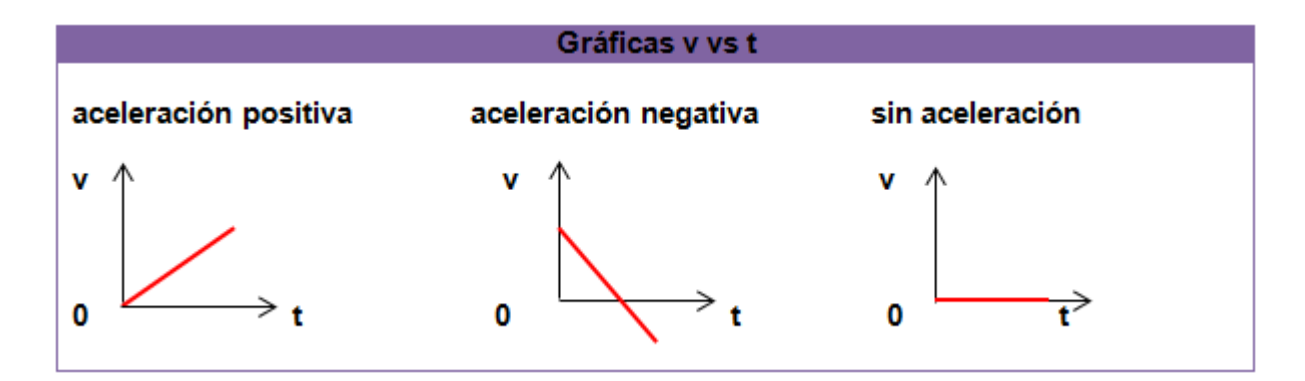

Figura 2-7.: Gráfica  $v$  vs  $t$ 

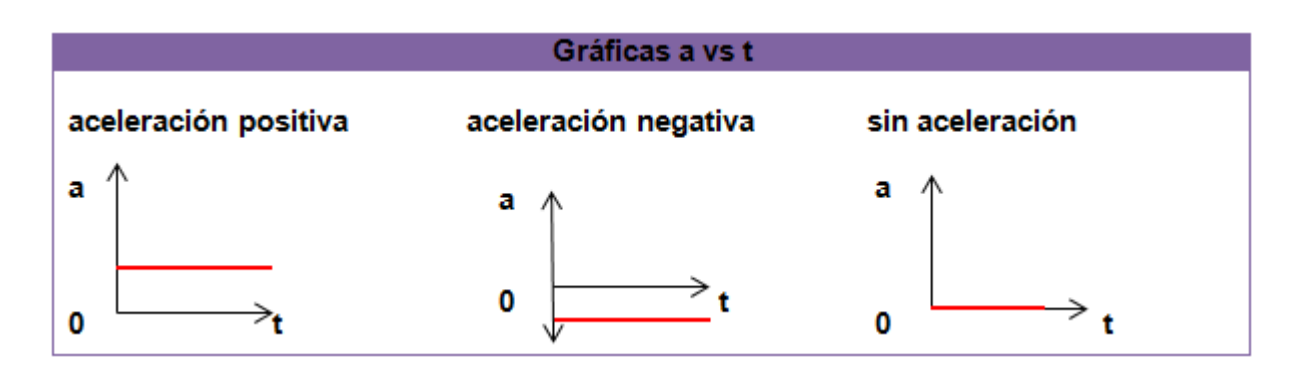

Figura 2-8.: Gráfica a vs  $t$ 

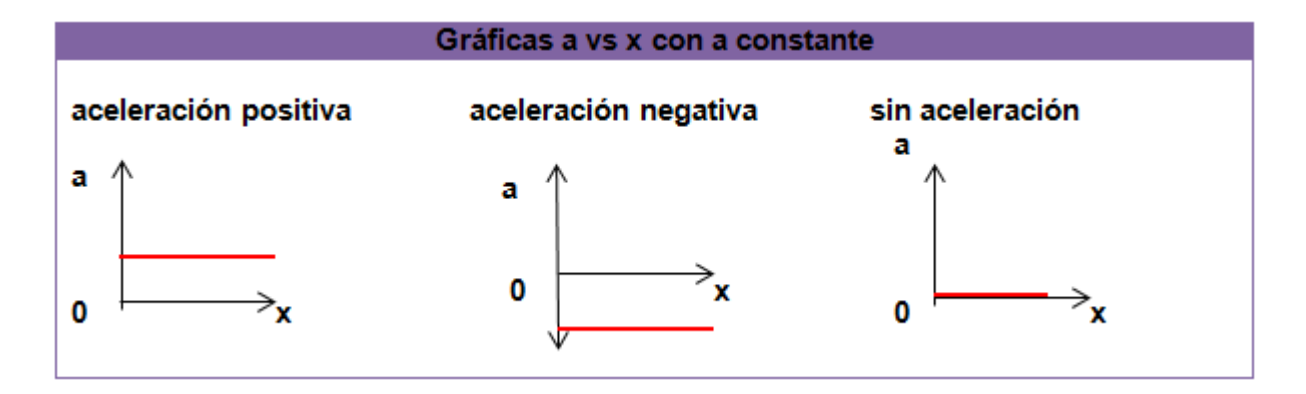

Figura 2-9.: Gráfica a vs $x$ 

El estudio de los movimientos, en general se restringe a aquellos que son uniformemente acelerados, pero en la realidad muchos fenómenos obedecen a variaciones en la aceleración en el espacio y en el tiempo, pero estos no se abordan en los textos ni en las aulas.

La siguiente es una gráfica de un estudio en la aceleración de carreras de cuarto de milla a  $vs\ x$  [8]

La gráfica a vs x puede ser cualquier curva generada por una función  $f(x, a)$ 

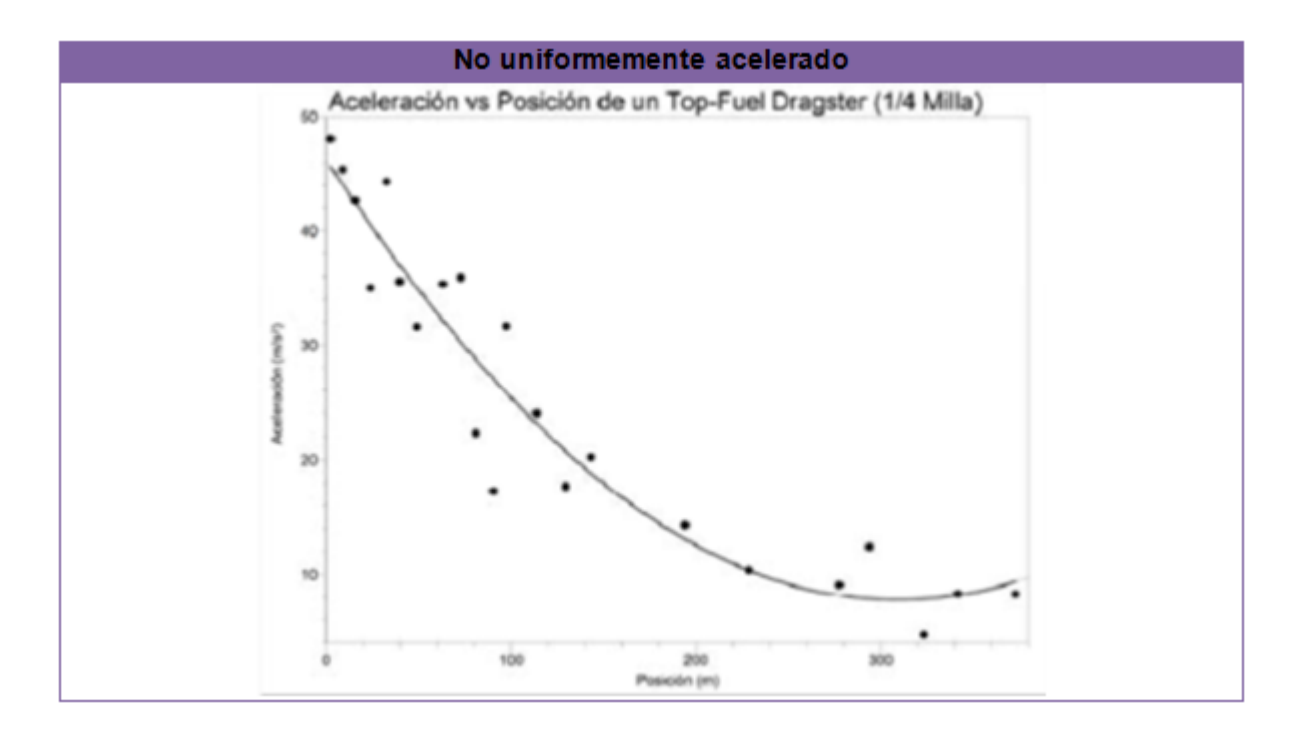

Figura 2-10.: Gráfica avsx con a variable

## 2.2. Antecedentes

Son varios los estudios realizados sobre la enseñanza de la cinemática haciendo énfasis en el análisis gráfico. McDermott [17] encontró una gran falencia en la interpretación de los conceptos de la física entre sus estudiantes, especialmente porque no tenían la habilidad de interpretar gráficas correctamente, además no consideraban la relación entre la gráfica y el fenómeno físico real. En la investigación se entrevistan estudiantes en los que se vislumbraron dichas falencias haciendo un estudio muy detallado sobre la forma en que ellos interpretan los movimientos de objetos.

Los procedimientos encontrados como posibles generadores de dificultades conceptuales son:

- $\bullet\,$  Aproximación no cinemática en gráficas de pendientes.
- $\blacksquare$  Confusión entre posición y aceleración
- Confusión entre velocidad y aceleración.
- Discriminación entre velocidad y cambio de velocidad sin considerar el correspondiente intervalo de tiempo.
- Entendimiento cuantitativo de aceleración como la razón  $\Delta v/\Delta t$ .

Beichner es el promotor de un grupo de investigación Kinematics Graph Interpretation Project [6] de la Universidad Estatal de Carolina del Norte (U.S.A ) que tiene como objetivo principal investigar la capacidad de los estudiantes a interpretar los gráficos de la cinemática y la generación de un conjunto de sugerencias para el profesorado de la asignatura. El grupo se ha preocupado en el desarrollo y la evaluación rigurosa de los instrumentos de evaluación para los estudiantes en los que se pueda descubrir los conceptos erróneos que pueda tener mediante el test  $(TUG-K)$  el grupo realizó entrevistas y aplico el test, encontrando los siguientes resultados en los estudiantes [7].

- Ellos creen que el valor de la variable dependiente en  $t = 0$  es siempre parte de los cálculos. Es decir, que se les dificulta hallar la velocidad conociendo la distancia recorrida en  $t = 3s$  y  $t = 5s$ .
- Pueden utilizar m´etodos incorrectos para obtener las respuestas correctas a determinados problemas.
- Tienden a generalizar consejos para situaciones inapropiadas.
- Creen que las variables cinemáticas se comportan de forma idéntica o muy similar por lo que debe representar gráficamente, es decir, creen que si la aceleración disminuye, la velocidad también.
- Pueden ver los gráficos como la representación de la ruta física del movimiento, es decir, creen que el gráfico velocidad vs tiempo de una pelota que rueda por una calle, tiene la misma forma física de la calle.
- No buscan la consistencia de las pendientes y alturas entre los gráficos.
- Son incapaces de discriminar cualitativamente entre pendientes.
- No reconocen las situaciones que les obligan a calcular el área.
- Utilizan indistintamente los términos de cinemática, es decir, confunden velocidad y aceleración.
- Entienden las definiciones básicas, construyen bien gráficos  $xvst$  y reconocen el concepto de velocidad.
- No deducen la velocidad dada por la gráfica  $x \text{ } vs \text{ } t.$
- Usan fórmulas matemáticas para hallar la velocidad y no las relacionan con el área bajo la curva.
- No entienden el significado de área bajo la curva.

Otros estudios se han basado en los anteriores para indagar acerca de la enseñanza de la cinemática y las gráficas, entre ellos se pueden mencionar los trabajos realizados por el Moreira, una autoridad en el aprendizaje significativo de las ciencias y otros coautores en los que se aborda una problemática similar pero el análisis de resultados lo hacen con métodos estadísticos no con el análisis hecho con el test ( $TUG-K$ ) y el factor de Hake.

En esta trabajo se desarrolla un curso de física I a partir de un problema integrador (paracaidismo – caída libre) del cual se desprenden otros problemas más acotados que permiten abordar los diferentes contenidos del curso.

Una conclusión importante de este estudio es que los movimientos horizontales y verticales deben abordarse desde una misma óptica, desde un mismo bloque temático no como subtemas que lo único que hacen es llenarnos de fórmulas de esta manera impidiendo el aprendizaje significativo [20].

Además Moreira y otros también presentan un análisis de las principales dificultades en la interpretación de gráficos en cinemática, encontraron que el uso de software favorece la interacción en el proceso de construcción y análisis de conocimientos científicos permitiendo comprender mejor los conceptos cient´ıficos aparte de que es un material gratuito [2].

Otra experiencia importante de aplicación en el aula con la implementación de software es el estudio Evaluación con pretest y con posttest de una experiencia didáctica en la cinemática  $\alpha$  *con la utilización de Applets* estudio en el que los estudiantes a través de su propia experiencia con los simuladores lograron aprendizajes significativos de la cinemática rectilínea. En este trabajo se encontraron dificultades comunes entre los estudiantes como lo son confundir la trayectoria con la forma de la gráfica, esto también encontrado en el trabajo de Beichner [1]

También hay estudios en los que se verifica a través del test  $TUG-K$  la pertinencia del uso de programas en la enseñanza de la física como lo son: El impacto del uso de las tecnologías en la enseñanza de la cinemática verificado con el test  $TUG-K$  y el factor Hake [21] y efectivo uso de "*modellus*" en la enseñanza de la física [23]. Otros trabajos sobre la enseñanza de la física pero que no utilizaron ningún tipo de software fue la de Guidugli y coautores Una  $pro$ puesta educativa para el aprendizaje conceptual de la cinem´atica, inscrita en el aprendizaje activo donde al igual que Beichner usan el test( $TUG-K$ )y el índice de Hake para validar la propuesta de intervención $[12]$ .

En esta línea se encuentra Diseño de una actividad educativa tipo tutorial para la comprensión de gráficas en cinemática, un trabajo similar al anterior, también desde aprendizaje activo [22]; Además se tiene una investigación de Laburú c e , Caravalho realizada a jóvenes entre 11 y 16 años que muestra que los conocimientos que tienen antes y después de pasar por un curso de física respecto a la aceleración son los mismos, esto ya que la enseñanza en su gran mayoría se da de una manera unidireccional, primando la memorización en detrimento de la observación activa y la reflexión crítica dirigida a la construcción gradual y bien estructurada del conocimiento [14].

Mediante otro tipo de investigaciones ubicadas en el contexto de las tendencias modernas de la enseñanza de las ciencias se han presentado resultados insipientes parametrizados mediante el test  $TUG-K$  lo que implica un gran campo de investigación sobre el tema [16].

En el ámbito local está un trabajo orientado hacia los mismos objetivos pero visto desde una perspectiva vectorial (Ense˜nanza de los conceptos de la Cinem´atica desde una perspectiva vectorial con los estudiantes de grado décimo del colegio José Antonio Galán de Bogotá  $[11]$ ), en dicho trabajo se usó una prueba pretest y post test diferente al  $TUG-K$  y y un análisis de la información, también con un método estadístico diferente y concluye que para futuras intervenciones sería mejor la utilización de un test estandarizado que permita un mejor manejo de la información tal como lo hacemos en este caso buscando una mejor correlación con las preguntas del test.

La mayoría de las investigaciones en este campo han presentado buenos resultados especialmente las que se apoyaron en el uso de las tics sea mediante applets o el uso de programas como "modellus" o mediante la pedagogía activa, esto nos da la certeza de la viabilidad de la propuesta si lo que deseamos es propiciar el aprendizaje significativo en nuestros estudiantes y lograr que el entendimiento y apropiación de estos conceptos les conduzca a un mayor aprendizaje de otros conceptos de la física o de otras ciencias que se apoyen en la interpretación de gráficas, analizando la pendiente o el área bajo la curva.

## 3. Procedimiento

## 3.1. Diseño de la propuesta metodológica

### 3.1.1. Descripción detallada de las actividades a realizar

- **Test**  $TUG-K$  **como pre-test y post–test para hacer una comparación y obtener un valor** numérico que indique la ganancia de aprendizaje tanto del grupo experimental como el de control a través de del factor de Hake.
- $\blacksquare$  Módulos con las actividades de tipo constructivista
- **Applets**
- Guías de laboratorio simulado (Profesor Diego Luis Aristizabal)
- Guías de laboratorio real (Medición de con la fotocompuerta con la regla zabra en caída libre)
- Videos que hacen relación al movimiento, marco de referencia, clases de movimiento.
- Talleres

## $3.1.2.$  Elaboración y/o recopilación del material para el trabajo

Para el diseño del material didáctico de trabajo hay que tener en cuenta que este debe:

- Indagar sobre el conocimiento previo de los estudiantes mediante el planteamiento de situaciones y el análisis de las respuestas dadas a los interrogantes.
- $\blacksquare$  Fundamentarse en situaciones cotidianas y de fácil entendimiento.
- Orientar la construcción de los conceptos y en forma organizada.
- Estimular el trabajo en grupo y generar discusión.
- Tener en cuenta que las actividades son a la vez de aprendizaje y de evaluación si tenemos en cuenta que en todas ellas se esperan avances de los estudiantes mientras ponen a prueba sus conocimientos anteriores, cotejando sus tentativas con las de otros compañeros y con la aportación del docente.
- Plantear los ejercicios a partir de situaciones reales (o simuladas en el PC) y orientar la solución con el siguiente protocolo:
	- Elaborar un dibujo que describa la situación física de forma simplificada.
	- Definir el marco de referencia.
	- Definir el sistema de coordenadas
	- Solución gráfica.

### 3.1.3. Diseño de experiencias, recursos y materiales

En las imágenes 3-1 a 3-4 se muestra la interfaz gráfica de los recursos de experimentación en computador, algunos de ellos diseñados para el proyecto, otros disponibles en internet.

Aplicaciones Java Autor: Diego Luis Aristizábal [3]

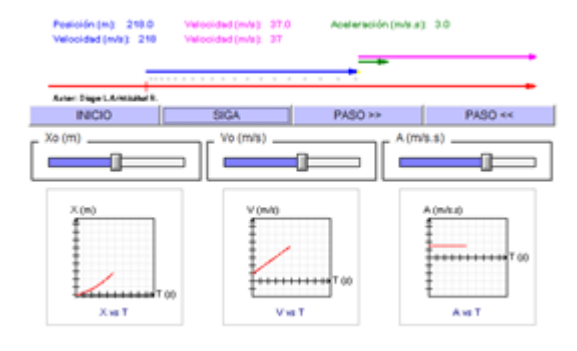

Figura 3-1.: Applet movimiento uniforme y variado

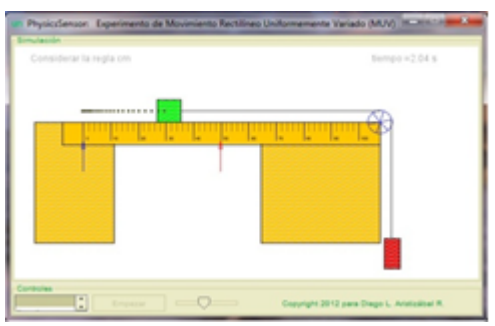

**Figura 3-2**.: Aplicación movimiento uniformemente variado

Applets Java Autor Walter Fend [10]

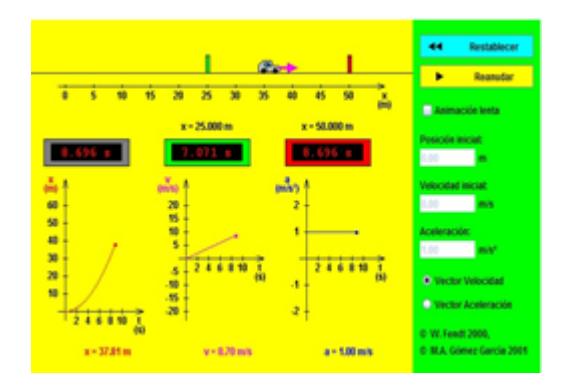

Figura 3-3.: Applet movimiento uniforme y variado

Animaciones flash Fuente EducarPlus [9]

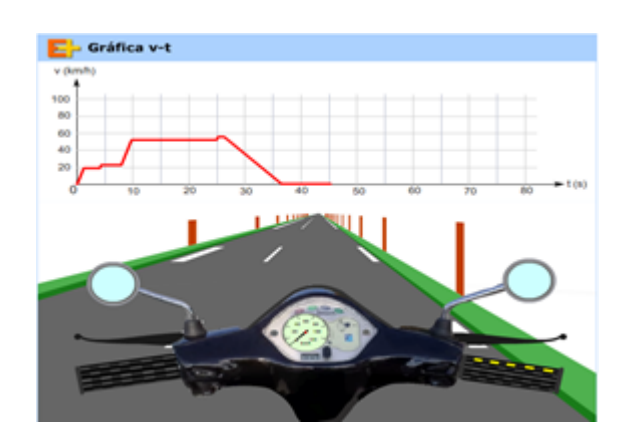

Figura 3-4.: Aplicación flash

Fotocompuerta: Es un instrumento de bajo costo que acoplada al PC a través de la tarjeta de sonido permitirá la medida de intervalos de tiempo con muy alta exactitud, precisión y con apreciación del orden de milisegundos y menores [4]. En la figura 3-5 se aprecia la fotocompuerta siendo utilizada.

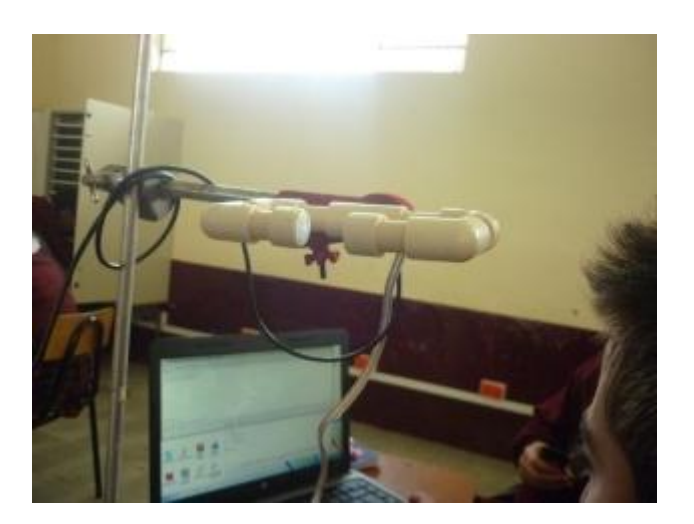

Figura 3-5.: fotocompuerta

Software Sonograma de PhysicsSensor: se usa para interpretar las señales enviadas desde la fotocompuerta al conectarla al pc a través de una entrada de micrófono habilitada para grabación. Es un software de grabación de sonido debe observarse picos como los de la figura 3-6, formados debido a las interrupciones de la luz que de la fuente de luz llega a la fotorresistencia formando un sonograma del cual se puede hacer las lecturas de los intervalos de tiempo deseados.

El paquete PhysicsSensor se diseñó bajo el concepto de Instrumentación Virtual, es de libre uso y es propiedad de la Universidad Nacional de Colombia [4].

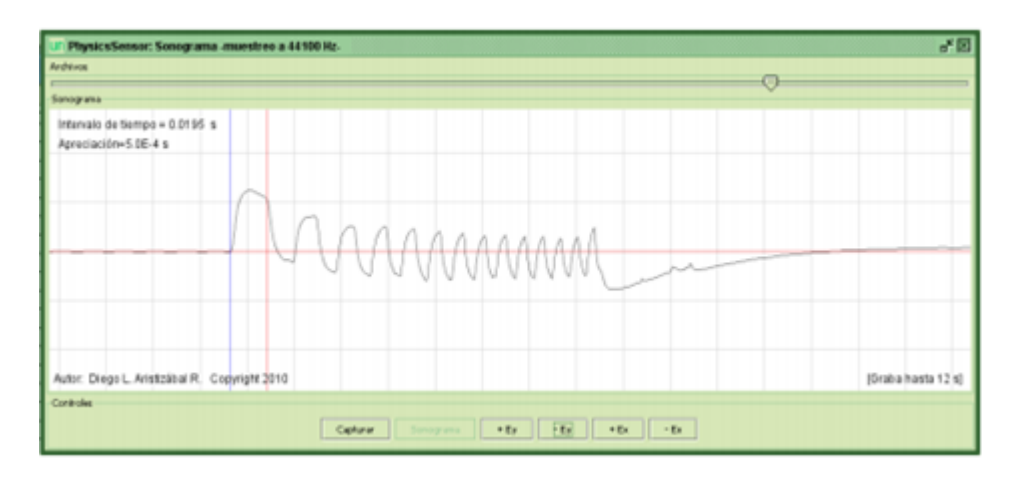

Figura 3-6.: Interfaz physics sensor

Software Regresión cuadrática de PhysicsSensor: es un programa de manejo estadístico que interpreta los datos leídos en el sonográma obteniendo de ellos el valor de la aceleración del movimiento estudiado  $[4]$ , interceptos y en general la ecuación de movimiento; de una manera alternativa se puede usar también el programa Excel con su función agregar línea de tendencia cuadrática.

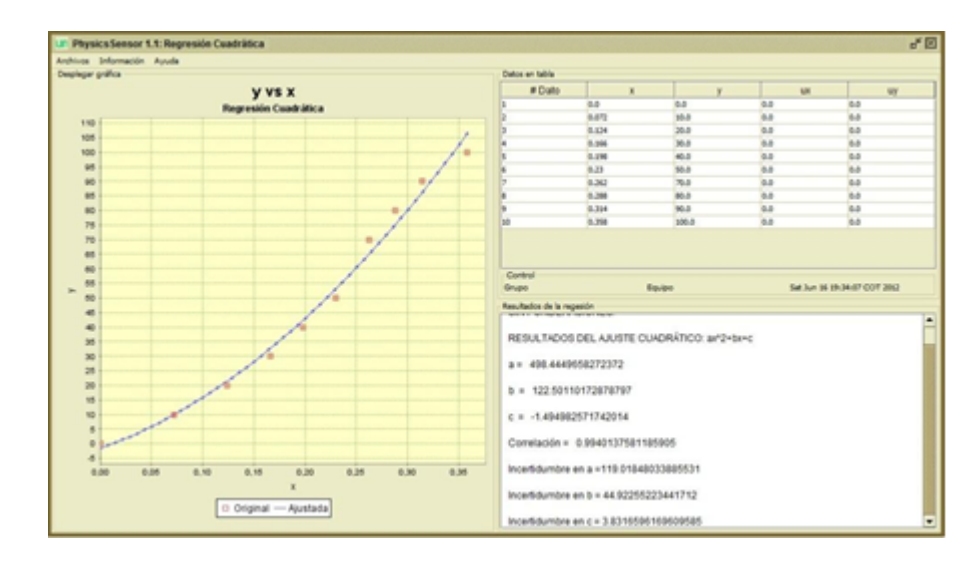

Figura 3-7.: Interfaz regresión cuadrática physicssensor

## 3.1.4. Diseño de módulos

Durante esta etapa se diseñaron los módulos de trabajo para la intervención en clase desde un enfoque constructivista de aprendizaje significativo, acordes a las experiencias y materiales seleccionados para el proyecto.

En la tabla 3-1 se resumen las características más relevantes de cada uno de los módulos a utilizar durante la aplicación del proyecto.

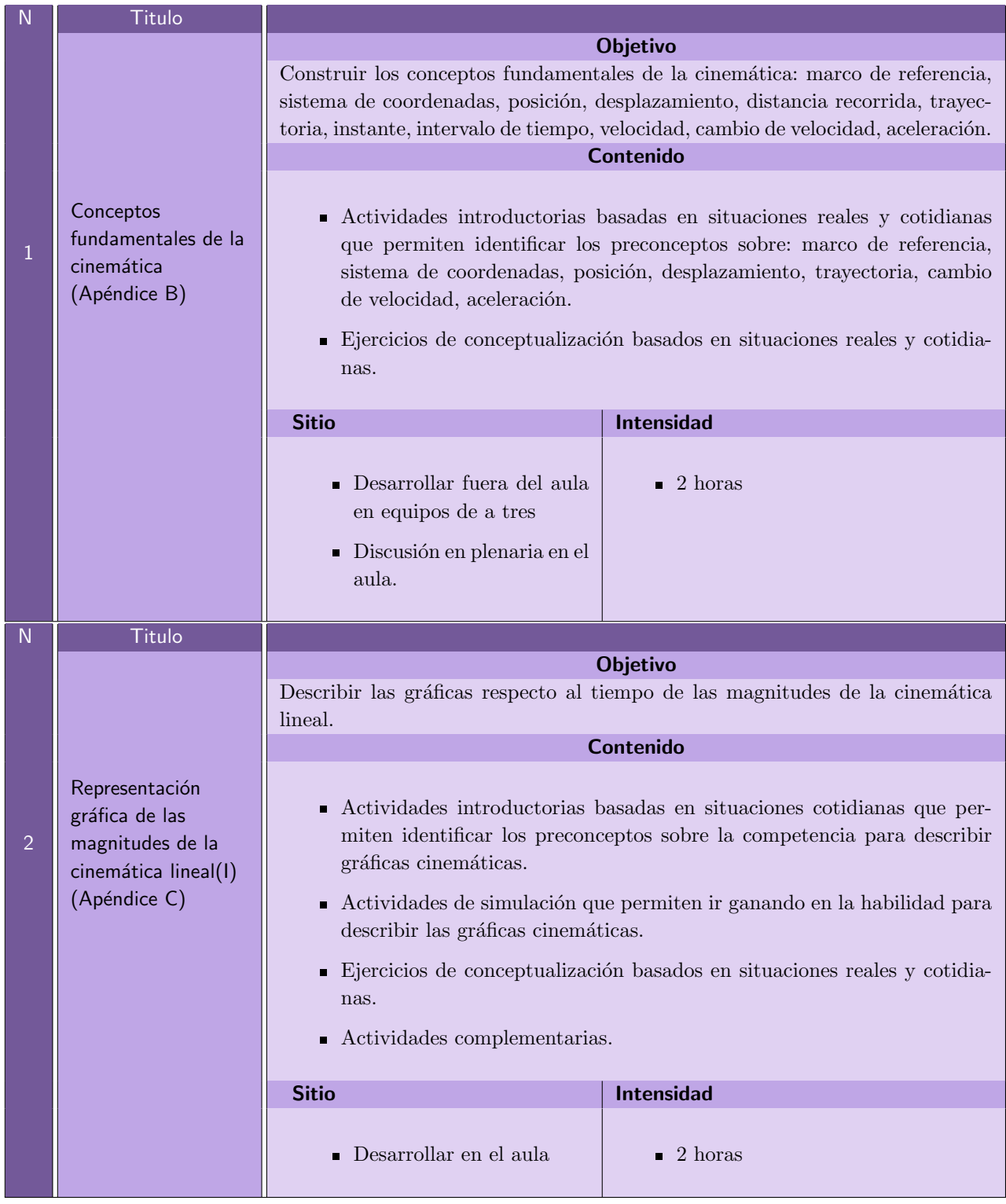

Tabla 3-1.: material didáctico a emplear en la propuesta

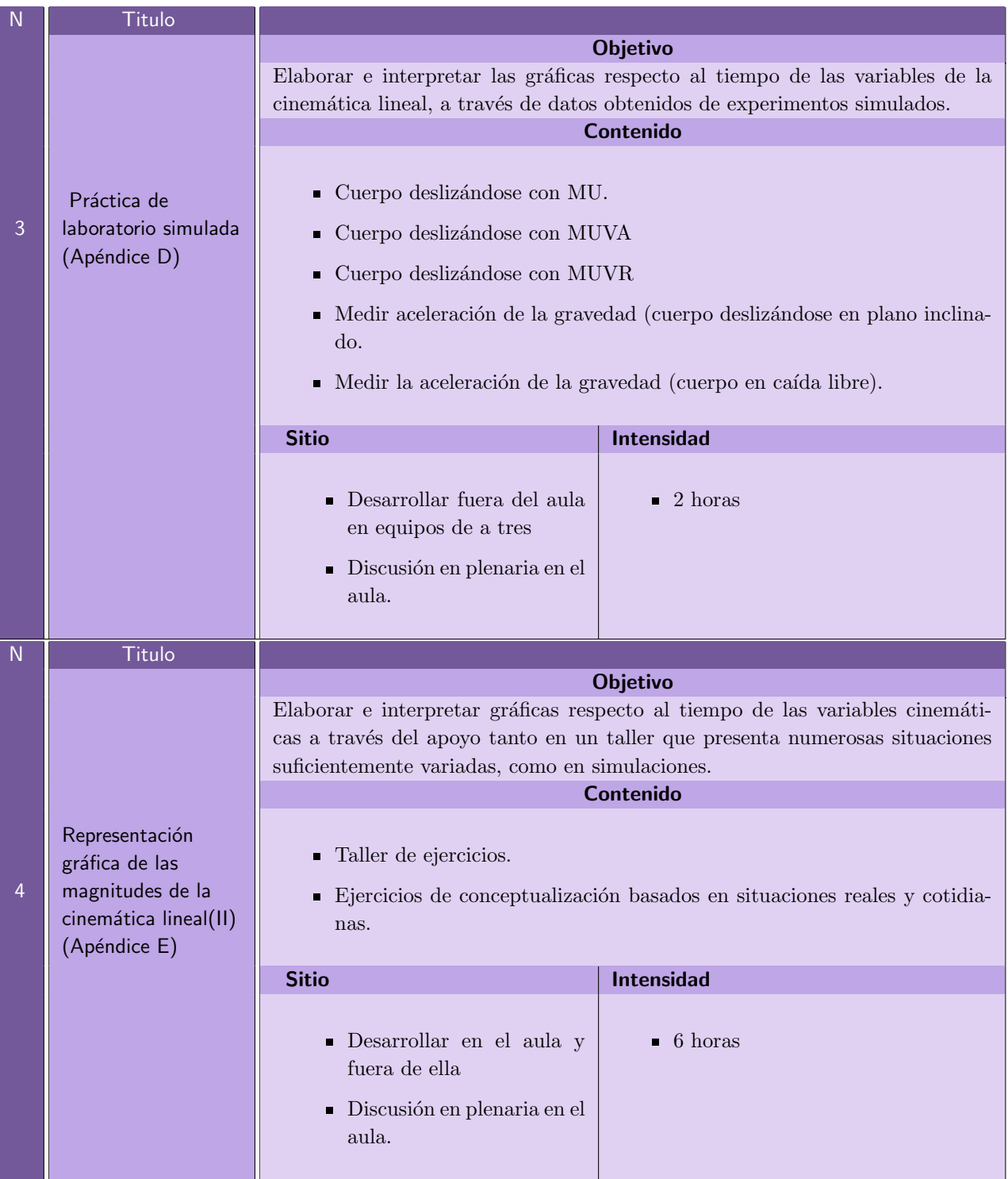

Tabla 3-1:Continuación

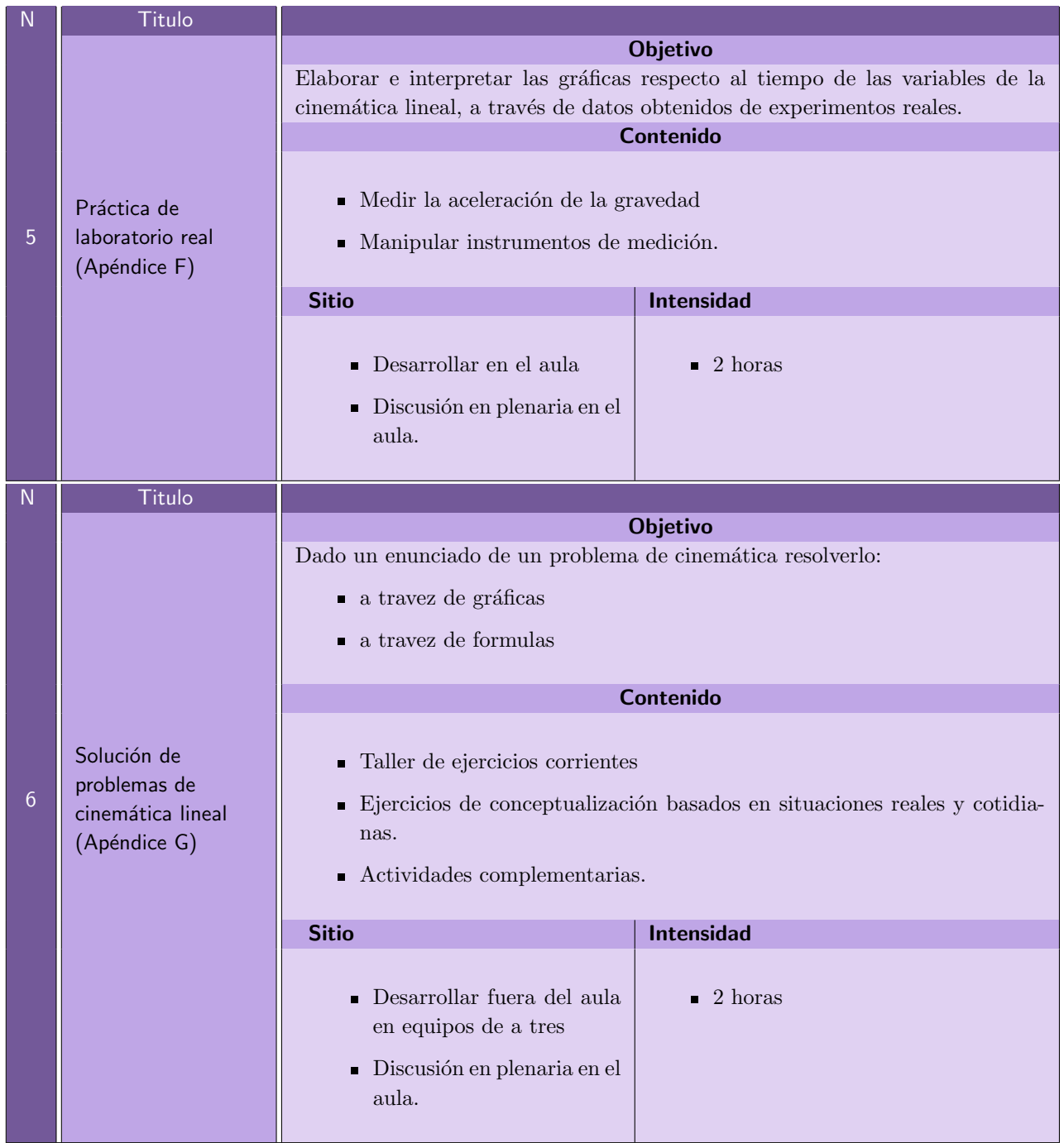

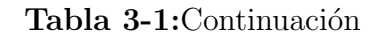

## 3.1.5. Diseño del test

Como se mencionó en la sección 2.1.2 se aplicó antes y después de la intervención el test TUG-K para tener un indicador de la ganancia de aprendizaje, una prueba estandarizada de reconocida valides en el campo.

El test TUG-K fue depurado a 12 preguntas de 21 que es el total del test original, esto con el fin de ser ágiles en el uso del tiempo y no predisponer a los estudiantes de bachillerato con un test tan largo. En la tabla 3-2 se muestran cada una de las preguntas con la acción a realizar para darle solución con su respectiva respuesta y el concepto por el que indagó.

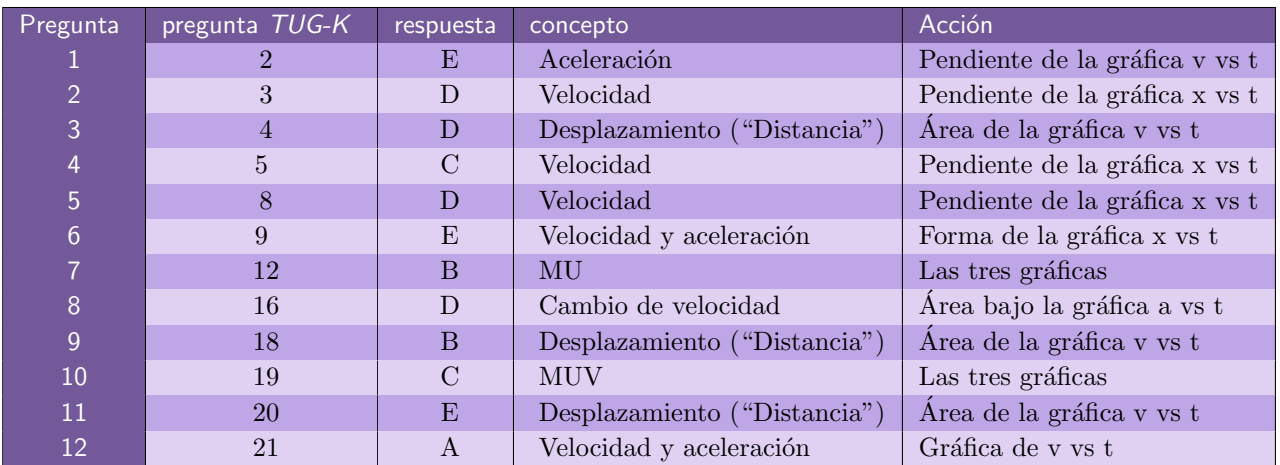

Tabla 3-2.: Correspondencia de las preguntas del cuestionario con el test original

Las preguntas seleccionadas reúnen de una manera más clara los requerimientos del proyecto, al indagar por cada uno de los objetivos de evaluación, en la tabla 3-3 se muestran los objetivos buscados y la pregunta en que es indagado, algunas preguntas pueden responder a varios objetivos por tanto pueden aparecer discriminadas varias veces.

| N              | Objetivo                                                                          | Preguntas                |
|----------------|-----------------------------------------------------------------------------------|--------------------------|
| O <sub>1</sub> | Dado el gráfico de x vs t determinar la velocidad                                 | $2 - 4 - 5 - 6 - 7 - 10$ |
| O <sub>2</sub> | Dado el gráfico de v vs t determinar la aceleración                               | $1 - 7 - 10 - 12$        |
| O3             | Dado el gráfico de v vs t determinar el desplazamiento                            | $3-9-11$                 |
| O <sub>4</sub> | Dado el gráfico de a vs t determinar el cambio de velocidad                       | $7 - 8 - 10 - 12$        |
| O <sub>5</sub> | Dada una gráfica cinemática seleccionar una equivalente                           | $7 - 10$                 |
| O <sub>6</sub> | Dado un gráfico de cinemática seleccionar la descripción textual                  | $2 - 5 - 12$             |
| O7             | Dada la descripción textual del movimiento seleccionar el gráfico correspondiente | $6 - 7 - 10$             |

Tabla 3-3.: Preguntas por objetivos

## 3.2. Aplicación de la propuesta

### 3.2.1. Elección del grupo de trabajo

Se toma como grupo experimental el grado 10 A de la IE PIO XI por ser el grupo más numeroso, y caracterizarse por prestar poca atención a las explicaciones, hecho que es de
conocimiento de los docentes que han tenido la experiencia de trabajo en el aula con ellos lo que motiva a mostrarles una metodología diferente y más conceptual, y menos memorística, que les permita aprender un poco m´as de lo que escasamente hacen hasta ahora.

#### 3.2.2. Evaluación del estado inicial

Entrevistas individuales y en grupo.

Al comenzar el tema y hacer la motivación a los estudiantes se hicieron preguntas acerca del movimiento que den a conocer sus preconcepciones al respecto. Resulta claro que la idea del movimiento es lo suficientemente clara pero, hay discrepancias respecto a otros conceptos como como rapidez y velocidad y en especial el concepto de aceleración que en general se concibe como siempre creciente, al ser asociada con la acción de acelerar en un carro.

Elaboración de un mapa conceptual sobre cinemática lineal.

Se pusieron a consideración algunas palabras para que los estudiantes las organizaran gráficamente de acuerdo a su modelo mental, los trabajos de los estudiantes difícilmente se podrían catalogar como mapas conceptuales pero era claro que palabras como aceleración, distancia, velocidad estaban subordinadas al termino movimiento ya que desde el principio de año, los estudiantes tenían conocimiento de que el movimiento era el tema a estudiar en el segundo periodo de clases.

Realizar preguntas para someter la respuesta a votación.

En la ambientación del tema se abrió la discusión acerca de las palabras dadas inicialmente y de la diferencia entre distancia recorrida y trayectoria, tomando como ejemplo problemas del tema anterior de suma de vectores, adem´as se introdujo el concepto de aceleración con un valor positivo o desaceleración, haciendo referencia al frenado de un carro en contraste con el concepto de aceleración que los estudiantes tenían dada la acción de acelerar en un auto para terminar se habló de marco de referencia haciendo ´enfasis en el movimiento de la tierra y en diferentes movimientos que se ven diferente dependiendo del observador.

- Aplicación del TUG-K como PRETEST

Al realizar la prueba inicial los estudiantes se mostraron preocupados porque no entendían lo que se estaba preguntando aun así, tuvieran una idea inicial acerca de velocidad, distancia recorrida y aceleración, la interpretación de las gráficas y la realización de los cálculos era ajena, durante la prueba se hizo reiterativa la motivación haciendo énfasis en que se esperaban mejores resultados para el final del tema en donde se haría una prueba con las mismas características.

#### 3.2.3. Trabajo en el aula

#### Modulo I

Durante el trabajo inicial lo más importante fue asegurar que el marco de referencia y el sistema coordenado fuera lo suficientemente discutido con la mayor variedad de ejemplos posibles, propios en el aula, en video y en animación para conseguir una comprensión del mismo y sentar las bases para un buen trabajo en los módulos venideros.

Para los estudiantes se hacía obvio que todo se ve diferente dependiendo del punto de vista desde donde se mire, pero no tenían idea de que esto fuera parte importante a la hora de solucionar un problema, se hizo ´enfasis en el sistema coordenado, en ubicar una recta numérica que nos indicara la posición de los objetos y del observador; luego de la discusión en grupo se llegó en consenso al solucionar una misma situación desde varios puntos de vista que lo más cómodo era siempre ubicar el observador en posición  $x = 0$  o  $y = 0$  y de esta manera las posiciones detrás o abajo eran negativas, mientras las de adelante y arriba fueron positivas, se analizaron en detalle los ejercicios de la ubicación con las baldosas propuestos en el primer m´odulo y el caso de un objeto lanzado desde la terraza de un edificio en el marco de referencia era ubicado en la terraza y posteriormente en el piso.

Se detectaron algunos estudiantes con dificultades en el manejo de la recta numérica los cuales se abordaron primero de manera individual y luego de manera grupal, se observaron también estudiantes que se confundían haciendo el conteo en la medida en que contaban unos desde cero, otros desde uno, y otros que contaban espacios ya que trataban de contar baldosas, estos casos fueron abordados de la misma manera que los anteriores.

También se repasaron los vectores cuando fue necesario dibujarlos, haciendo énfasis en que el tamaño de la "flecha" era correspondiente a una magnitud y se hizo énfasis nuevamente en que la distancia recorrida no es igual al desplazamiento para el caso de los ejemplos en que el móvil regresa y queda cerca de la posición inicial.

#### Modulo II

Para comenzar se planteó una actividad potencialmente significativa, una situación física abordada verbalmente; un auto que podía recorrer un metro en un segundo, sin hacer cálculos, era claro que el mismo auto a este ritmo podría recorrer dos metros en dos segundos y tres metros en tres segundos. De esta manera mientras los estudiantes predecían, el docente escribía esto en Excel lo que se convirtió en una representación gráfica, para ello discutimos en el grupo si la distancia recorrida dependía del tiempo transcurrido o si el tiempo dependía de la distancia, es decir, determinando cual era la variable dependiente y que implicación tenia esto en el momento de construir una gráfica de cualquier fenómeno físico, luego de esto se continuo con la discusión siguiendo las orientaciones del constructivismo, procurando en que nada fuera impuesto por el docente sino que las cosas fueran tan claras que no quedara duda del porqué de cada detalle de la gráfica, se discutieron asuntos como la continuidad, si era creciente, por qué la gráfica pasa por el origen y que significado físico tiene esto.

Retomamos un ejemplo del módulo anterior en que un auto partía de una posición inicial diferente de cero, lo comparamos con el ejemplo ya resuelto y analizamos los resultados encontrando que la distancia recorrida era la misma, pero la posición final era mayor porque se le sumaba la posición inicial que coincidía con el intercepto con el eje vertical.

Durante esta actividad se prestó especial interés en los interceptos, las pendientes y área bajo la curva.

Se trabajaron varias aplicaciones java construidas por el profesor Diego Luis Aristizabal (profesor asociado de la escuela de f´ısica de la Universidad Nacional de Colombia sede Medellín) que fueron montadas en una página de internet para que fueran consultadas por los estudiantes

(http://maescentics.medellin.unal.edu.co/∼eallanosv/index.php/Movimiento)

En las figuras 3-8, 3-9 y 3-10 se puede apreciar el desarrollo de esta actividad.

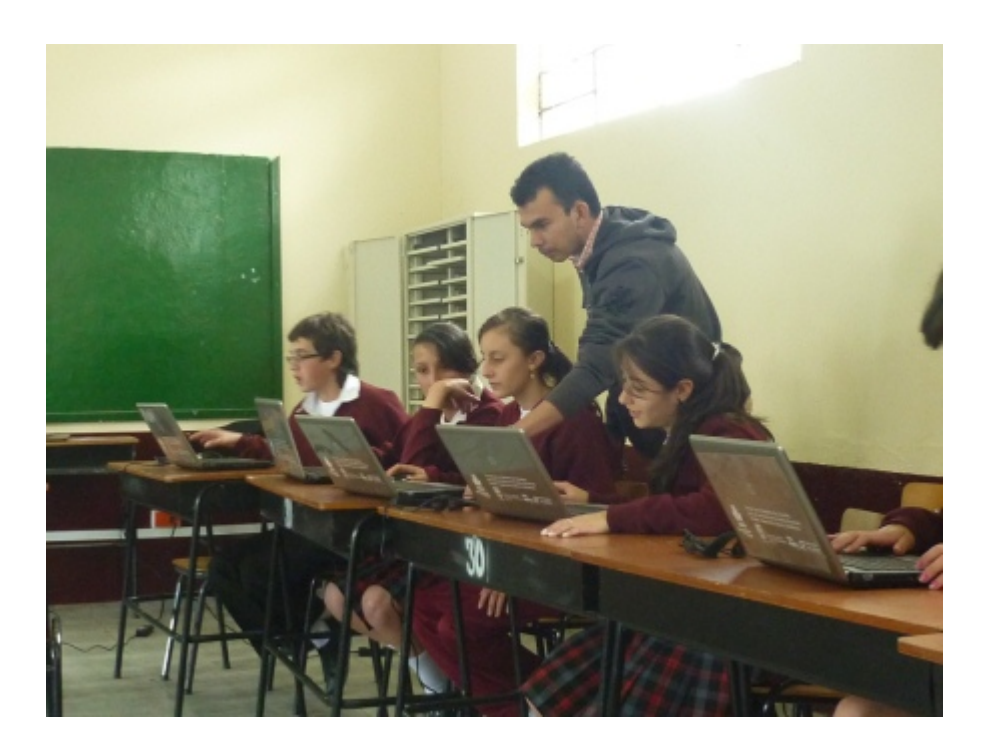

Figura 3-8.: Estudiantes ejecutan aplicaciones

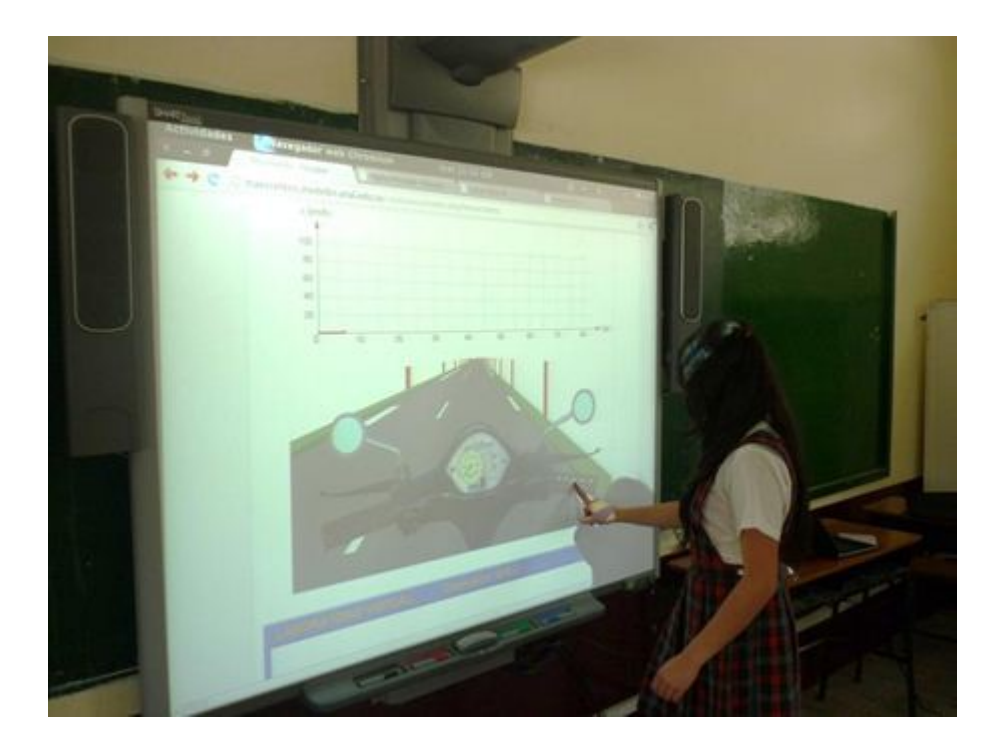

Figura 3-9.: Una estudiante ejecuta una aplicación flash

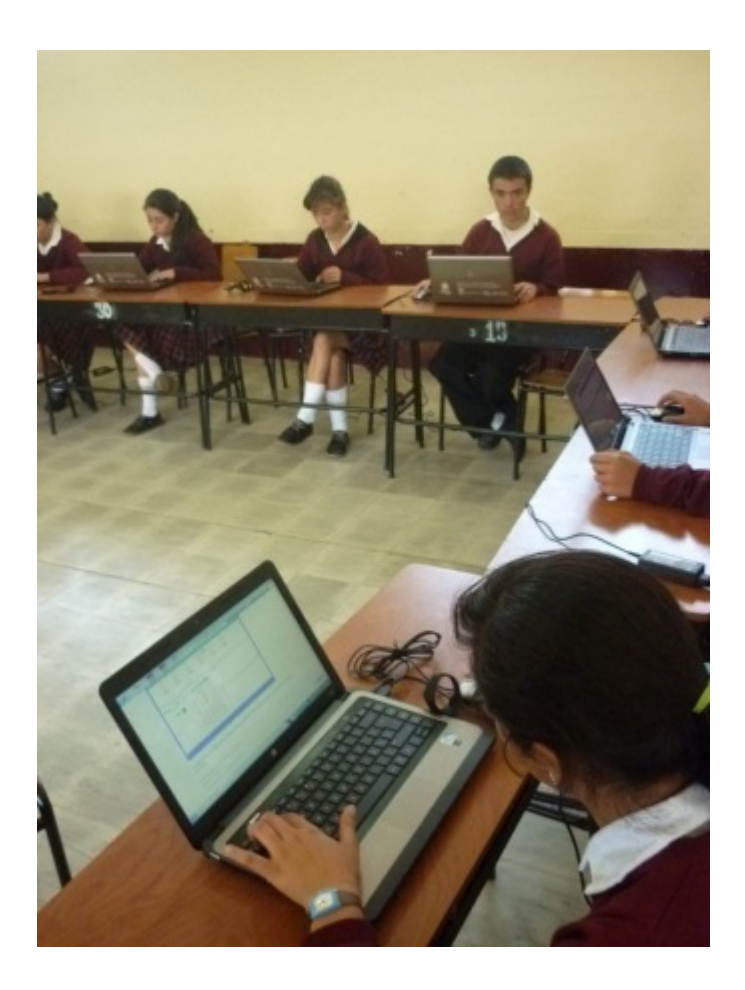

Figura 3-10.: Estudiantes ejecutan simulaciones

#### Modulo III

Las prácticas simuladas fueron construidas por el Profesor Diego Luis Aristizabal en lenguaje Java, estas no fueron posible ejecutarlas individualmente por dificultades técnicas relacionadas con los privilegios de administrador que permiten hacer cambios significativos en el sistema para posibilitar la ejecución de las aplicaciones, estas fueron instaladas en el computador del maestro y presentadas a los estudiantes que tomaron nota de los datos de la práctica y la terminaron en sus estaciones de trabajo ya que el software de tratamiento de datos: Regresión cuadrática de *phisycssensor* sí se ejecuta normalmente en el computador de los estudiantes; de allí se sacaron conclusiones acerca de la aceleración y que significado físico tiene su signo para diferentes casos.

#### Modulo IV

Se plantearon ejercicios clásicos de cinemática pero abordados desde la interpretación de gr´aficas sin el uso de f´ormulas, para ello a los estudiantes se les suministro una tarjeta con

las claves para la solución, interpretando gráficas.

tener siempre presente que:

- La pendiente de la gráfica cinemática x vs t corresponde a la velocidad del cuerpo.
- La pendiente de la gráfica cinemática V vs t corresponde a la aceleración del cuerpo.
- El área bajo la curva de la gráfica cinemática V vs t corresponde al cambio de posición  $\alpha$ del cuerpo(es decir, corresponde a su desplazamiento, no corresponde ni a la posición ni a la longitud recorrida.
- El área bajo la curva dela gráfica cinemática  $a$  vs t corresponde al cambio de velocidad del cuerpo

El trabajo con esta guía resulto muy interesante en la medida en que con estas pautas se pod´ıan solucionar todos los problemas planteados sin recurrir a f´ormulas, el inconveniente radicó en que estudiantes repitentes o que se relacionaban con los estudiantes del otro grupo 10°, el de control, tenía conocimiento de dichas formulas e intentaban aplicarlas, terminado el taller hicimos una formalización y a partir de las gráficas dedujimos las formulas clásicas de la cinemática, a partir de allí se hizo una reflexión amplia del experimento simulado del porqué el resultado era la mitad de la aceleración

$$
y = \frac{1}{2}gt^2
$$
  

$$
\downarrow \qquad \downarrow \downarrow
$$
  

$$
y = ax^2
$$

#### Modulo V

Módulo V De la experiencia simulada los estudiantes sabían qué valor tentativo deberían encontrar, además que la gráfica cinemática x vs t era una parábola, con lo que hicieron correcciones sobre la marcha y notaron sus errores, entre los más comunes fueron la omisión el valor cero al comenzar a digitar los datos, el software les mostraba una gráfica que no era la esperada por lo que sabían que había un error, cauchos en la regla mal colocados, errores de digitación incluso hubo estudiantes que hacían la regresión lineal en vez de utilizar la cuadrática, la mayoría de estudiantes encontraron valores muy cercanos al esperado y algunos muy meticulosos en las mediciones encontraron valores de  $9,8m/s^2$ , para la gravedad, al respecto se realizó una discusión.

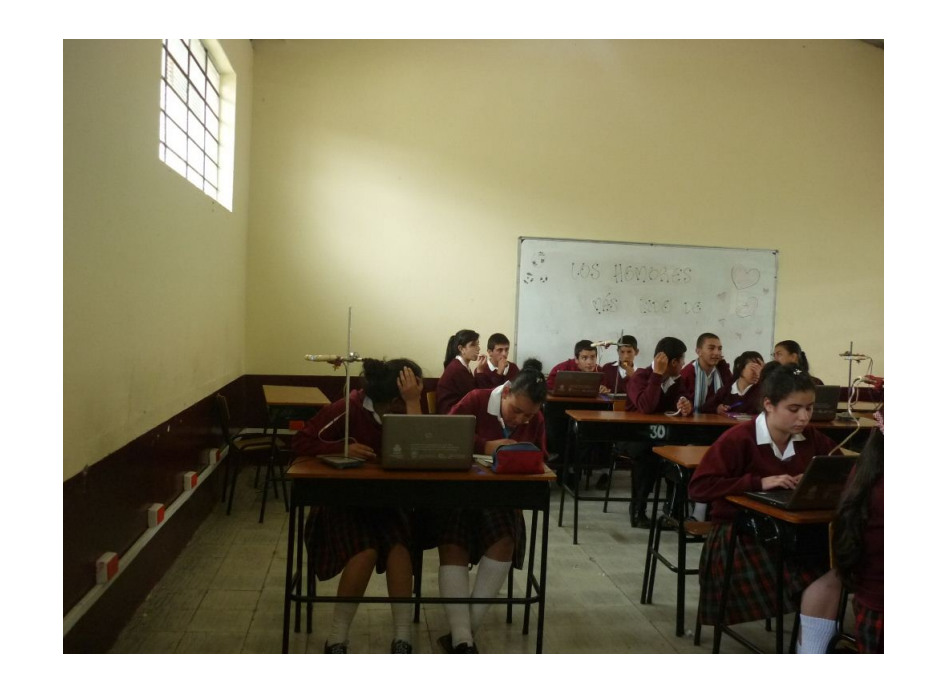

En las figuras 3-11 y 3-12 se puede apreciar el trabajo con los estudiantes.

Figura 3-11.: Estudiantes procesando información en el computador

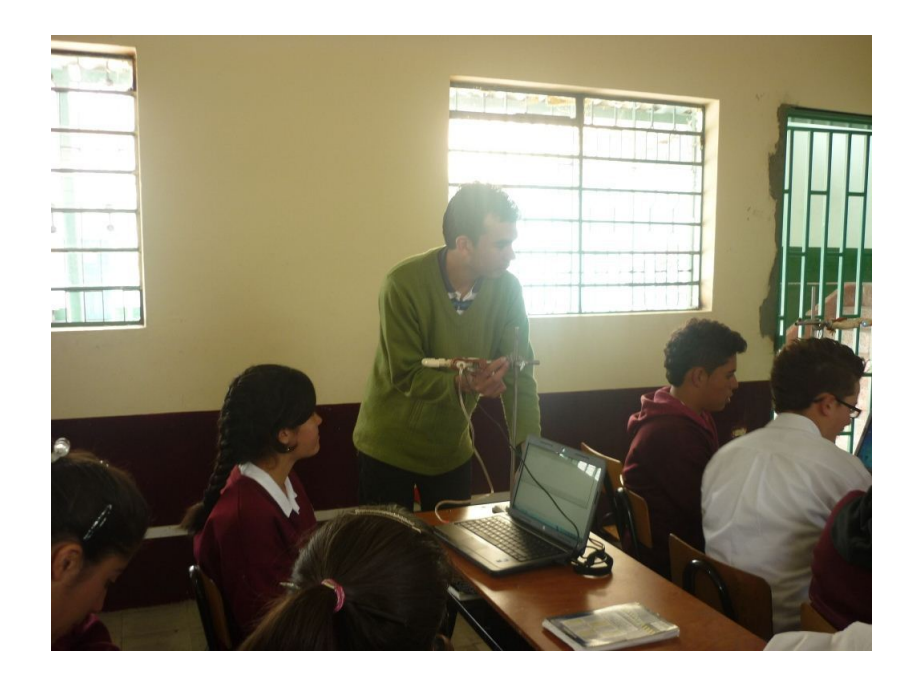

Figura 3-12.: Docente observando el trabajo de los estudiantes

#### Modulo VI

La solución de problemas de cinemática lineal a través de gráficas permitió mejorar la comprensión de los conceptos por parte de los estudiantes, desde un principio los estudiantes emitían conclusiones acerca del movimiento, dada una gráfica, pero no siempre eran correctas porque los estudiantes tendieron a generalizar la inclinación (pendiente) de las gráficas sin prestar atención a qué tipo de gráfica están analizando, confunden la inclinación de una gráfica en movimiento variado V vs t con la gráfica x vs t de un movimiento uniforme, como ambas tienen la misma inclinaci´on, por esto se hizo necesario recalcar insistentemente en analizar antes que todo que tipo de gráfico se está analizando antes de sacar cualquier conclusión respecto a la pendiente y el área bajo la curva.

Dada la premura del tiempo, se citó a los estudiantes en jornada adicional para asesoría en la solución de los problemas pero la respuesta fue muy poca, solo un grupo reducido de estudiantes acudió a la cita lo que dificultó el trabajo y el avance en el proyecto.

#### 3.2.4. Evaluación del estado final

Realizar entrevistas individuales y en grupo.

Al terminar el tema e indagar en los estudiantes por sus concepciones, expresaron que la metodología les pareció interesante ya que las gráficas presentan mejor la información, al menos de una manera más resumida, pero que en ocasiones podía tornarse más complicado que el solo hecho de remplazar valores en una formula, esto lo expresaron luego de comparar el tema enseñado con miembros del otro grupo, el cual adquirió los aprendizajes de una forma diferente, también mostraron discrepancias con el análisis de las gráficas ya que no les parecía que un cuerpo pudiera pasar de tener una aceleración con un valor determinado y cambiar a otro valor de una manera instantánea, se habló con los estudiantes que esto era un modelo ideal y que podía ser más riguroso incluyendo peque˜nas curvas en los cambios de cada una de las variables.

Realizar preguntas para someter la respuesta a votación.

Al abrir la discusión acerca de la solución de problemas, algunos estudiantes mostraron acercamientos muy buenos y respuestas acertadas pero al someter respuestas a votación se notaba la falta de comprensión en la mayoría del grupo, hay estudiantes que no se integran a la actividad y que no se motivan por el estudio de la física independiente de los recursos y la metodología utilizada.

Elaboración de un mapa conceptual sobre cinemática lineal.

Se seleccionó un subgrupo de una manera aleatoria para que discutieran y construyeran un mapa conceptual figura 3-13 acerca de la cinemática rectilínea, en él se puede apreciar que incluyen los conceptos m´as importantes abarcando adem´as el marco de referencia y el sistema coordenado.

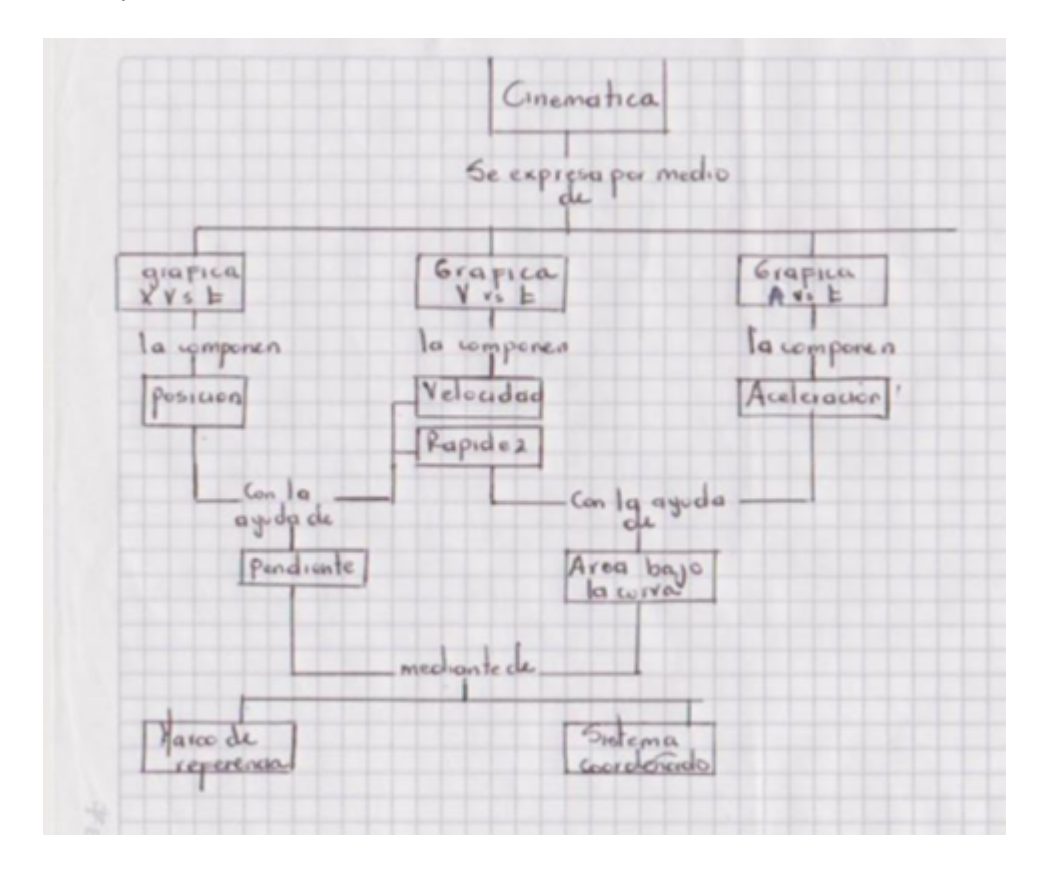

Figura 3-13.: Mapa conceptual construido por los estudiantes

En el análisis del anterior mapa se observa además que no es clara la forma en que la pendiente y el área bajo la curva se pueden usar, pareciera ser que solo sirven para hacer un solo cálculo, al pedir explicación a los estudiantes manifiestaron de una manera acertada los cálculos que se pueden hacer con la pendiente (velocidad y aceleración) y con el área bajo la curva (cambio de posición y cambio de velocidad), no obstantes, no relacionan las pendientes y el ´area bajo la curva por falta de habilidad en la construcción de mapas conceptuales. En la figura 1.2 se muestra un ejemplo de un ideal de mapa conceptual propuesto por el docente

Aplicación del TUGK como post-test Al realizar la prueba final los estudiantes se mostraron más confiados que en la prueba inicial más cuando recibieron el documento y notaron que se trataba de la misma prueba aunque se interrogaron por eso, el docente comento al respecto la intencionalidad de esto que en ningún momento significo una pérdida de tiempo sino que se habló del método científico y su importancia en la investigación que también es uno de nuestros deberes como Docentes de ciencias

# 4. Resultados y análisis

#### Consolidado general

Para estimar la ganancia de aprendizaje en los estudiantes de la competencia para elaborar e interpretar gráficas de las variables de la cinemática rectilínea, es necesario contabilizar el porcentaje de respuestas acertadas por los estudiantes Tabla 4-1, estos porcentajes por cada una de las doce preguntas se grafican en las figura 4-1 para 10 A experimental y en la figura 4-2 para 10 B grupo control.

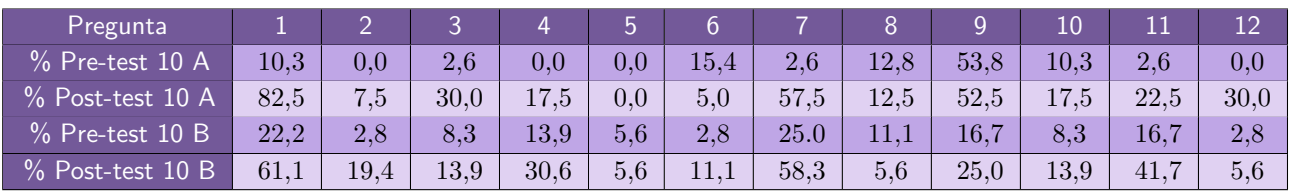

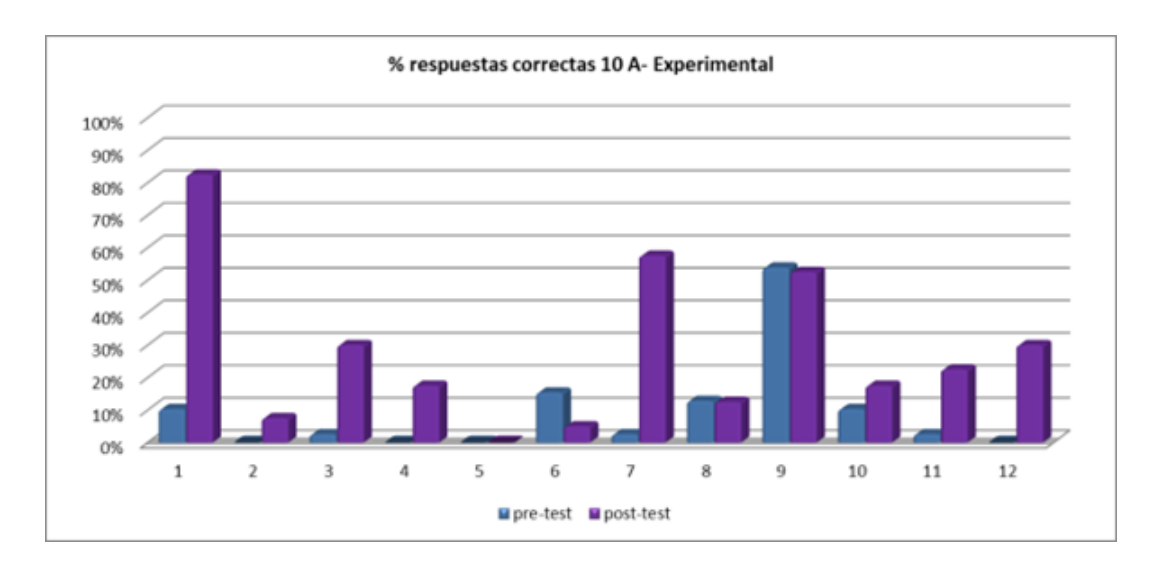

Figura 4-1.: Gráfica  $\%$  respuestas correctas grupo X A

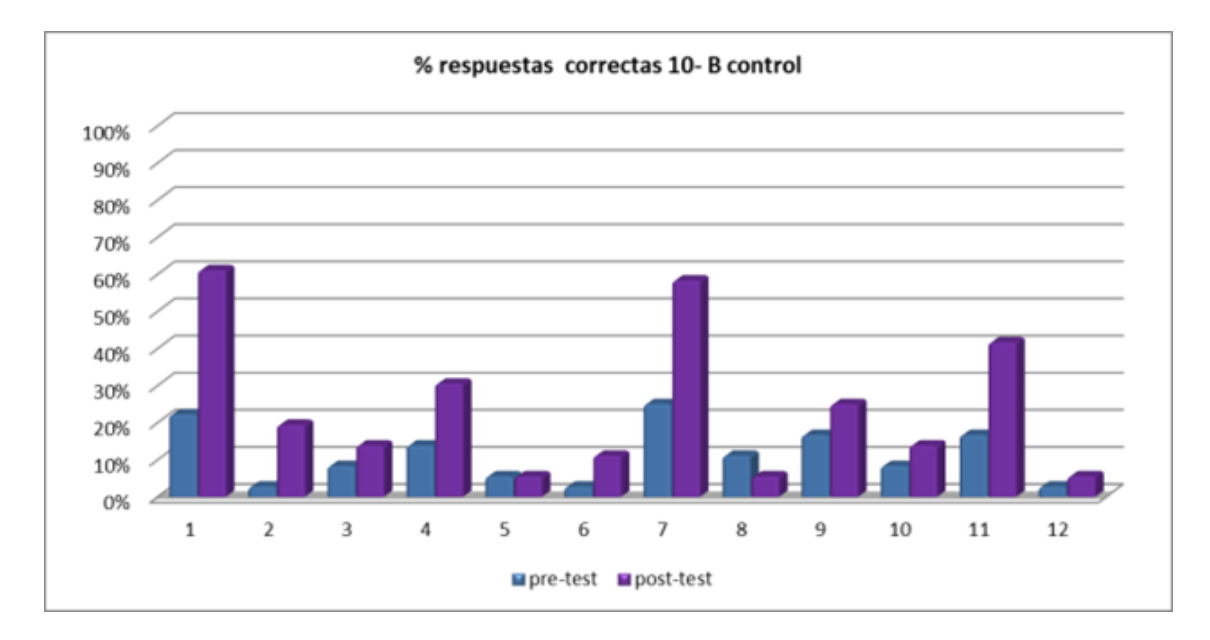

Figura 4-2.: Gráfica % respuestas correctas grupo X B

#### Consolidado por objetivos

En la sección 2.1.3 se indicó que la ganancia de aprendizaje se media a través del factor Hake y de su categorización por objetivos sujetos a evaluación figura 3-10 para comparar la ganancia entre varias poblaciones en este caso el grupo experimental y el grupo de control. En las tablas 4-2 y 4-3 se muestran las ganancias normalizadas de aprendizaje y su correspondiente factor Hake para los grupos, ganancias que fueron clasificadas dentro de los objetivos propuestos. Estos se grafican en las figuras 4-3 y 4-4 respectivamente.

| Objetivo       | $%$ pre-test | desviacion | $% post-test$ | desviación | <b>Factor Hake</b> | nivel |
|----------------|--------------|------------|---------------|------------|--------------------|-------|
| O <sub>1</sub> | 5,1          | 0.17       | 17,5          | 0.29       | 0.13               | bajo  |
| O <sub>2</sub> | 5.8          | 0.19       | 46.9          | 0.44       | 0.44               | medio |
| O <sub>3</sub> | 19.7         | 0,28       | 35,0          | 0.46       | 0.19               | bajo  |
| O <sub>4</sub> | 9,0          | 0,28       | 35,0          | 0.46       | 0.19               | bajo  |
| O <sub>5</sub> | 6.4          | 0,23       | 37,5          | 0.44       | 0,33               | medio |
| O <sub>6</sub> | 0.0          | 0.00       | 12,5          | 0.24       | 0.13               | bajo  |
| O7             | 9.4          | 0,28       | 26,7          | 0.37       | 0.19               | bajo  |

Tabla 4-2.: Factor Hake por objetivos 10 A

| Objetivo       | $%$ pre-test | desviacion | $% post-test$ | desviación | <b>Factor Hake</b> | nivel |
|----------------|--------------|------------|---------------|------------|--------------------|-------|
| O <sub>1</sub> | 9.7          | 0.27       | 23,1          | 0.37       | 0.15               | bajo  |
| O <sub>2</sub> | 14.6         | 0,32       | 34,7          | 0.39       | 0.24               | bajo  |
| O <sub>3</sub> | 13.9         | 0.34       | 26,9          | 0.42       | 0.15               | bajo  |
| O <sub>4</sub> | 11,8         | 0.30       | 20,8          | 0.32       | 0.10               | bajo  |
| O <sub>5</sub> | 16.7         | 0.36       | 36.1          | 0.42       | 0,23               | bajo  |
| O <sub>6</sub> | 2,8          | 0.16       | 10,2          | 0.28       | 0.08               | bajo  |
| O <sub>7</sub> | 12,0         | 0,29       | 27,8          | 0,31       | 0,18               | bajo  |

Tabla 4-3.: Factor Hake por objetivos 10 B

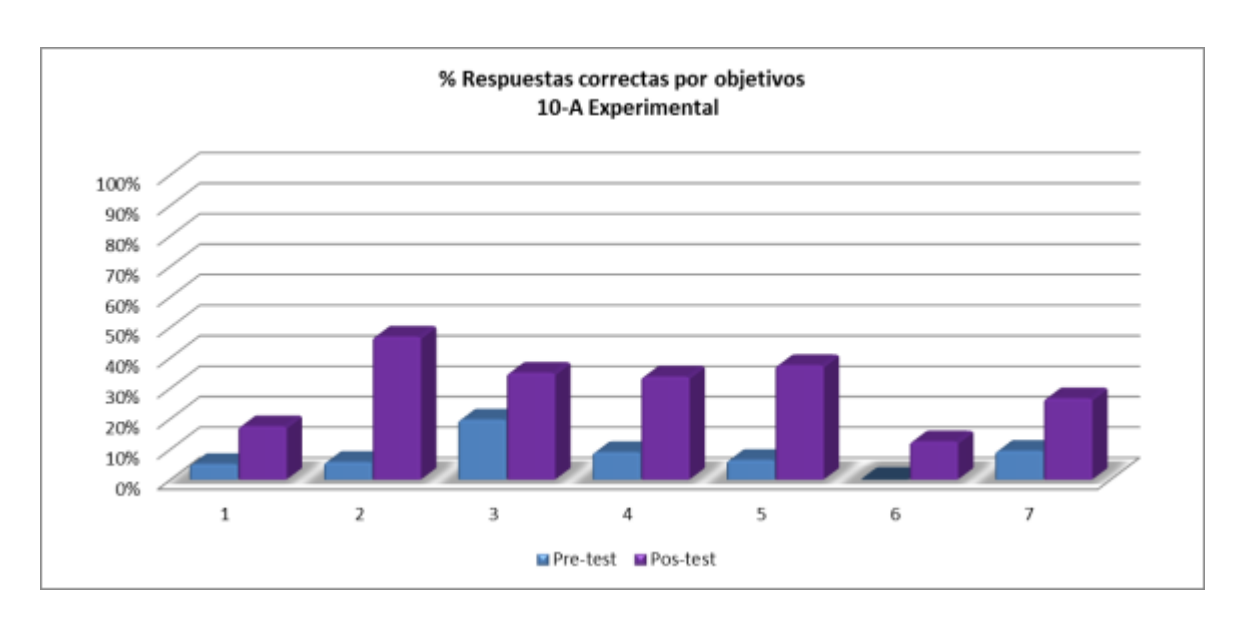

Figura 4-3.: % Respuestas correctas 10 A por objetivos

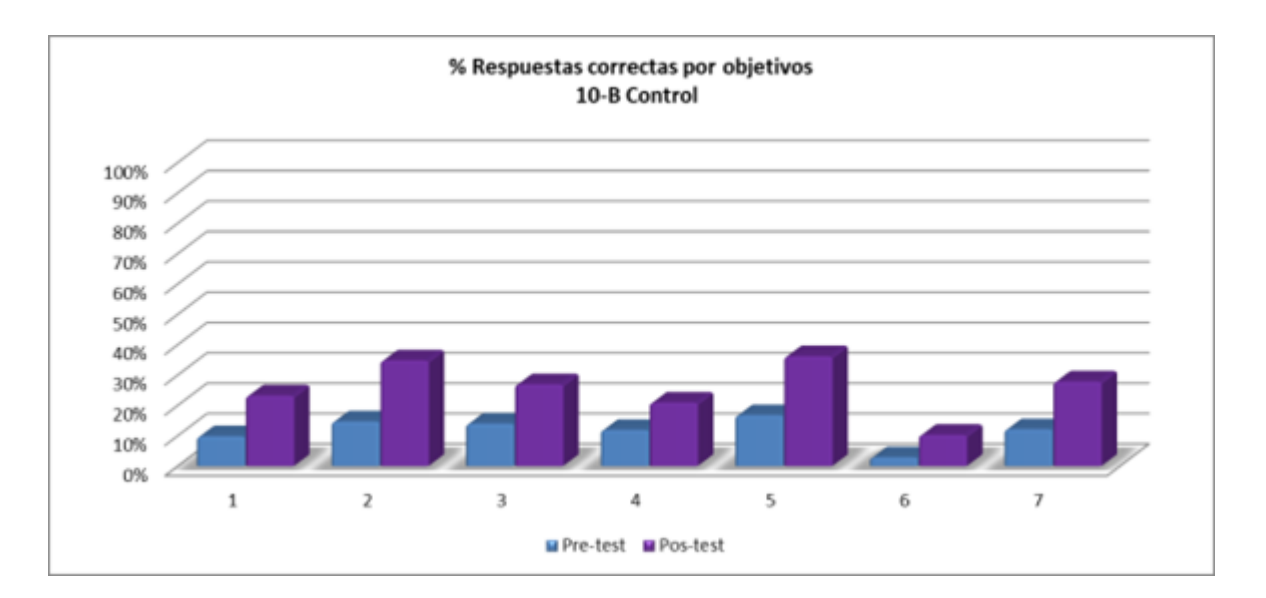

Figura 4-4.: % Respuestas correctas 10 B por objetivos

A nivel general todos los objetivos presentaron una ganancia de aprendizaje en una mayor medida en el grupo experimental a pesar de tener un punto de partida más bajo, lo que valida la intervención realizada.

Puede notarse que el objetivos  $2$  dada una gráfica  $x \, vs \, t$  determinar la velocidad y el objetivo 5 dada una gráfica cinemática seleccionar una equivalente. Los estudiantes presentaron una mayor ganancia en el aprendizaje en estos dos objetivos; caso diferente ocurrió con el objetivo 6 dada una gráfica cinemática seleccionar una descripción textual ya que presentaron una menor ganancia de aprendizaje, lo que indica que ellos interpretan la gráfica y cada uno

de sus componentes; pero una vez dada la gráfica se les dificulta seleccionar una situación física que se acomode a la gráfica.

#### consolidado general y análisis

Al considerar el grueso del grupo se obtiene el siguiente consolidado para el grupo experimental y el grupo control como se muestra en la tabla 4-4.

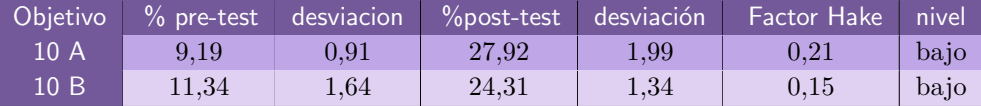

#### Tabla 4-4.: Consolidado general

De acuerdo a la información anterior puede concluirse que el grado 10-A experimental presento una mayor ganancia en el aprendizaje de la cinemática lineal ya que contesto en promedio un mayor porcentaje de respuestas correctas pasando de 9.19 % a un 27.9 % aunque el grupo control 10-B también presento una ganancia de aprendizaje al pasar de un  $11.3\%$  en su estado inicial a un 24. 3 %.

Comparativamente teniendo en cuenta el cambio desde una etapa inicial y una etapa final tuvo una mayor ganancia en el aprendizaje el grupo 10-A con un factor Hake  $g = 0.21$ mientras que el grupo control presento un  $q = 0.15$ .

Ambos resultados se catalogan como bajo, no obstante, muestra la ventaja de una enseñanza de la cinemática a partir de la interpretación de gráficas en contraste con la enseñanza basada en el manejo de fórmulas.

Otras estudios en el mismo campo se inclinan de una manera similar, lo que lleva a reflexionar acerca de la categorización de "bajo"  $g < 0.3$ " propuesta por Hake, que hace referencia al nivel de principiantes en el estudio de la física, tanto en estudiantes de bachillerato como de los primeros semestres de universidad y no a la baja calidad de la educación que reciben los mismos: Ribotta [21] y otros en su estudio sobre el uso de las tics en el aprendizaje comprensivo de la física toma tres grupos y utiliza recursos diferentes en cada uno, applets, software DataStudio Y Software Videopoint, obteniendo valores de factor de Hake de 0,05, 0,218 y 0,178 respectivamente.

Tejada [22] realizó un diseño de una actividad tipo tutorial para la comprensión de gráficos en cinem´atica la cual es apta a ser aplicada a varias poblaciones dentro de una universidad obteniendo ganancias de aprendizaje que oscilan entre 0,01 y 0,62 separados por objetivos

para un total global de  $g = 0.35$  para estudiantes de primeros semestres y para estudiantes avanzados obtuvo valores entre 0,011y 0,62 para un total de  $g = 0.34$  lo que muestra que las dificultades en la interpretación de gráficas en cinemática están presentes aun en estudiantes universitarios avanzados.

Tal vez la intervención más representativa es la de Guidugli quien a través de una estrategia basada en el aprendizaje activo logro resultados de ganancia en aprendizaje de  $q = 0.73$  en estudiantes de una escuela normal Argentina incluso con ganancias de aprendizaje superiores a las obtenidas por Hake en escuelas secundarias de Estados Unidos [12]

# 5. Conclusiones y recomendaciones

## 5.1. Conclusiones

A la luz del análisis de la información recolectada es evidente que en ambos casos se presentó una ganancia en el aprendizaje de los estudiantes pero en mayor proporción en aquellos estudiantes en los que se utilizó una metodología constructivista donde se hizo evidente el análisis de cada detalle, el surgimiento de cada concepto y la aplicación de este en una situación real o simulada, todo ello marcó la diferencia del grupo experimental con respecto al de control el cual empleó solo fórmulas, que no son más que un aprendizaje mecánico.

La interpretación de gráficas hace más productiva la enseñanza de la cinemática ya que la representación gráfica presenta la información sobre un fenómeno físico de una manera breve y condensada, lo que permite el análisis del mismo con mayor agilidad y efectividad.

El área bajo la curva y la pendiente presentan una información muy significativa respecto a una situación física de movimiento la cual no es de fácil acceso desde el manejo operativo de fórmulas, es por esto que es importante su correcta interpretación y recalcar en los estudiantes el significado físico de cada uno de ellos para una mejor comprensión del fenómeno y planear una estrategia para la solución de problemas de cinemática.

Las experimentaciones reales y simuladas usadas en conjunto son un instrumento de un valor muy importante en la enseñanza de las ciencias pero deben usarse de una manera programada y guiada para que tengan buenos resultados. El experimento simulado por computador es muy efectivo pero tiene el inconveniente de que los experimentos dan casi perfectos lo que puede ser contraproducente para los estudiantes mientras que la experimentación real está sujeta a una cantidad de variables que afectan el resultado. Hay que usar razonablemente estos recursos y discutir sobre ellos con los estudiantes.

Hay vacíos en conocimientos previos que impiden el normal desarrollo de las actividades como el dominio de la pendiente de las funciones lineales. Es importante trabajar en equipo y hacer una articulaci´on de saberes con miras a conseguir los mejores resultados en beneficio de la calidad de la educación. Para este caso el trabajo con la pendiente esta articulado al ´area de matem´aticas en donde se hizo hincapi´e en la funci´on y la pendiente de una manera simultánea al desarrollo del proyecto.

El interés del estudiante por el pre y post test sirve para hacer una reflexión autocrítica sobre la práctica pedagógica porque permite sacar a la luz puntos débiles que pueden orientar tanto a docentes como a estudiantes a hacer más énfasis en determinados conceptos o procedimientos en los que se evidencio debilidad en la aplicación de la propuesta.

### 5.2. Recomendaciones

La aplicación de nuevas tendencias en la enseñanza de la ciencia requiere mucha preparación del docente para hacer más efectiva su intervención, además es una invitación a reflexionar acerca de su práctica y de las perspectivas propias y de los estudiantes.

Es necesario hacer un seguimiento exhaustivo a las guías de trabajo para que no se convierta en una fotocopia m´as para cumplir un requerimiento de la escuela, sino que verdaderamente sea un instrumento de análisis y de aplicación del concepto estudiado e invite al estudiante a conocer más, lo conduzca al auto aprendizaje y la autorregulación a través de situaciones f´ısicas y experimentos impactantes que lo pongan a pensar y a consultar por su cuenta.

Es necesario aprovechar al máximo los recursos tecnológicos disponibles en las instituciones educativas y en la web ya que no se requieres artefactos demasiado sofisticados para poner en evidencia un fenómeno físico.

## A. Anexo: Test TUG-K modificado

- 1. La Figura A-1 representa la gráfica de velocidad respecto al tiempo del movimiento rectilíneo de un objeto, ¿Cuándo es más negativa la aceleración?
	- (A) Desde R hasta T.
	- (B) Desde T hasta V.
	- (C) En V.
	- (D) En X.
	-

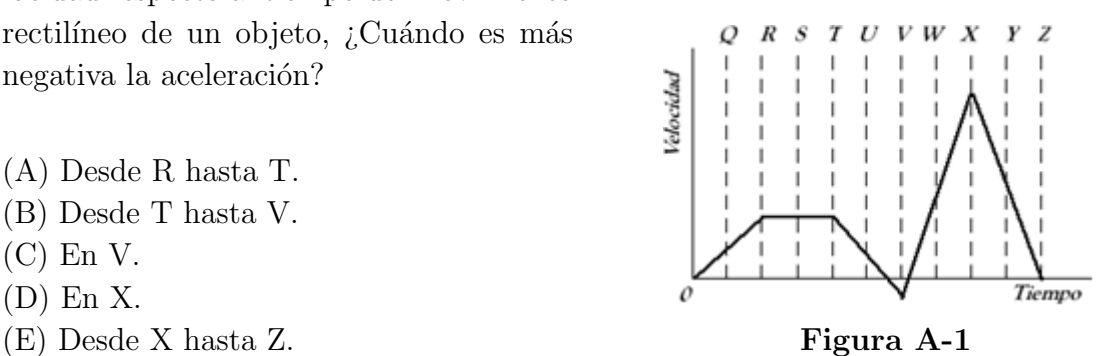

- 2. La Figura A-2 representa la gráfica de posición respecto al tiempo del movimiento rectilíneo de un objeto, ¿Cuál de las siguientes es la mejor interpretación?
	- $(A)$  El objeto se mueve con una aceleración constante y distinta de cero.
	- (B) El objeto no se mueve.
	- (C) El objeto se mueve con una velocidad constante que aumenta uniformemente.
	- (D) El objeto se mueve a velocidad constante.
	- (E) El objeto se mueve con aceleración que aumenta uniformemente.

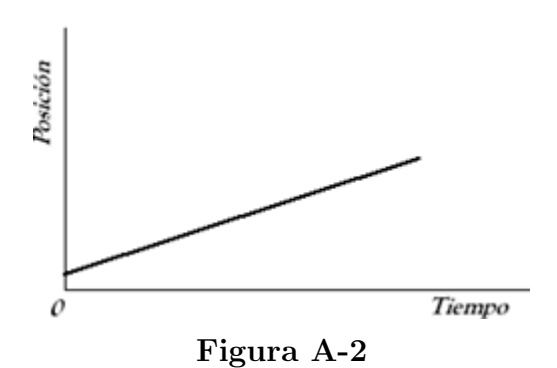

3. Un ascensor se mueve desde el sótano hasta el décimo piso de un edificio. La masa del ascensor es de 1000 kg y se mueve tal como se muestra en la gráfica de velocidad respecto al tiempo ilustrada en la Figura A-3, ¿Qu´e distancia recorre durante los primeros tres segundos de movimiento?

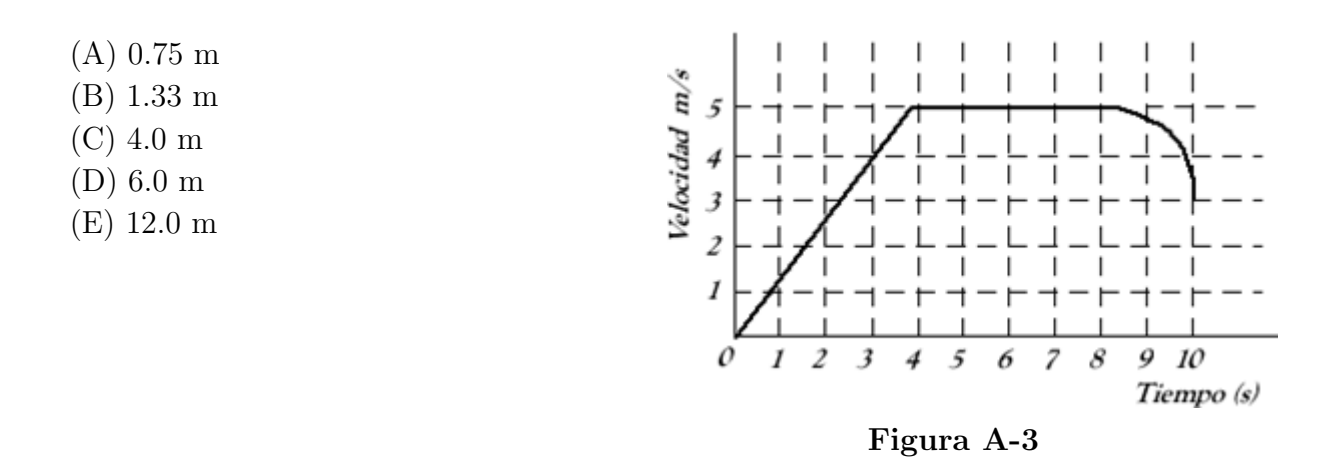

4. En la Figura A-4 se ilustra la gráfica de posición respecto al tiempo de un objeto moviéndose en línea recta. La velocidad en el instante  $t = 2s$  es:

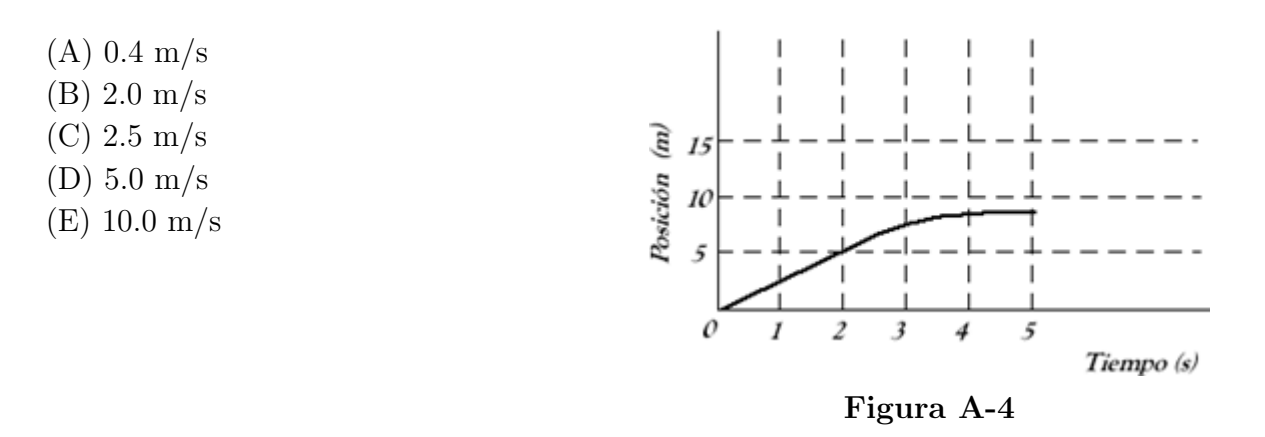

5. En la Figura A-5 se ilustra la gráfica de posición respecto al tiempo del movimiento rectilíneo de un objeto, ¿Cuál de las siguientes afirmaciones es la correcta?

(A) El objeto rueda sobre una superficie horizontal, después cae rodando por una pendiente y finalmente se para.

(B) El objeto no se mueve al principio, después cae rodando por una pendiente y finalmente se para.

(C) El objeto se mueve a velocidad constante, después frena hasta que se para.

(D) El objeto no se mueve al principio, después se mueve hacia atrás y finalmente se para.

(E) El objeto se mueve sobre una superficie horizontal, luego se mueve hacia atr´as por una pendiente y después sigue moviéndose.

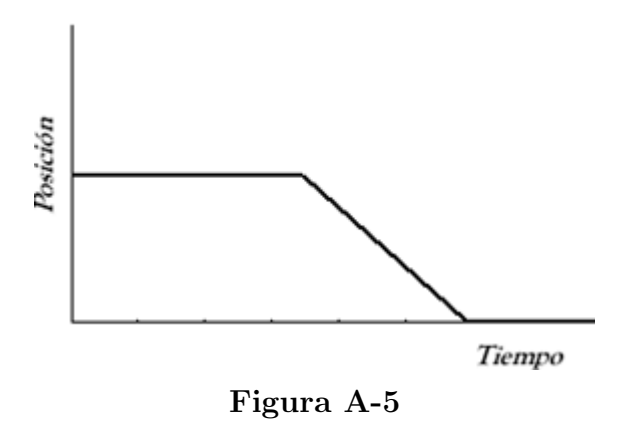

6. Un objeto que estaba en reposo comienza a moverse con una aceleración positiva y constante durante 10 segundos. Después continúa con velocidad constante. ¿Cuál de las gráficas siguientes describe correctamente dicha situación?

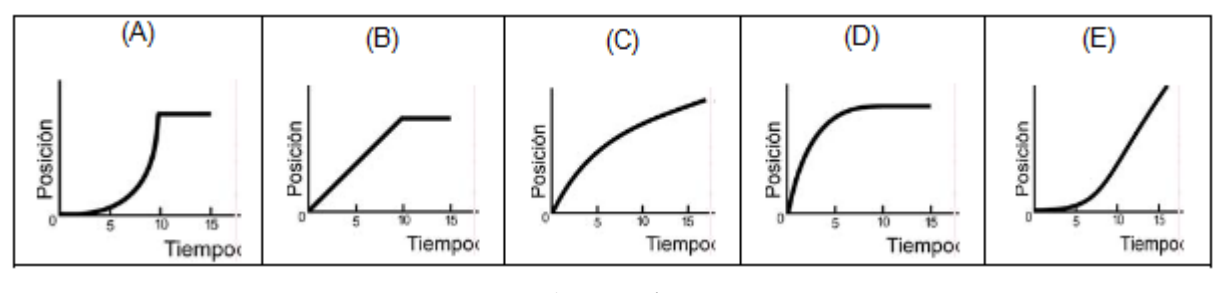

Figura A-6

7. Considere las siguientes gráficas, observando los diferentes ejes:

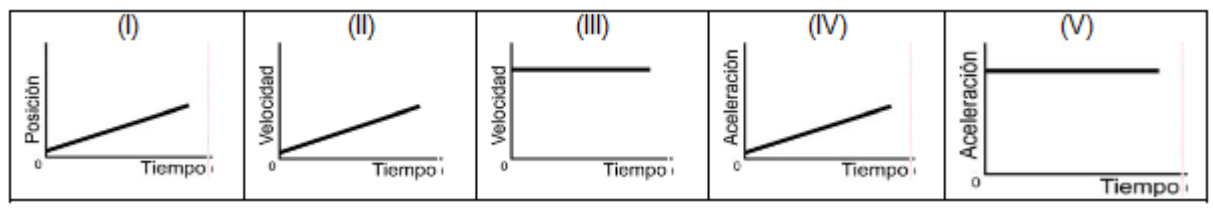

Figura A-7

 $i$ Cuáles de ellas representan un movimiento a velocidad constante?

- $(A)$  I, II y IV
- (B) I y III.
- (C) II y V.
- (D) Sólo la IV.
- (E) Sólo la V.
- 8. En la Figura A-8 se ilustra la gráfica de aceleración respecto al tiempo de un objeto que se mueve en línea recta. La variación de la velocidad del objeto durante los primeros tres segundos de movimiento fue:
	- $(A)$  0.66 m/s.
	- (B) 1.0 m/s.
	- (C)  $3.0 \text{ m/s}.$
	- (D) 4.5 m/s.
	- (E) 9.8 m/s.

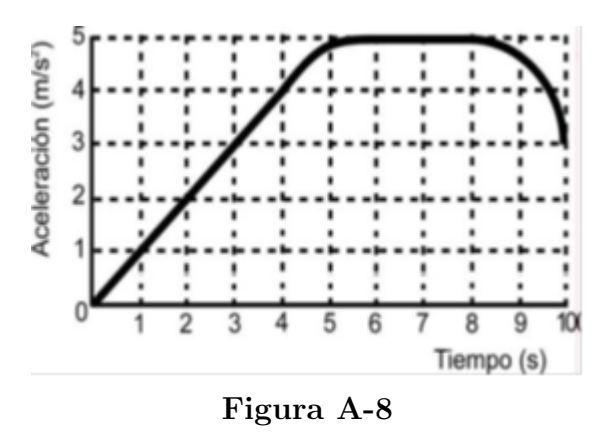

- 9. La Figura A-9 ilustra la gráfica de velocidad respecto al tiempo de un objeto moviéndose en línea recta. Para calcular la distancia recorrida durante el intervalo de tiempo comprendido entre  $t = 0$ s y  $t = 2s$  haciendo uso de esta gráfica, debemos:
	- (A) Leer 5 directamente del valor de la ordenada en el eje vertical.
	- (B) Hallar el área encerrada bajo la curva mediante la expresión  $(5x2)/2$ .
	- (C) Hallar la pendiente de dicha curva dividiendo 5 entre 2.
	- (D) Hallar la pendiente de dicha curva dividiendo 15 entre 5.
	- (E) No se da suficiente información para poder responder.

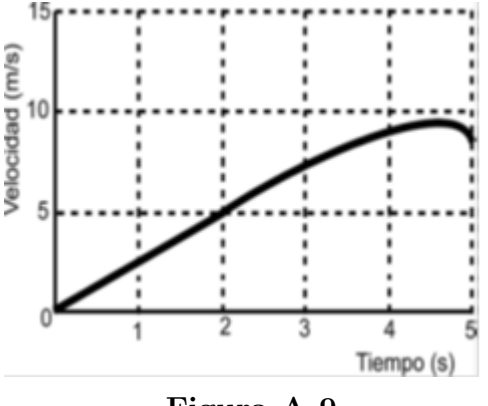

Figura A-9

10. Considérense las siguientes gráficas, observando los diferentes ejes:

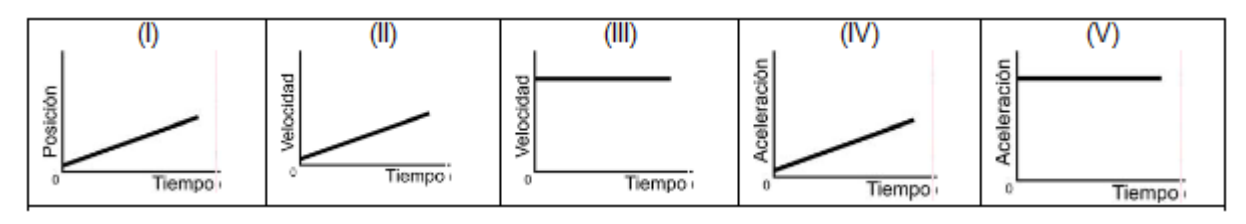

Figura A-10

 $i$ Cuál(es) de ellas representa(n) un movimiento con aceleración constante distinta de cero?

- (A) I, II y IV.
- (B) I y III.
- (C) II y V.
- (D) solo la IV.
- $(E)$  Sólo la V.
- 11. La Figura A-11 ilustra la gráfica de velocidad respecto al tiempo de un objeto que se mueve en línea recta. De acuerdo con esta gráfica, ¿Qué distancia recorre el objeto durante el intervalo de tiempo comprendido entre  $t = 4s$  y  $t = 8s$ ?
	- (A) 0.75 m
	- (B) 3.0 m
	- (C) 4.0 m
	- (D) 8.0 m

(E) 12.0 m

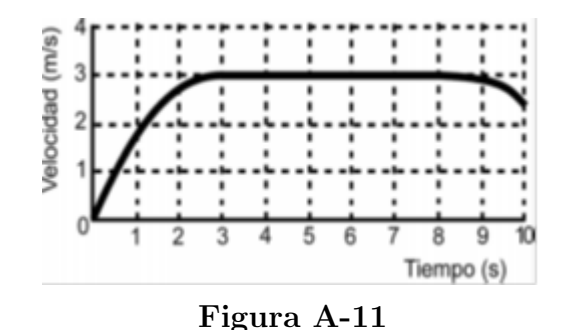

- 12. La Figura A-12 ilustra la gráfica de velocidad respecto al tiempo de un objeto que se
- mueve en línea recta, ¿Cuál de las siguientes afirmaciones proporciona la mejor interpretación?
	- $(A)$  El objeto se mueve con una aceleración constante.
	- (B) El objeto se mueve con una aceleración que disminuye uniformemente.
	- (C) El objeto se mueve con una velocidad que aumenta uniformemente.
	- (D) El objeto se mueve a una velocidad constante.
	- (E) El objeto no se mueve.

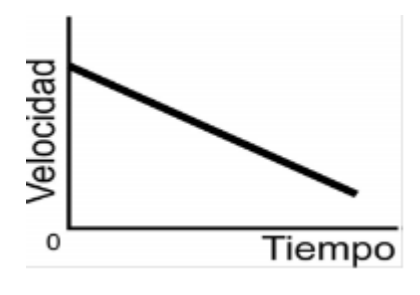

Figura A-12

# B. Anexo: Módulo I conceptos fundamentales de cinemática

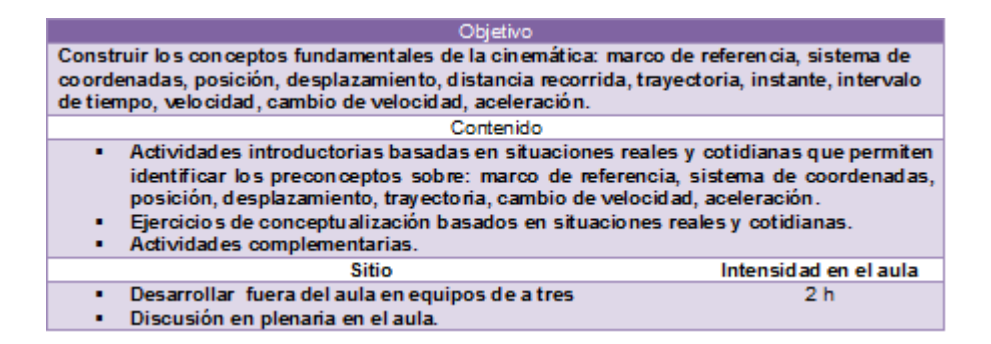

#### **Introducción**

Sobre marco de referencia

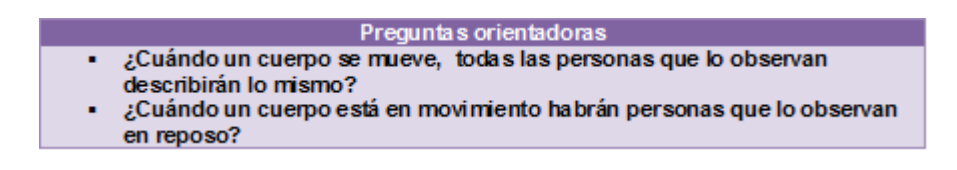

#### Actividad 1

Experimentar gravedad cero (ingravidez)

Trazando parábolas, un avión alcanza la gravedad marciana (un tercio de la terrestre), la gravedad lunar (un sexto de la de la Tierra) y finalmente la ingravidez total, Figura B-1.

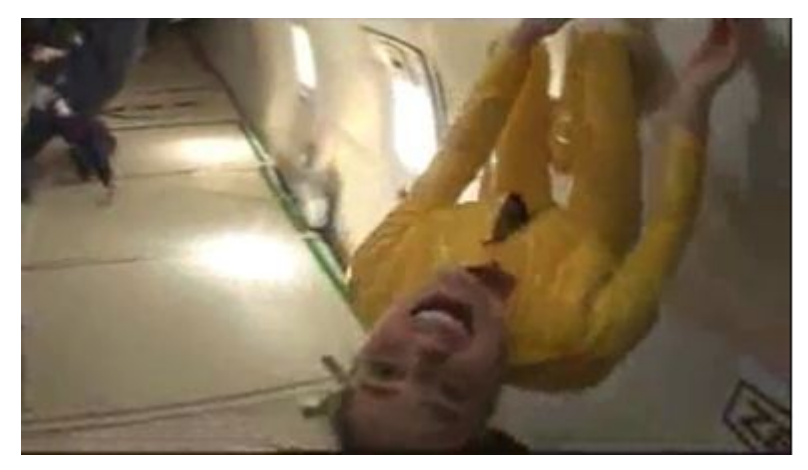

Figura B-1

Ver video: http://www.youtube.com/watch?v=LP9OLX3l64I

- Indicar los sucesos que más te impresionaron.
- ¿Describir lo que observarán las personas que están en "tierra": (es decir, afuera del avión)?

#### Actividad 2

Saltando desde un auto a otro

Un señor muy intrépido, salta desde un auto a un camión, ambos en movimiento, Figura B-2.

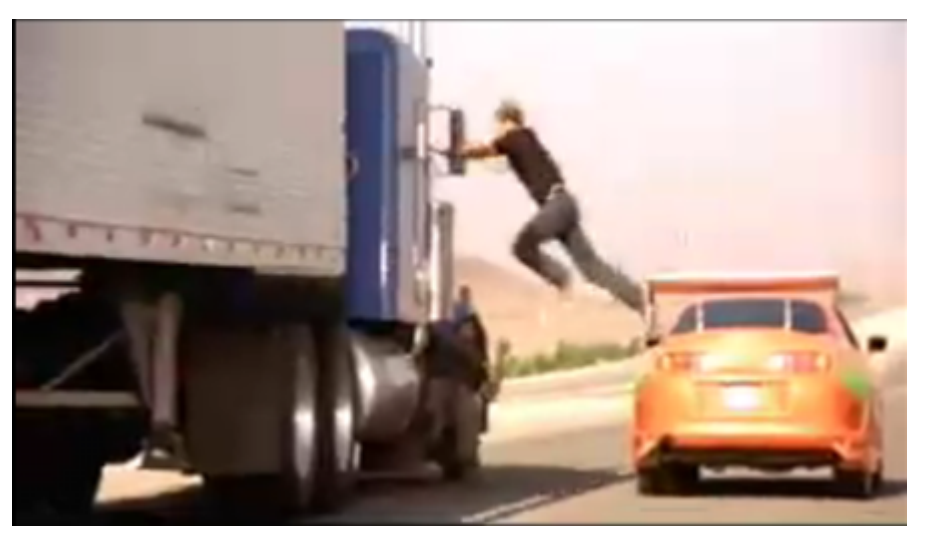

Figura B-2

 $\bullet$  ¿Qué puedes concluir con este video sobre los conceptos de movimiento y de reposo? ¿Son absolutos o son relativos?

Ver video: http://www.youtube.com/watch?v=IPMGnDRLvuEfeature=related

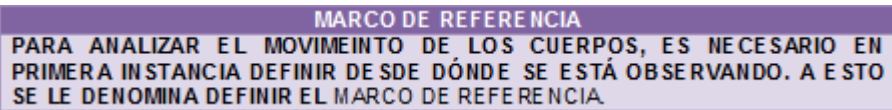

#### Preguntas integradoras

- En el video del avión, el estado de ingravidez (gravedad cero)
- se observa tomando como marco de referencia:

El aviónEl suelo en la tierra (por ejemplo, desde una carretera o un parque)

- En el video del avión, desde el suelo como marco de referencia se observa:
	- El piso del avión en reposo
	- Los tripulantes cayendo cada vez con más velocidad (situación peligrosa)
- En el video de los autom´oviles, si se define como marco de referencia la carretera, se observa:
	- Los autos en reposo
	- Los autos en movimiento, ambos con igual velocidad
- En el video de los autos, si se define como marco de referencia un auto, se observa:
	- La carretera en reposo
	- $\bullet$  La carretera moviéndose hacia atrás
	- El otro auto en movimiento
	- El otro auto en reposo
- Describe una situación en donde podrías atrapar un pequeño proyectil que fue disparado, sin que te cause daño. Tendría que moverme en la misma dirección y a la misma velocidad del proyectil.

#### ¡Coger con la Mano una Bala Disparada!

Durante la primera guerra mundial, según información de prensa, a un aviador francés lo ocurrió un caso extraordinario. Cuando iba volando a dos kilómetros de altura, este aviador se dio cuenta que junto a su cara se movía una cosa pequeña. Pensó que sería algún insecto, y, haciendo un ágil movimiento con la mano, lo cogió. Cuál sería su sorpresa cuando comprendi´o, que lo que acababa de cazar era... ¡una bala de fusil alemana! ¿Verdad que esto recuerda los cuentos del legendario barón Münchhausen, que también aseguró haber cogido una bala de cañón con las manos? No obstante, esta noticia sobre el piloto que cogió la bala, no tiene nada de imposible. Las balas no se mueven durante todo el tiempo con la velocidad inicial de 800-900 m por segundo, sino que, debido a la resistencia del aire, van cada vez más despacio y al final de su trayectoria, pero antes de empezar a caer, recorren solamente 40 m por segundo. Esta era una velocidad factible para los aeroplanos de entonces. Por consiguiente, la bala y el aeroplano podían volar a una misma velocidad, en un momento dado, y, en estas condiciones, aquélla resultaría inmóvil o casi inmóvil con relación al piloto. Es decir, éste podría cogerla fácilmente con la mano, sobre todo con guante (porque las balas se calientan mucho al rozar con el aire).

#### Sobre posición, desplazamiento, distancia, trayectoria y sistema de coordenadas

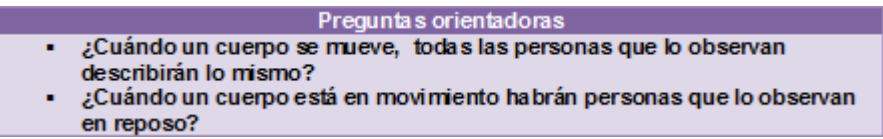

#### Actividad 1

Estudiante desplazándose en un salón de clase

Un estudiante se desplaza en l´ınea recta 8 baldosas hacia adelante y luego se regresa 3 baldosas. ¿Cuánto se desplazó y cuánto recorrió? (Suponer que las baldosas son de 20 cm x 20 cm)

Seguir el siguiente protocolo de análisis:

- Hacer un dibujo de represente la situación
- Definir el marco de referencia
- Asignar el eje coordenado
- Ubicar la posición inicial y la posición final
- Calcular el desplazamiento en m
- Calcular la longitud recorrida en m

#### Actividad 2

Estudiante desplazándose en un salón de clase Un estudiante se desplaza en línea recta 8 baldosas hacia adelante, luego se regresa 3 baldosas y nuevamente avanza hacia adelante 10 baldosas. ¿Cuánto se desplazó y cuánto recorrió? (Suponer que las baldosas son de 25 cm x 25 cm)

Seguir el siguiente protocolo de análisis:

- Hacer un dibujo de represente la situación
- Definir el marco de referencia
- Asignar el eje coordenado
- Ubicar la posición inicial y la posición final
- Calcular el desplazamiento en m
- Calcular la longitud recorrida en m

POSICIÓN DEFINIDO UN MARCO DE REFERENCIA Y UN SISTEMA DE COORDENADAS FIJADO A ESTE CON SU ORIGEN ESPECIFICADO, SE PUEDE MEDIR LA POCISIÓN DEL OBJETO. EN EL CASO DE UN OBJETO MOVIÉNDOSE EN LÍNEA RECTA, EL SISTEMA DE COORDENADAS PUEDE SER SIMPLEMENET UN EJE (EJEMPLO, EL EJE X) Y BASTARÁ ENTONCES CON ASIGNAR SÓLO UN NÚMERO CON SIGNO ACOMPAÑADO DE UNA UNIDAD DE LONGITUD. **EJEMPLOS:** 

 $x = -20.3$  m

 $x = 10$  km

#### **DE SPLAZAMIE NTO**

EL CAMBIO EN LA POSICION DEL OBJETO SE DENOMINA DESPLAZAMIENTO. SU VALOR SÓLO DEPENDE DE LA POSICIÓN INICIAL Y DE LA POSICIÓN FINAL, Y CORRESPONDE A LA DIFERENCIA DE ÉSTAS (FINAL - INICIAL)L. EN EL CASO DE UN MOVIMIENTO RECTILÍNEO SE CALCULARÁ A SE

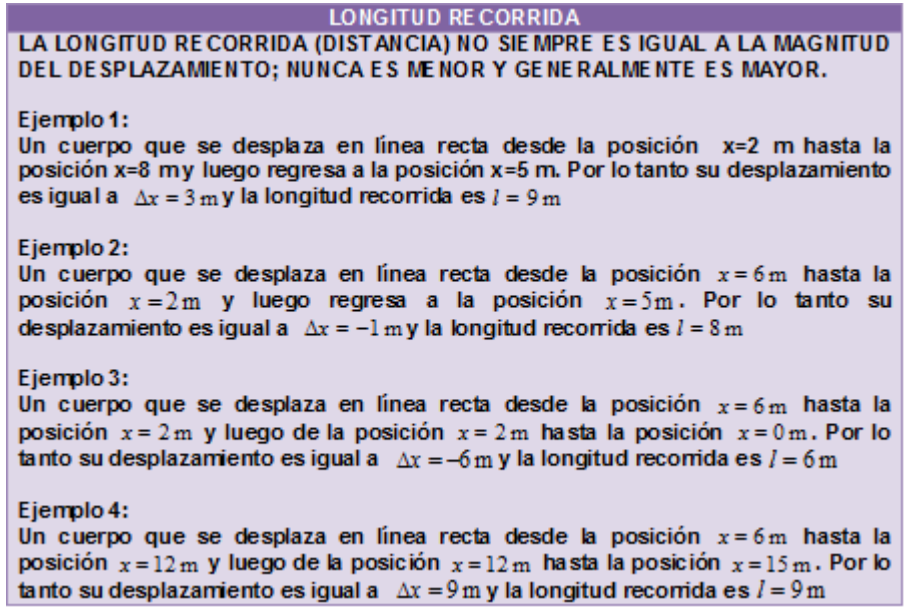

#### Preguntas integradoras

- ¿Dependerán los resultados de los cálculos en las actividades 1 y 2 (de las posiciones, el desplazamiento y la longitud recorrida), del sentido positivo que se le asigne al eje coordenado? El desplazamiento y la posición si dependen del sentido positivo que se le asigne al eje coordenado.
- ¿Dependerá el resultado de los cálculos en las actividades 1 y 2 (de las posiciones, el desplazamiento y la longitud recorrida), del origen asignado al eje coordenado? El desplazamiento y la posición si dependen del origen asignado al eje coordenado.

Sobre el tiempo

#### Actividad 1

Lo que puede pasar en 1 segundo

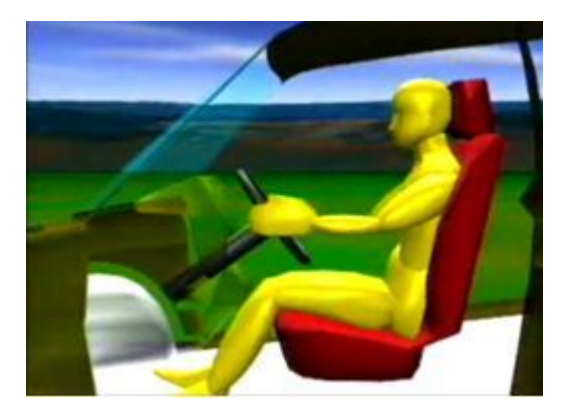

Figura B-3

Video: http://www.youtube.com/watch?v=7pXHPU-3GJ8feature=related

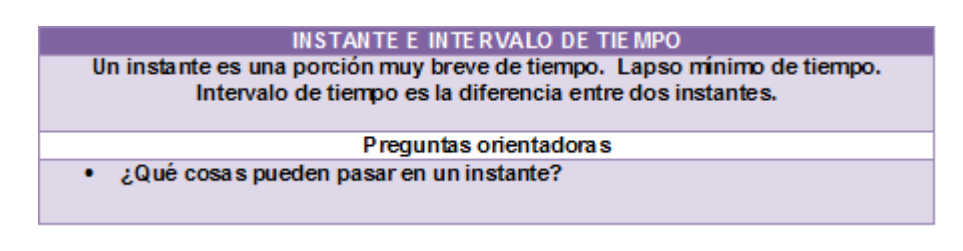

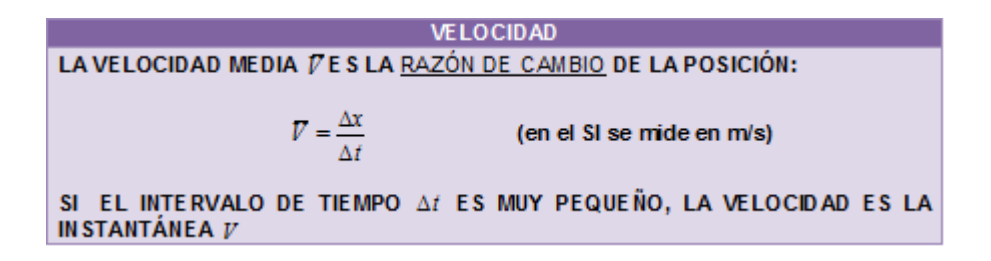

Sobre aceleración

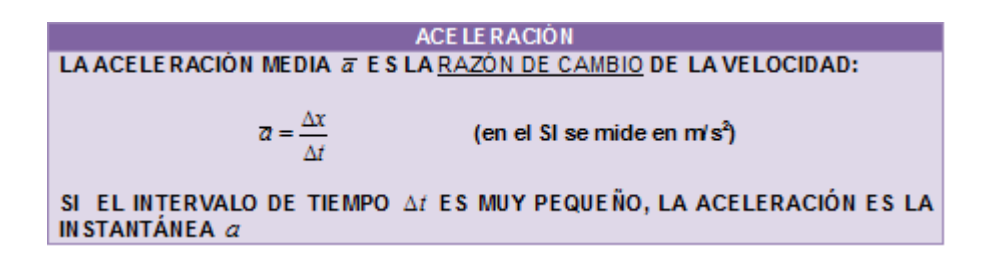

#### Ejercicios de conceptualización:

SITUACIÓN PROBLEMA (para introducir el concepto de vector):

El diagrama siguiente muestra un auto que viaja horizontalmente hacia la derecha. Tenga presente la informaci´on incluida en el diagrama sobre el movimiento, y responda las preguntas que se plantean a continuación:

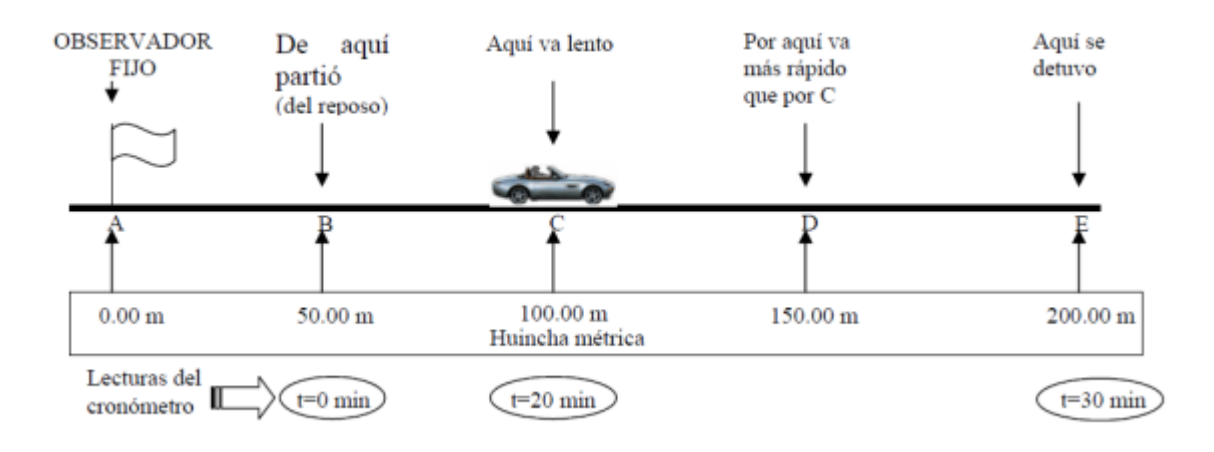

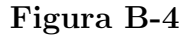

- Elegir el sistema de coordenadas con su origen y sentido positivo.
- ¿Cuál es el valor de la posición inicial del auto?
- Dibuje en el diagrama una flecha que indique la dirección del desplazamiento del auto cuando pasa por el punto B.
- ¿Cuál es el valor de la velocidad inicial?
- ¿Cuál es el valor de la posición cuando el auto va pasando por el punto C?
- Dibuje en el diagrama una flecha que indique la posición cuando el auto va pasando por el punto C.
- $\bullet$  *i*Cuál es el valor de la posición cuando el auto va pasando por el punto D?
- Dibuje en el diagrama una flecha que indique la posición cuando el auto va pasando por el punto D.
- Elija un tamaño para representar con una flecha la velocidad del auto cuando va pasando por el punto C y dibújela.
- Dibuje en el diagrama otra flecha que represente la velocidad del auto en el punto D.
- ¿Cuál es el valor de la posición final del auto?
- ¿Cuál es el valor de la velocidad final del auto?
- ¿Qué distancia total recorrió el auto?
- Después de revisar en grupo las situaciones anteriores se analizan los siguientes tópicos:
	- ¿Es constante la velocidad entre B y C? ¿entre C y D? ¿entre D y E? ¿cómo lo sabe?
	- ¿En qué tramo (o tramos) se podría hablar de movimiento acelerado? ¿por qué?
	- ¿En qué tramo (o tramos) se podría hablar de movimiento retardado? ¿por qué?
	- $\bullet$  *i*En qué dirección y sentido apuntaría el vector aceleración en los tramos acelerados?
	- ¿En qué dirección y sentido apuntaría el vector aceleración en los tramos retardados?
	- $\bullet$  ¿Cuál de los siguientes diagramas podría representar una buena aproximación al gráfico posición versus tiempo del auto?

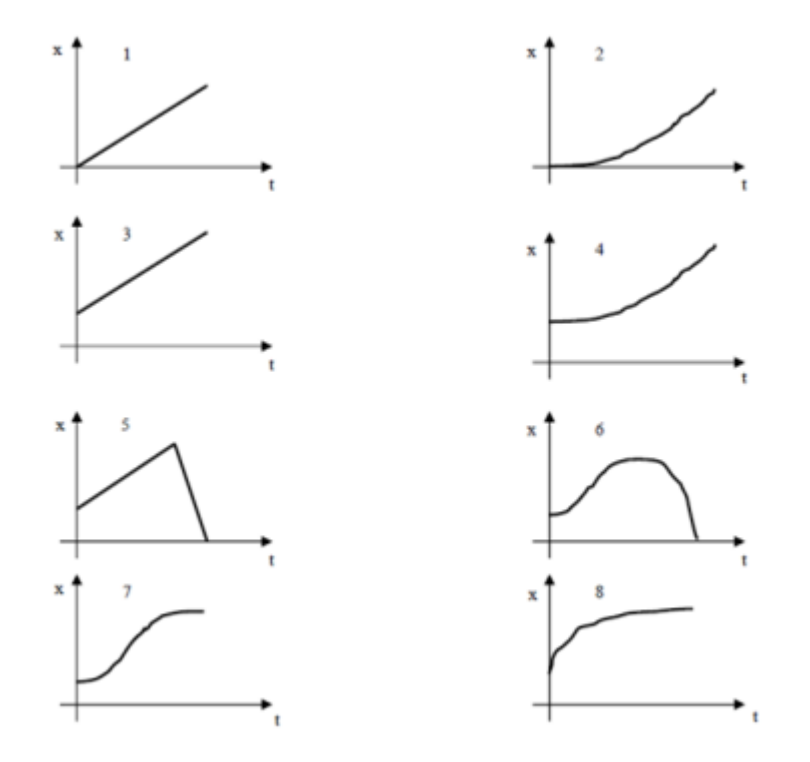

Figura B-5

- Si luego de detenerse en el punto E el auto se devuelve hacia el observador, con velocidad constante:
- ¿Cómo es su vector posición cuando pasa de regreso por el punto C? Dibújelo en el diagrama.
- $\bullet$  ¿Cómo es el vector velocidad cuando el auto pasa de regreso por el punto C? Dibújelo eligiendo un tamaño cualquiera.
- ¿Cuál es el valor de la aceleración en el viaje de regreso? ¿Por qué?
- ¿Qué distancia total recorrió el auto al ir de B hasta E y luego desde E hasta B?
- ¿Cuál es el valor del desplazamiento total al completarse el viaje de ida y vuelta desde B hasta E y luego desde E hasta B?

#### Actividades complementarias

Elaboración de un mapa conceptual por equipos de tres estudiantes con el fin de organizar los conceptos desarrollados en este primer módulo y observar la jerarquización y conexión entre los conceptos que hacen los estudiantes. Luego se socializa con el fin de debatir, argumentar y unificar criterios a partir de los cuales se construya un mapa general para el grupo.

# C. Anexo: Módulo II Representación gráfica de la cinemática lineal I

#### Objetivo Describir las gráficas respecto al tiempo de las magnitudes de la cinemática lineal. Contenido · Actividades introductorias basadas en situaciones cotidianas que permiten identificar los preconceptos sobre la competencia para describir gráficas cinemáticas. · Actividades de simulación que permiten ir ganando en la habilidad para describir las gráficas cinemáticas. · Ejercicios de conceptualización basados en situaciones reales y cotidianas. · Actividades complementarias. Intensidad en el aula Sitio · Desarrollar en el aula.  $2<sub>h</sub>$

#### Introducción:

Describir varias situaciones cotidianas que correspondan a los movimientos uniforme y uniformemente variado. Detallar el marco de referencia, sistema de coordenadas y la posición; solicitar que esbocen las gráficas de posición, velocidad y aceleración respecto al tiempo. Recoger las observaciones.

Ejemplos de situaciones son:

- Estudiante moviéndose en línea recta con velocidad constante.
- Cuerpo en "caída libre" soltado desde el reposo.
- Cuerpo en "ca´ıda libre" lanzado verticalmente hacia arriba.

Ejercicios de conceptualización: Observar, analizar y discutir las simulaciones donde se muestra el movimiento rectilíneo uniforme y uniformemente variado simultáneamente con la generación de los gráficos de posición, velocidad y aceleración en función del tiempo.

#### A. Movimiento Uniforme:

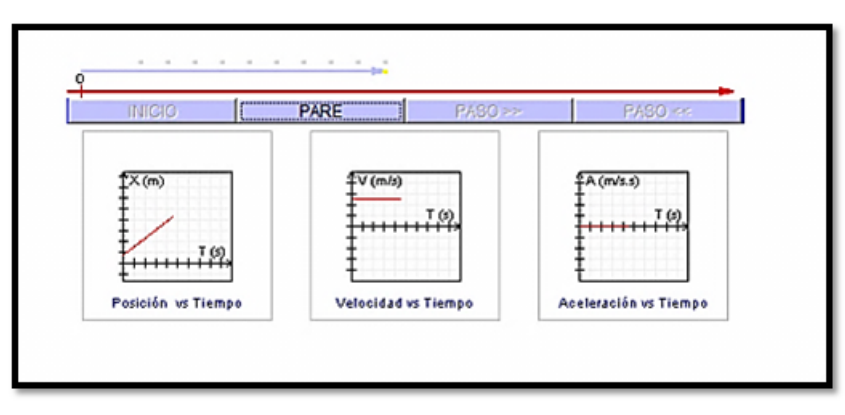

Figura C-1

B. Movimiento Uniformemente Variado (acelerado):

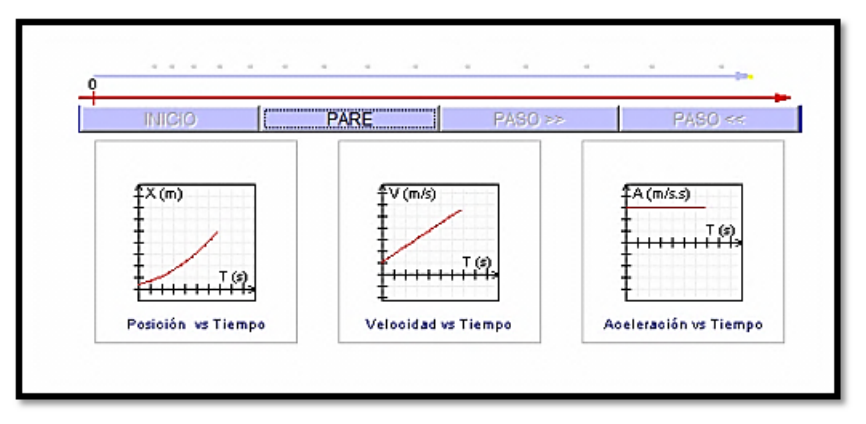

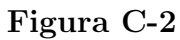

C. Movimiento Uniformemente Variado (desacelerado):

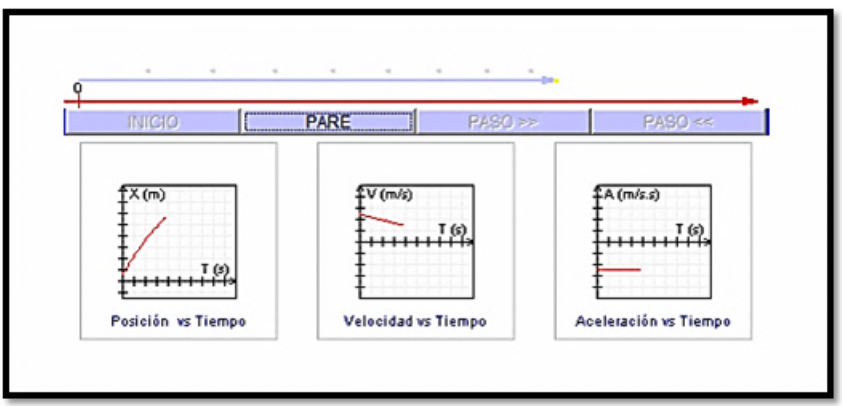

Figura C-3

D. Caída Libre:

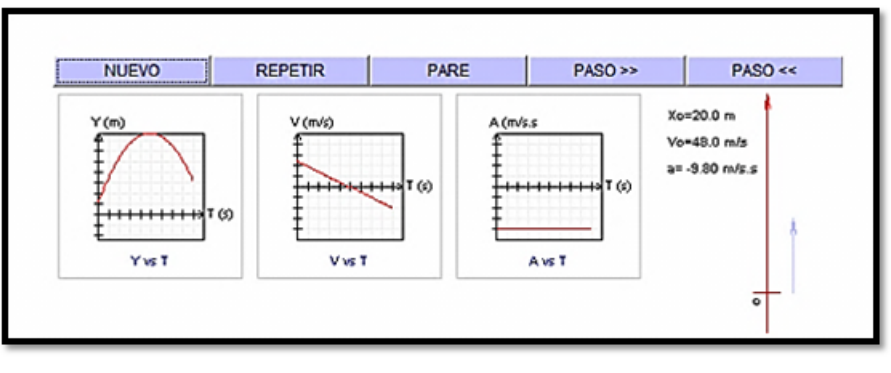

Figura C-4

E. Variación de condiciones para observar el efecto producido en la representación gráfica de la posición, la velocidad y la aceleración.

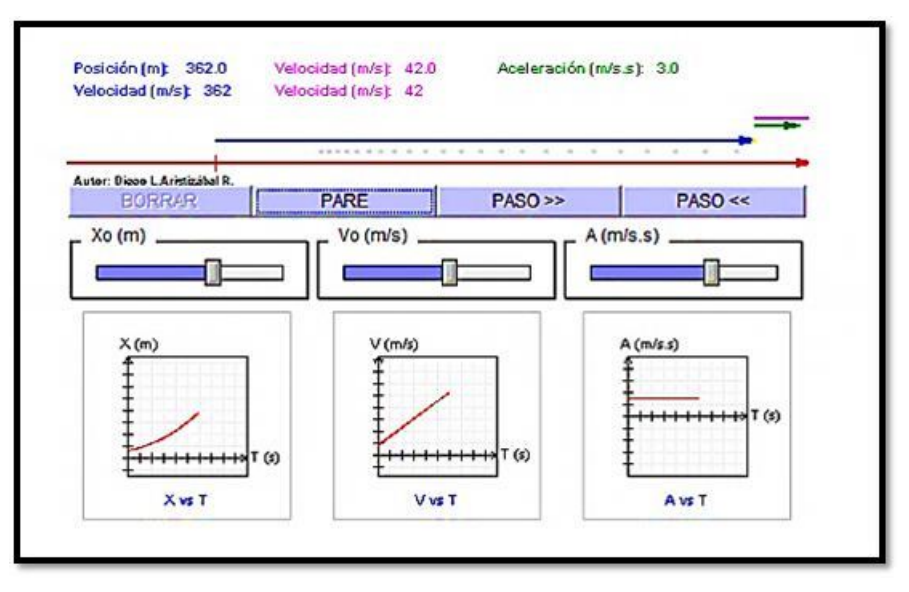

Figura C-5

Teoría: A continuación se presentan los gráficos de posición, velocidad y aceleración en función del tiempo, diferenciando los correspondientes al MU con los del MUV. Se establece el significado de la pendiente en cada gráfico así como la relación del área bajo la curva con cada variable.

### MOVIMIENTOS RECTILÍNEOS BÁSICOS

Dos tipos de movimientos básicos son: el que se hace con velocidad constante (movimiento uniforme MU) y el que se hace con aceleración constante (movimiento uniformemente variado M.U.V).

#### Movimiento uniforme (M.U):

En este movimiento la velocidad de la partícula (móvil) permanece constante: es decir, realiza desplazamientos iguales para intervalos de tiempos iguales.

Se observa que las respectivas gráficas temporales de las variables cinemáticas (posición, velocidad y aceleración) en el MU son:

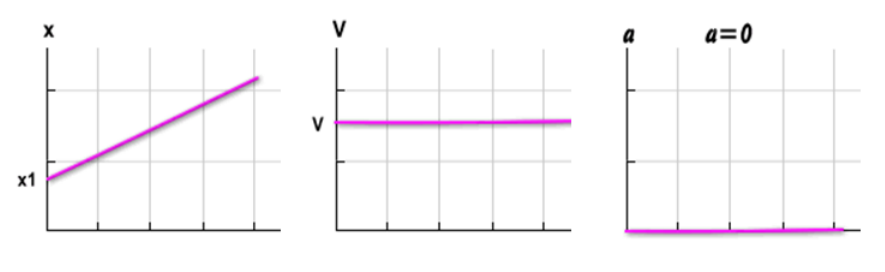

Figura C-6

#### Movimiento uniformemente variado (M.U.V):

En este caso el m´ovil no hace desplazamientos iguales en intervalos de tiempos iguales. En este movimiento permanece constante es la aceleración, es decir, el cambio de velocidad es el mismo para intervalos de tiempos iguales En la siguiente animación se ilustra un móvil desplazándose con MUV acelerado. En este caso la velocidad y la aceleración tienen el mismo sentido en cada instante.

Como se observa las respectivas gráficas temporales de las variables cinemáticas en el MUV acelerado son :

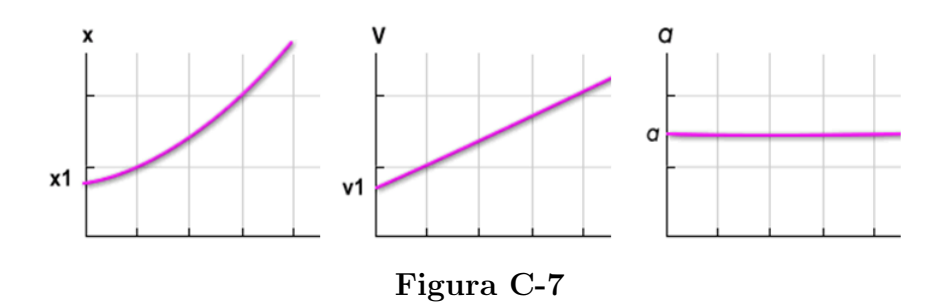
Si el MUV es retardado las gráficas tienen las siguientes formas:

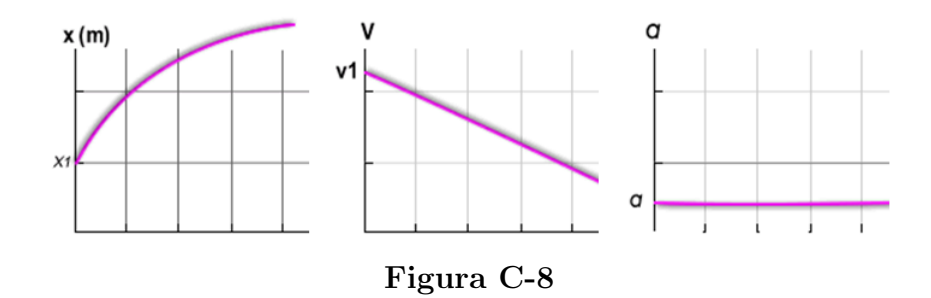

Las gráficas expuestas tienen ligeras variaciones dependiendo de los valores de la posición inicial y de la velocidad inicial (esto es lo que en lenguaje de la física denominamos condiciones iniciales). Por ejemplo, si en un MUV que inicia desde una posición inicial igual a cero, con velocidad inicial negativa (apuntando a la izquierda) y aceleración positiva (apuntando a la derecha), el movimiento inicia retardado hasta que el móvil llega a tener velocidad cero y luego continúa acelerado aumentando su velocidad continuamente. Las respectivas gráficas serían:

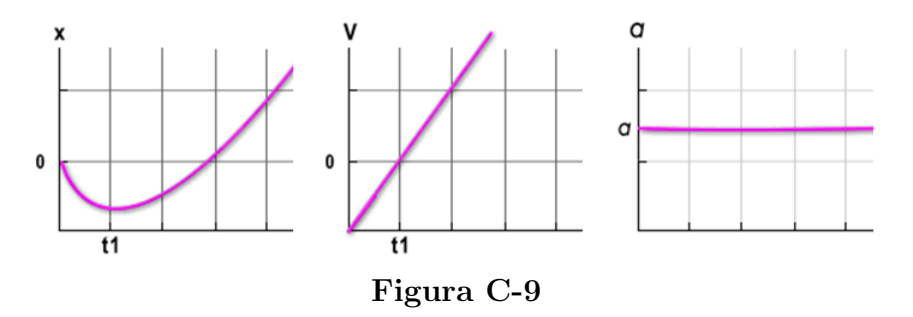

En estas gráficas se puede observar perfectamente como el móvil en el instante t1 tiene velocidad cero y posición mínima (pero aceleración diferente de cero).

Caída libre Cuando un cuerpo se mueve verticalmente sólo bajo la acción de la fuerza de gravedad, decimos que está en "caída libre". Esto se da cuando un cuerpo lo lanzamos verticalmente hacia arriba o hacia abajo, o cuando simplemente lo dejamos caer. Si la "caída" libre" se realiza en nuestro planeta, la aceleración es igual a la aceleración de la gravedad (o simplemente gravedad) cuyo valor lo tomaremos igual a  $9,80m/s<sup>2</sup>$  (con tres cifras significativas). Debemos advertir que la aceleración de la gravedad es un vector que apunta siempre verticalmente hacia abajo

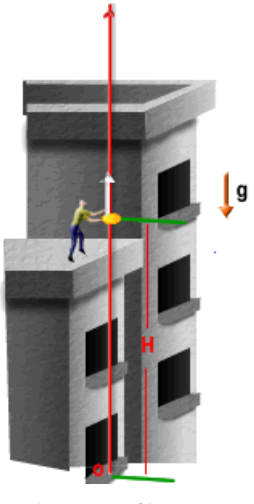

Figura C-10

Supongamos que una persona desde la azotea de un edificio lanza un cuerpo verticalmente hacia arriba desde una altura H respecto a la acera (la cual escogeremos como nuestro

origen del sistema de coordenadas). Si suponemos que nuestro eje coordenado (eje Y) apunta hacia arriba. (esto lo ilustramos en la figura 1), las correspondientes gráficas de la posición, la velocidad y la aceleración respecto al tiempo serán las de la figura 2.

En las gráficas podemos observar como el movimiento primero es MUV retardado, ya que la velocidad tiene sentido opuesto a la aceleración. El cuerpo lanzado llega a velocidad cero en su altura máxima (no confundir con aceleración cero) en el instante t1 y de ahí en adelante el movimiento es MUV acelerado, pues su velocidad ya tiene el mismo sentido que la aceleración.

Insistimos en que el lector no debe concluir que en la altura máxima el cuerpo tiene aceleración cero. Lo que se anula en ese instante es su velocidad, pero su aceleración en todo su recorrido es igual a la aceleración de la gravedad  $9,8m/s^2$  apuntando hacia abajo).

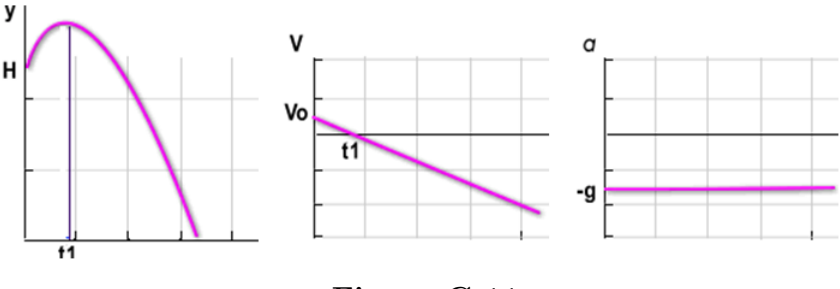

Figura C-11

#### Actividades complementarias:

Presentación del vuelo de un cohete fabricado con una botella desechable e impulsada por un inflador.

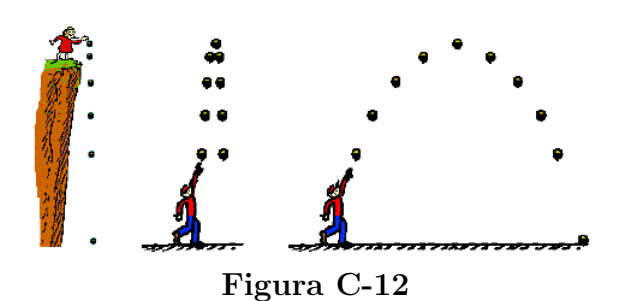

Realizar una descripción escrita y esquemática (gráfica) de la situación de un lanzamiento y detallar el marco de referencia, sistema de coordenadas.

Responder las siguientes preguntas:

¿Por qu´e al lanzar hacia abajo o dejar caer un cuerpo desde una cierta altura su rapidez aumenta? y ¿Por qué al lanzar un objeto verticalmente hacia arriba, ésta disminuye?

 $i$ Qué tipos de movimiento puede adquirir el objeto?

¿Existe algún tramo en la caída donde su rapidez disminuya?

¿Existe algún tramo en caída donde su rapidez sea constante?

Represente en un plano cartesiano el movimiento (sin valores), desde el instante en que el es lanzado hasta llegar al piso

# D. Anexo: Módulo III Práctica de laboratorio simulada

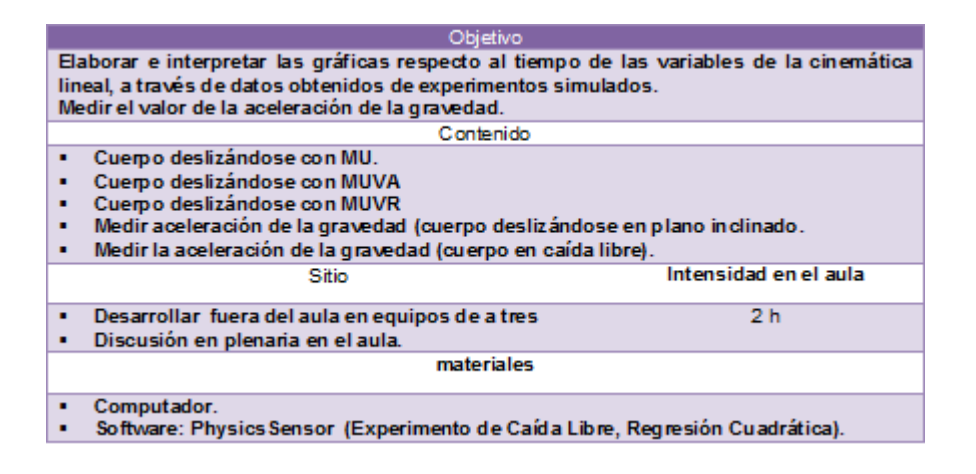

En el escritorio del computador encontrará la carpeta física 10 donde se encuentran los materiales necesarios para desarrollar la actividad

#### 1. Toma de datos

Ejecute la aplicación: practica de laboratorio simulada caída libre que se muestra en la figura D-1, familiarícese con los comandos.

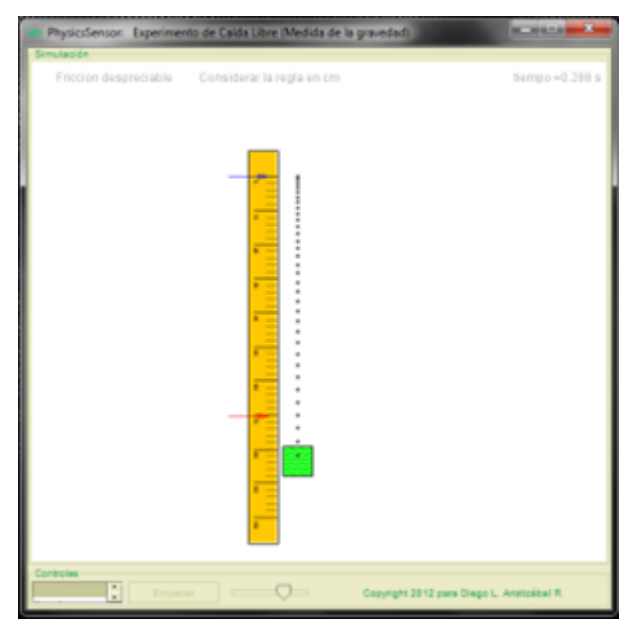

Figura D-1

Tome nota de los tiempos necesarios para la caída en la tabla D-2 y consígnelos en el archivo datos.tx figura D-3 presente también en la carpeta de física 10 de su computador; no olvide guardar.

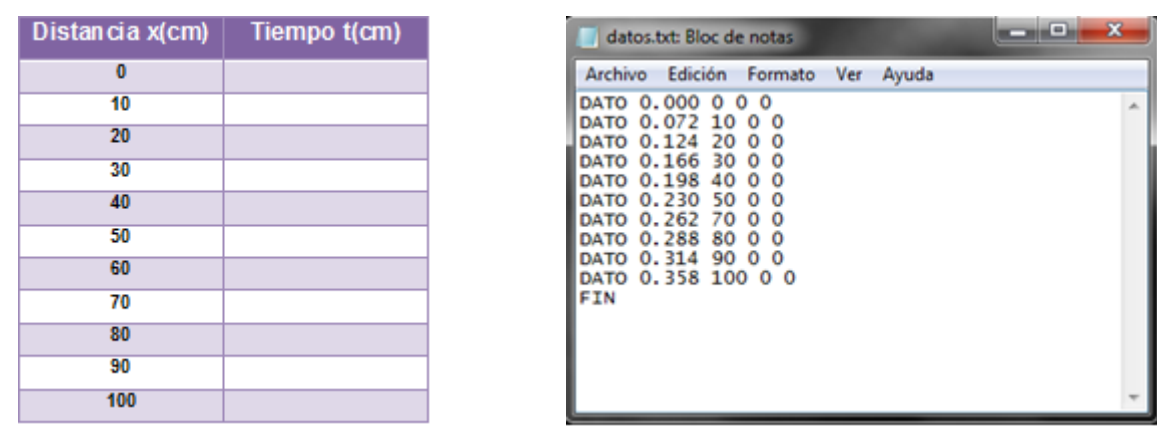

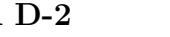

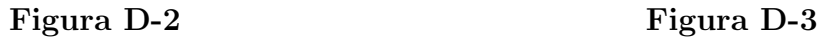

2. Resultados Usando la aplicación regresión cuadrática de phisycSensor Figura D-4 abra el archivo datos.tex antes guardado para saber a qué gráfica corresponde.

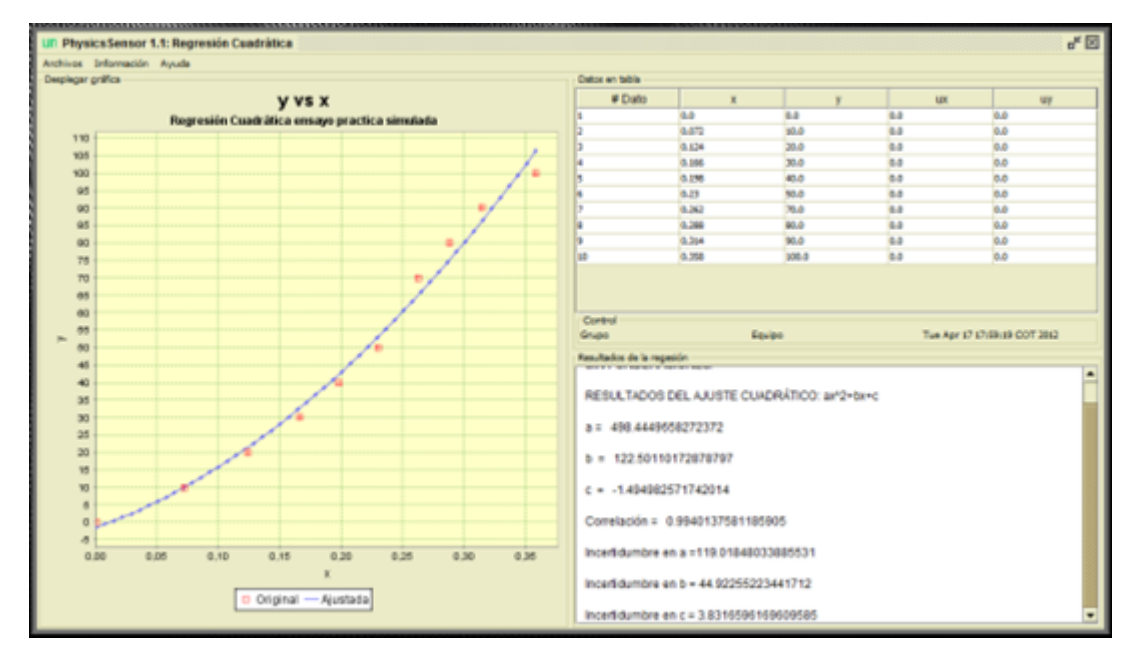

Figura D-4

3. Análisis La curva presentada resulto de una parábola con ecuación

$$
y = 498x^2 + 122,5x - 1,49
$$

Esta ecuación es correspondiente con la ecuación

$$
y = y_i + v_i t + \frac{gt^2}{2}
$$

Si consideramos las condiciones iniciales que la velocidad y la posición inicial es cero, encontramos la siguiente relación

$$
y = \frac{1}{2}gt^2
$$
  

$$
\downarrow \qquad \downarrow \qquad \downarrow
$$
  

$$
y = ax^2
$$

Donde concluimos que  $a = 498 \bullet 2$ 

$$
a = 996 \, \text{cm/s}^2
$$

#### 4. Discusión en grupo, someter respuestas a votación

 $\bullet$  ¿Cuál es la diferencia entre el valor encontrado y el valor convencionalmente verdadero de  $a = 980 \, \text{cm/s}^2$ ?

- $\bullet$ ¿Cuáles crees que fueron las causas de esta diferencia?
- Como se puede mejorar la experiencia?
- Como crees que dar´a el experimento la pr´oxima clase cuando se haga el experimento real?

# 5. Actividad complementaria

Realiza una de las actividades práctica simulada MU, MUV, MUVR, (la asigna el profesor) y encuentra el valor de la aceleración en cada caso.

# E. Anexo: Módulo IV Representación gráfica de las de la cinemática lineal II.

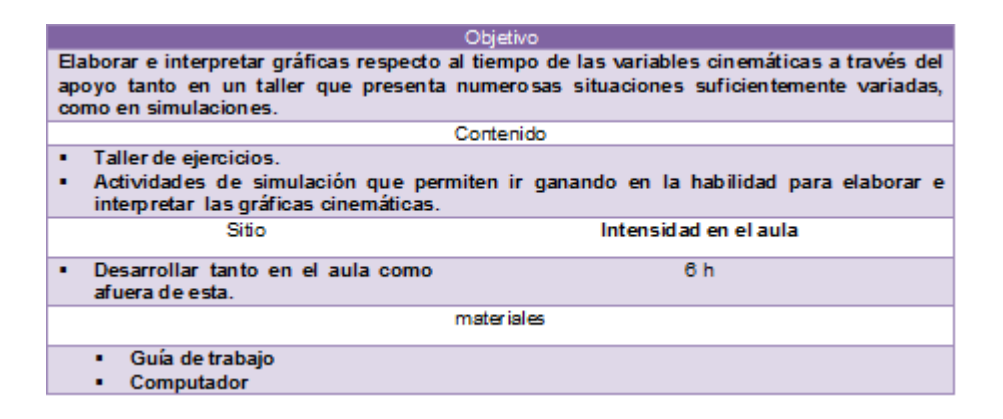

Generalización Para solucionar problemas de cinemática rectilínea se parten de las premisas que aparecen el la figura E-1

tener siempre presente que:

- La pendiente de la gráfica cinemática x vs t corresponde a la velocidad del cuerpo.
- La pendiente de la gráfica cinemática V vs t corresponde a la aceleración del cuerpo.
- El área bajo la curva de la gráfica cinemática V vs t corresponde al cambio de posición del cuerpo(es decir, corresponde a su desplazamiento, no corresponde ni a la posición ni a la longitud recorrida.
- El área bajo la curva dela gráfica cinemática a vs t corresponde al cambio de velocidad del cuerpo

# Figura E-1

Ejemplo: Qué velocidad inicial debería tener un móvil cuya aceleración es de  $4,5m/\text{seg2}$ para alcanzar una velocidad de  $90 \text{km/h}$  a los 5 segundos de su partida? ¿Qué distancia recorre el móvil?

Solución: La figura E-2 esquematiza la situación

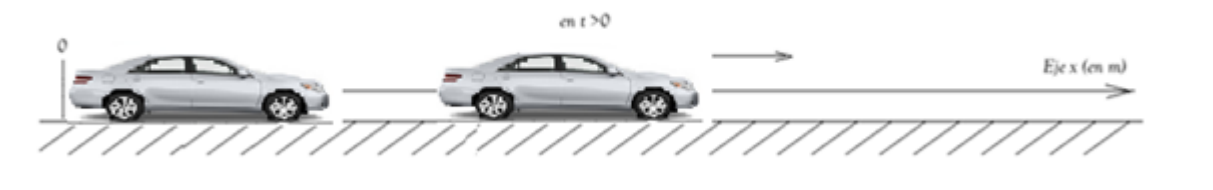

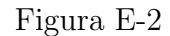

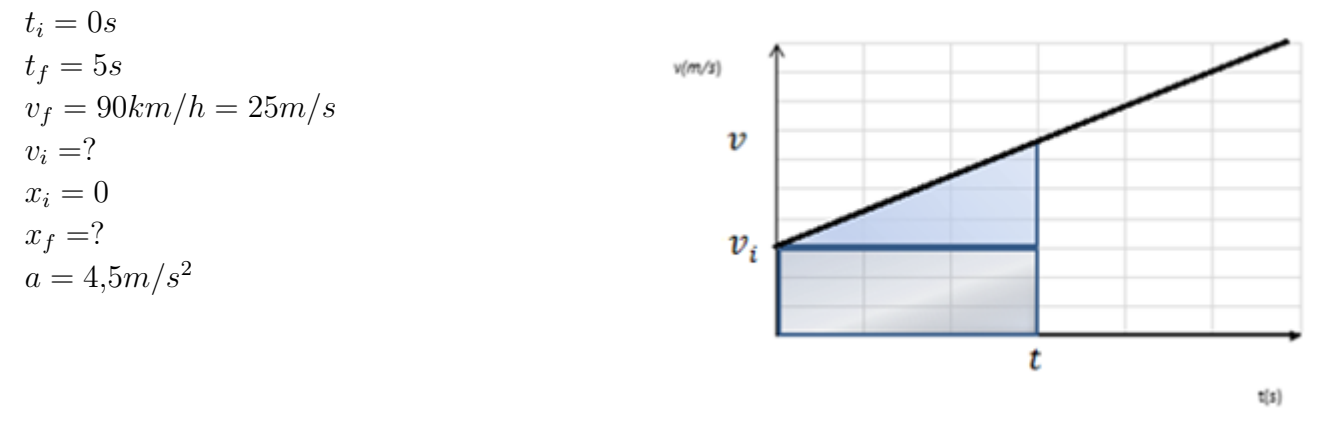

Figura E-3

La pendiente de la gráfica cinemática  $V$  vs  $t$ , figura E-3 corresponde a la aceleración del cuerpo.

$$
a = \frac{v_f - v_i}{t_f - t_i}
$$

$$
a(t_f - t_i) = v_f - v_i
$$

$$
v_f - a(t_f - t_i) = v_i
$$

$$
\frac{25m}{s} - \frac{4,5m}{s^2}(5s - 0) = v_i
$$

$$
v_i = 2,5m/s
$$

El área bajo la curva de la gráfica cinemática  $V$  vs t, figura E-3 corresponde al cambio de posición del cuerpo

$$
x = \left(\frac{v_i + v_f}{2}\right)t
$$

$$
x = \left(\frac{2,5m/s + 25m/s}{2}\right)5s
$$

$$
x = 68,7m
$$

Otra manera de calcular el área es sumar por separado las áreas del rectángulo y el triángulo debajo de la curva así.

 $\acute{A}$ rea = área rectángulo + área triángulo

$$
x = v_i t + \left(\frac{v_f - v_i}{2}\right) t
$$
  
pero:  $v_f = at + v_i$   

$$
x = v_i t + \left(\frac{at + v_i - v_i}{2}\right) t
$$
  

$$
x = v_i t + \frac{at^2}{2}
$$

Sustituyendo nos queda:

$$
x = \frac{2,5m}{s}5s + \frac{4,5m}{s^2} \frac{5s^2}{2}
$$

$$
x = 68,7m
$$

Si no se conociera el valor del tiempo también puede emplearse esto de otra manera asi:

La pendiente de la gráfica cinemática  $V$  vs t figura E-3 corresponde a la aceleración del cuerpo.

$$
a = \frac{v_f - v_i}{t}
$$

Donde

$$
t = \frac{v_f - v_i}{a}
$$

El área bajo la curva de la gráfica cinemática  $V$  vs t corresponde al cambio de posición del cuerpo

$$
x = (\frac{v_i + v_f}{2})t
$$

Donde

$$
t = \frac{v_i + v_f}{2x}
$$

$$
\frac{v_i + v_f}{2x} = \frac{v_f - v_i}{a}
$$

$$
(v_f)^2 - (v_i)^2 = 2ax
$$

Muchos problemas se parecen en su formulación lo que hace posible que algunas ecuaciones se usen con más frecuencia como las anteriores que se resumen a continuación:

$$
a = \frac{v_f - v_i}{t_f - t_i}
$$

$$
x = \left(\frac{v_i + v_f}{2}\right)t
$$

$$
x = v_i t + \frac{at^2}{2}
$$

$$
(v_f)^2 - (v_i)^2 = 2ax
$$

#### Taller movimiento rectilíneo uniformemente acelerado

- 1. Un automóvil acelera desde el reposo con una aceleración de 4,  $5m/seg^2$  $i$ Qué distancia abra recorrido y cuánto tiempo ha pasado cuando su velocidad sea de  $80km/h$ ?
- 2. Un automóvil viaja a  $72km/h$  cuando el conductor aplica los frenos. Si el auto desacelera uniformemente con una aceleración de  $-4, 2m/seg^2$  ¿Qué tan lejos llega el vehículo y cuánto tarda en detenerse?
- 3. Un automóvil que se desplaza a  $18950$ *yard/h*, se detiene 6 segundos después de que el conductor aplica los frenos.

A. ¿Cuál es el valor de la aceleración? B. ¿cuál es la distancia que recorre el vehículo en esta frenada?

- 4. un cuerpo viaja a una velocidad de 34 m/seg y con aceleración constante de 3,5m/seg2, calcula la velocidad que alcanza el cuerpo cuando ha recorrido 180m y cuánto tiempo ha pasado.
- 5. un automóvil acelera desde el reposo con una aceleración de 3,5 $m/seg^2$ . ¿Qu´e distancia habr´a recorrido cuando su velocidad sea de  $110km/h$ ?, ¿Cuánto tiempo ha pasado?
- 6. la siguiente tabla indica en varios instantes, los valores de la velocidad de un móvil que se despla-

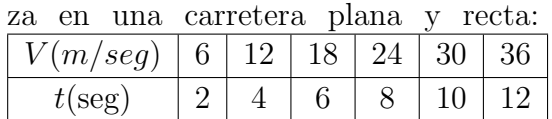

A. Realizar la gráfica

B. ¿Cuál es la variación de la velocidad en cada intervalo de un segundo?

C. ¿Cuál es el valor de la aceleración del automóvil?

D. Realiza una tabla de valores en aceleración contra el tiempo

E. Con la tabla anterior realiza una gráfica de la aceleración contra el tiempo.

7. dos ciclistas A y B, inician su movimiento simultáneamente. A con velocidad constante de 18m/seg y B con una aceleración de 3,  $2m/seg^2$ .

A. ¿Qué distancia a recorrido cuando B alcanza a A?

B. ¿Cuánto tiempo ha transcurrido hasta ese momento?

C. ¿Cuál es la velocidad de B cuando alcanza a A?

- 8. un cuerpo parte del reposo, tiene durante 6 seg una aceleración  $12m/seg^2$ , sigue después durante 9 seg con el movimiento adquirido y finalmente vuelve al reposo por la acción de una desaceleración de  $8m/seg^2$ , determinar:
	- A. El tiempo total del movimiento
	- B. La distancia total recorrida
	- C. Realiza la gráfica de la situación

# F. Anexo: Módulo V Práctica de laboratorio real

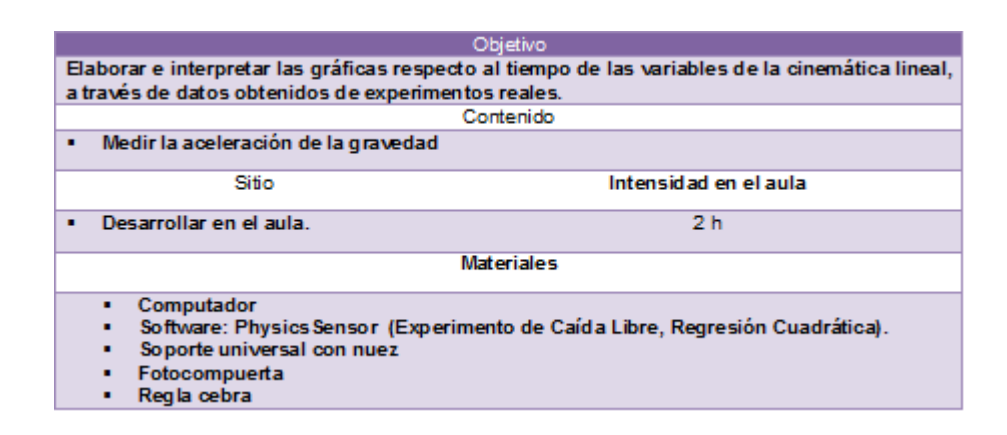

#### 1. Fundamento teórico

Cuando un cuerpo se mueve verticalmente sólo bajo la acción de la fuerza de gravedad (despreciando la fricción y el empuje debido al aire) se desplaza con MUV con una aceleración igual a  $9,80m/s^2$ (aceleración de la gravedad g). Elegidos un marco de referencia, un eje coordenado que tenga la misma dirección (y sentido) de la aceleración y dadas las condiciones iniciales (condiciones en el tiempo inicial  $t=0$ ), yi(posición inicial) y vi (velocidad inicial) se cumple la siguiente expresión algebraica para la cinemática del cuerpo.

$$
y = y_i + v_i t + \frac{gt^2}{2}
$$

Ecuación que puede compararse con la que nos brinda el módulo de regresión cuadrática que de physycsSensor

$$
y = ax^2
$$

Donde encontraremos la mitad del valor de la gravedad.

$$
y = \frac{1}{2}gt^2
$$
  

$$
\downarrow \qquad \downarrow \downarrow
$$
  

$$
y = ax^2
$$

#### 2. Tomas de datos

Ejecutar el programa sonograma del módulo de physycsensor que permite hacer lecturas de tiempo de la regla en caída libre a travez de la fotocompuerta conectada al computador tal como se muestra en la figura F-1

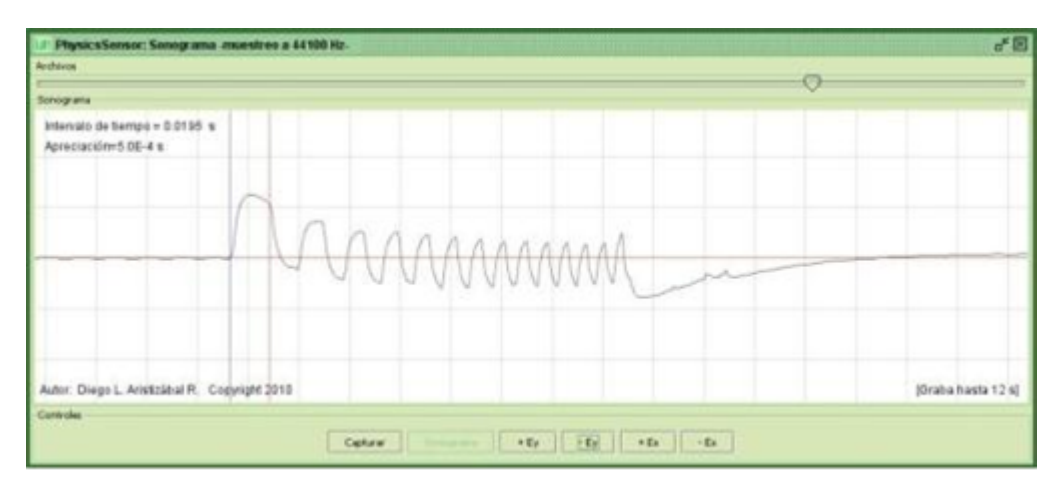

Figura F-1

Consignar estos datos en la tabla F-2 y guárdelos en un archivo de texto.

| Distancia x(m) | Tiempo t(cm) |
|----------------|--------------|
| 0.00           |              |
| 0.02           |              |
| 0.04           |              |
| 0.06           |              |
| 0.08           |              |
| 0.10           |              |
| 0.12           |              |

Figura E-2

# 3.Resultados

Emplear el módulo de regresión cuadrática de PhysycsSensor para graficar  $V$  vs  $t$  y obtener la ecuación de movimiento.

# 4.Discusión en grupo, someter respuestas a votación

- ¿Cuál es la diferencia entre el valor encontrado y el valor convencionalmente verdadero de  $a = 9,8m/s^2$ ?
- $\bullet$ ¿Cuáles crees que fueron las causas de esta diferencia?
- ¿Como se puede mejorar la experiencia?

# G. Anexo: Módulo VI Solución de problemas dela cinemática lineal

TALLER II DE CINEMÁTICA RECTILÍNEA

# Ejercicio 1

Una canica de cristal rueda rectil´ıneamente sobre un piso horizontal, Figura 1. En la Figura 2 se ilustra el comportamiento de su posición en el tiempo.

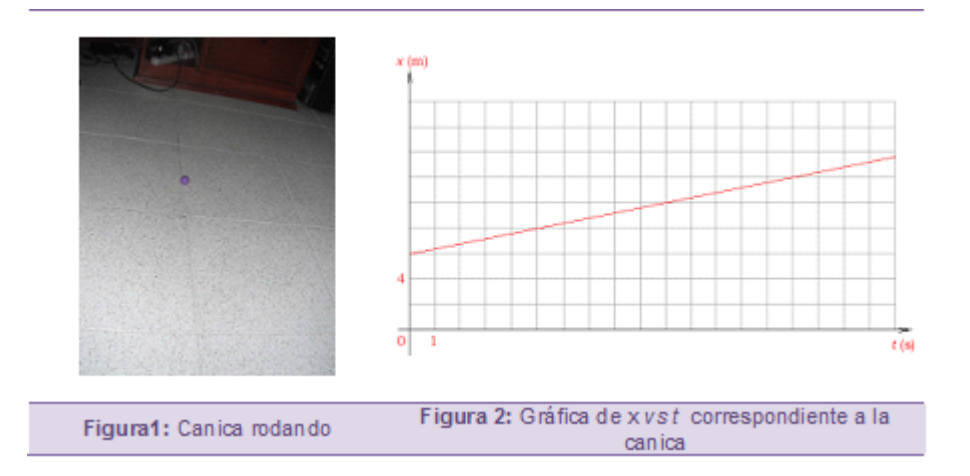

### Interrogantes específicos:

- (a)  $\sum$ Con qué tipo de movimiento se desplaza la canica?
- (b)  $\chi$  Cuál es la posición inicial de la canica?
- (c) ¿Cuál es la posición de la canica en el instantet =  $15s$  ?
- (d)  $\lambda$ Cuál es la velocidad de la canica?
- (e) ¿Cuál es el desplazamiento de la canica entre los instantes  $t = 5s$  yt = 25s ?
- (f) ¿Cuál es la velocidad de la canica en el instante  $t = 6s$  ?
- $(g)$  ¿Cuál es la aceleración de la canica?
- (h) Hacer la gráfica de  $v \, vs \, t$ .
- (i) Hacer la gráfica de  $a \text{ } vs \text{ } t$ .
- (j) Escribir las ecuaciones generales de x, v, a en función del t (escritas en el SI).

### Ejercicio 2

Un carrito electrónico que se mueve bajo acción remota, Figura 3, se desplaza en línea recta

de tal forma que su posición respecto al tiempo en sus primeros 18 segundos está representada en la Figura 4.

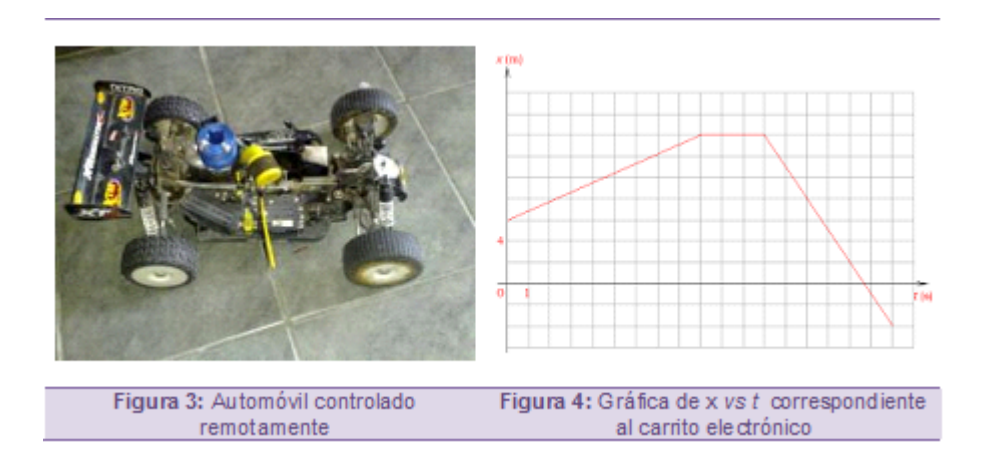

# Interrogantes específicos:

(a)  $\lambda$ . Con qué tipo de movimiento se desplaza el carrito? (calcular las velocidades)

(b) ¿Cuál es su desplazamiento, la distancia recorrida ("longitud recorrida") y la posición final una vez transcurridos esos 18 segundos?

(c) Hacer la gráfica de  $V$  vs  $t$ .

(d) Hacer la gráfica de  $a \text{ } vs \text{ } t$ .

# Ejercicio 3

El atleta de la Figura 5 se desplaza en línea recta siguiendo la gráfica ilustrada en la Figura 6.

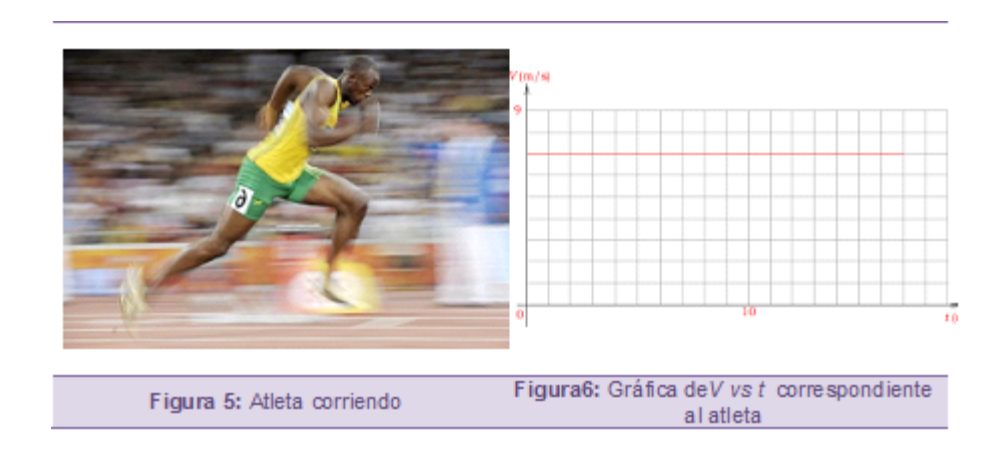

### interrogantes específicos:

(a)  $\chi$  Con qué tipo de movimiento se desplaza el atleta? (calcular la velocidad y la aceleración)

- (b) Calcular el desplazamiento entre los instantes  $t = 2s$  y  $t = 9s$
- (c) Calcular la posición en el instante $t = 12s$ .
- (d) Hacer la gráfica de.

(e) Hacer la gráfica de  $a \text{ } vs \text{ } t$ .

#### Ejercicio 4

El automóvil de la Figura 8 aplica los frenos y se detiene en 1,4 segundos. En la figura 9 se ilustra gráficamente este proceso.

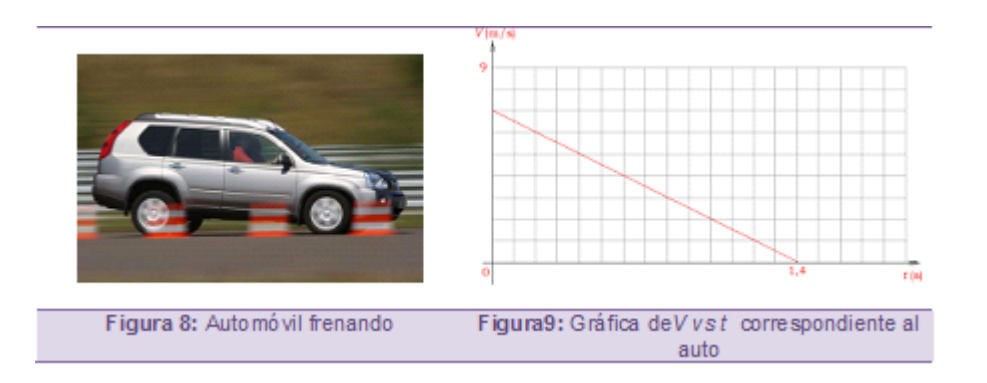

#### interrogantes específicos:

- (a)  $\sum$ Con qué tipo de movimiento se desplaza el automóvil?
- (b) ¿Cuál es el desplazamiento, la distancia recorrida ("longitud recorrida") y la posición
- una vez transcurridos los 1,4 s?
- (c)  $\chi$  Cuál es la aceleración?
- (d) ¿Cuál es la velocidad en el instante $t = 0.4s$  ?
- (e) Hacer la gráfica de  $x \text{ } vs \text{ } t$ .
- (f) Hacer la gráfica de  $a \text{ } vs \text{ } t.$
- (g) Escribir las ecuaciones generales de  $x \, v \, a$  en función del t (escritas en el SI).

#### Ejercicio 5

El atleta de la Figura 10 se desplaza en línea recta siguiendo la gráfica ilustrada en la Figura 11.

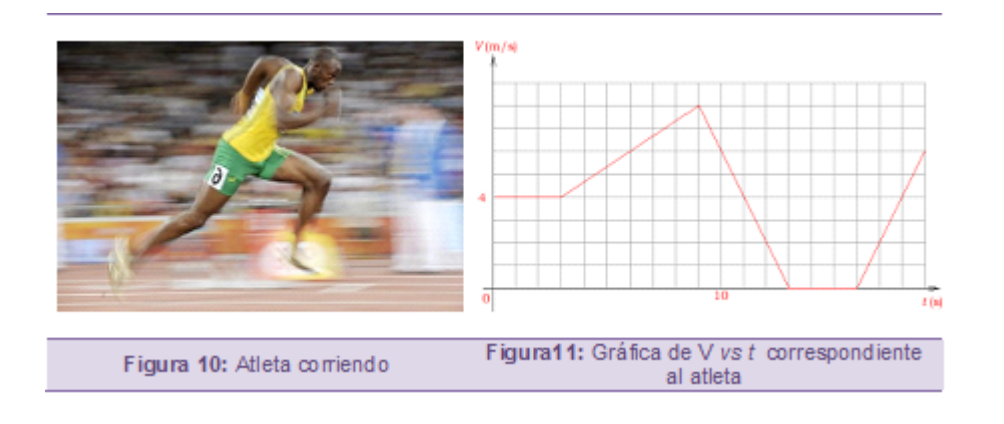

#### interrogantes específicos:

(a) ¿Con qu´e tipo de movimiento se desplaza el atleta? (calcular las velocidades y las aceleraciones)

(b) Calcular el desplazamiento, la "longitud recorrida" y la posición una vez transcurridos  $9s$ .

(c) Calcular el desplazamiento, la "longitud recorrida" entre los instantes  $t = 9$  y  $t = 13$ .

(d) Calcular el desplazamiento y la posición final una vez transcurridos  $19s$ .

- (e) Hacer la gráfica de  $x \text{ } vs \text{ } t$ .
- (f) Hacer la gráfica de  $a \text{ } vs \text{ } t$ .

### Ejercicio 6

El automóvil de la foto (Figura 12), parte del reposo y se mueve en línea recta siguiendo la gráfica ilustrada en la Figura 13.

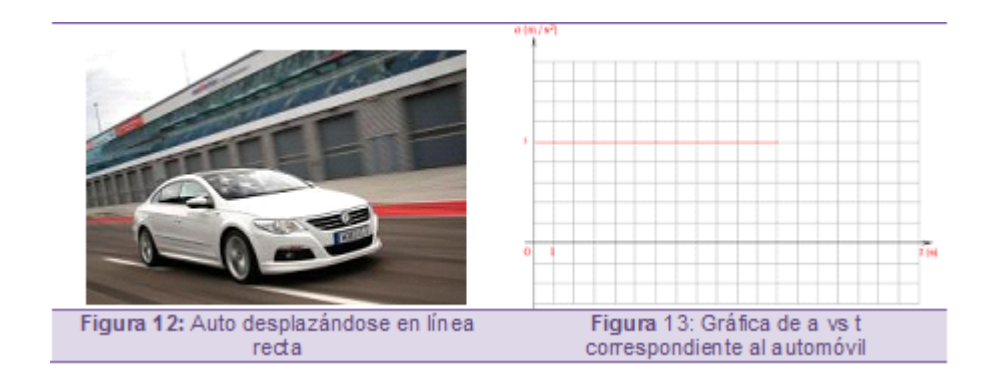

Preguntas específicas:

- (a)  $\chi$  Con qué tipo de movimiento se desplaza el automóvil? (calcular la aceleración).
- (b) Calcular el cambio de velocidad entre los instantes  $t = 4$  y  $t = 10$ .
- (c) Elaborar la gráfica de  $V$  vs  $t$ .
- (d) Elaborar la gráfica de x vs t (suponer que la posición inicial es 10m).

(e) Calcular el desplazamiento en los primeros 5 segundos. Decir cuál es la posición en ese instante.

# Ejercicio 7

El automóvil de la foto (Figura 14), cuya velocidad inicial es igual a  $5 \text{ m/s y}$  se mueve en línea recta siguiendo la gráfica ilustrada en la Figura 15.

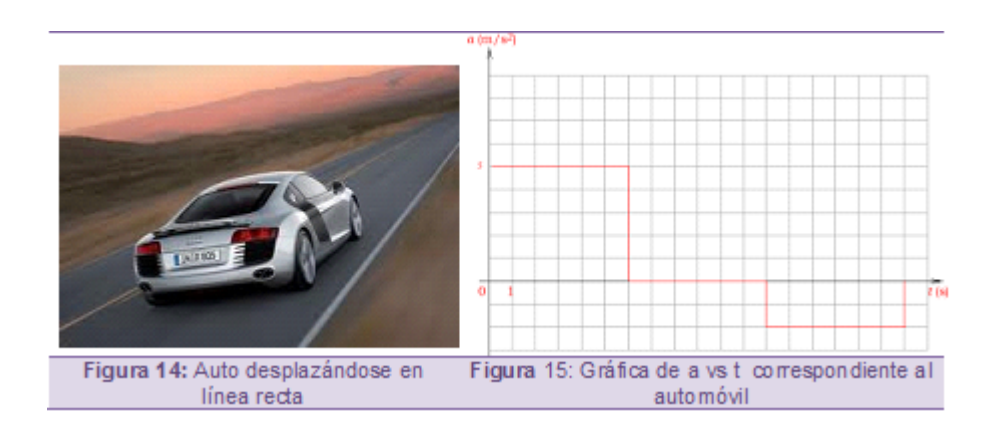

#### interrogantes específicos:

- (a)  $\chi$ Con qué tipo de movimiento se desplaza el automóvil? (calcular las aceleraciones)
- (b) Cual el cambio de velocidad entre los instantes  $t = 4s$  y  $t = 15s$ .
- (c) Elaborar la gráfica de  $V$  vs t.
- (d) Elaborar la gráfica de x vs t (suponer que la posición inicial es 20 m).

(e) Calcular el desplazamiento en los primeros 5 segundos. Decir cuál es la posición en ese instante.

#### Ejercicio 8

El automóvil de la foto (Figura 16), parte de con velocidad igual a  $5 \text{ m/s}$  y se mueve en línea recta siguiendo la gráfica ilustrada en la Figura 17.

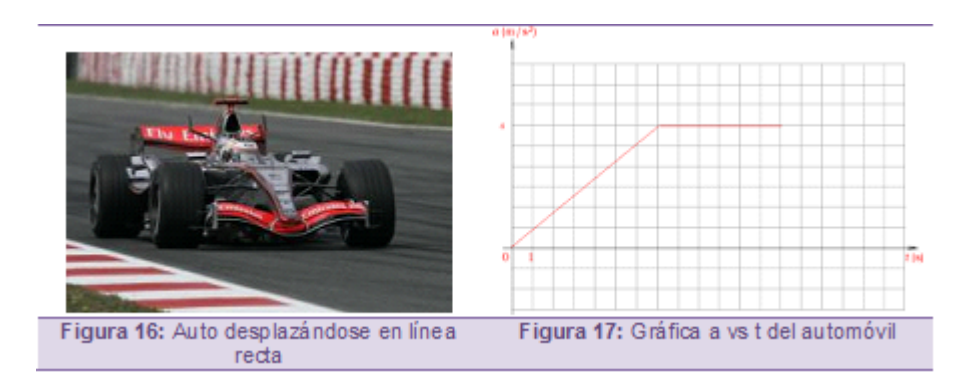

#### Responder las siguientes preguntas:

(a) Calcular el cambio de velocidad y la velocidad del autom´ovil transcurridos 13 s

# **Bibliografía**

- [1] ALVAREZ M, Sacerdoty A Nemirovsky I.: Evaluación con Pretest y Postest de una Experiencia Didáctica de Cinemática con Utilización de Applets. En:  $\ell$ En línea] http://www.caedi.org.ar/pcdi/Area %207/7-528.PDF. [Último acceso: 03 Noviembre 2011]
- [2] ARAUJO L, Moreira M.: Actividades de modelaje Computacional para la interpretación de Gráficos de Cinemática. En: Instituto de Física, Universidade Federal do Rio Grande do Sul (2004)
- [3] ARISTIZABAL, Diego: Aplicaciones Java Cinemática,. En: Universidad Nacional de  $Colombia Medellín (2012)$
- [4] Aristizbal D, Ramirez C.: La fotocompuerta Taller experimental I. En: Escuela de Física Universidad Nacional de Colombia Sede Medellín»  $2010. (2012)$
- [5] Ausubel, David: Adquisición y retención del conocimiento: una perspectiva cognitiva. (2011), p. 83–87
- [6] BEICHNER, Robert: Proyecto investigación Kinematics Graph Interpretation Projech. En:  $\langle En. \rangle$  lineal. Available:  $http://www.ncsu.edu/ncsu/pams/physics/PhysicsEd/T UGK.html.[Ultimo accesso$  : 26Septiembre2011].
- [7] Beichner, Robert: Testing student interpretation of kinematics graphs. En: American Journal of Physics (1994), p. 750–762
- [8] CORONA, Adrián: La aceleración en el espacio y el tiempo : Cinemática de los arrancones. En: Bemerita. Universidad Autónoma de Puebla (2001)
- [9] EDUCAPLUS: Animación Gráficas movimiento. En: [En línea]. http://www.educaplus.org/play-300-Gr %C3 %A1fica-v-t.html. [Ultimo acceso: 30 Enero 2012].
- [10] FEND, Walter: Applets física. En:  $http://www.walter$  $fendt.de/ph14s/acceleration_s.htm.[Ultimo accesso : 30Enero2012] (2009)$
- [11] GÓMEZ, Briam: Enseñanza de los conceptos de la Cinemática desde una perspectiva vectorial con los estudiantes de grado décimo del colegio José Antonio Galán. En: Repositorio Universidad Nacional de Colombia, (2011)
- [12] GUIDUGLI S, Fernández C.: Aprendizaje activo de la cinemática lineal y su representación gráfica en la escuela secundaria Departamento de Física. En: Facultad de Ciencias Físico-Matemáticas Universidad Nacional de San Luis
- [13] Hake, Richard: Interactive-engagement methods in introductory mechanics courses. ([En linea septiembre 15 2011])
- [14] LABURÚ C, Caravalho: Investigacion del desarrollo y aprendizaje de la noción de aceleración en los adolescentes. En: *Departamento de Física. Universidad Estadual de* Educacao da Universidad de Sao Paulo
- $[15]$  Londonono, M: Introducción a la mecánica. En:  $[En$  línea] http://fisica.medellin.unal.edu.co/index.php/cursos.  $\tilde{U}$ ltimo acceso: 10 Noviembre 2011]. (2004)
- [16] Luna, L: Habilidades parala elaboración e interpretación de gráficas en cinemática,. En: Tesis de maestría. Facultad de Filosofía y letras -Facultad de ciencias Físico Matemáticas Universidad Autonoma de Nuevo León.
- [17] McDERMOTT, Lilian: Concepciones de los alumnos y resolución de problemas en mecánica.
- [18] MOREIRA, Antonio: La teoría del aprendizaje significativo de David Ausubel. En: Serie enfoques didáctico 1
- [19] Moreira, Antonio: Mapas Conceptuales y Aprendizaje Significativo en Ciencias. En: Instituto de Física UFRGS
- [20] MOREIRA M, Concesa: Implementación de una propuesta de aprendizaje significativo de la cinemática a través de la resolución de problemas. En: Ingeniare. Revista chilena de ingeniería, 17, p. 27–41
- [21] RIBOTTA S, Pereira S.: Las Tecnologías de la Información y Comunicación (TICs) Aplicadas a la Comprensión de Gráficos en Cinemática. En: Formación Univeritaria 30 (2009), p. 35
- [22] TEJADA, Santa: Diseño de una Actividad Educativa Tipo Tutorial para la Comprensión de Gráficas en Cinemática. En: Tesis de Maestría.» México D.F (2009)

[23] TELLO, Jaime: Estudio sobre el aporte efectivo del software Modellus durante el desarrollo dela metodologíade modelamiento mental de para el aprendizaje de la física. En: Facultad de ciencias Universidad de Chile Director SILVA AGUILA Manuel Santiago (2006)